ESCOLA POLITECNICA DA UNIVERSIDADE FEDERAL DA PARAIBA COORDENAÇÃO DOS PROGRAMAS DE PÓS-GRADUAÇÃO EM ENGENHARIA

GRAU DE MESTRE EM CIENCIA

FORMULARIO ACEITAÇÃO DE  $\bullet$  DE **TESE** 

A Tese seguinte é apresentada como exigência par cial para o grau de Mestre em Engenharia Elétrica.

Titulo da Tese: CARACTERISTICAS DE PROPAGAÇÃO DE UM GUIA DE ONDAS RETANGULAR CARREGADO COM LAMINA DE MA-TERIAL DIELETRICO IMPERFEITO.

Apresentada por: FRANCISCO DE ASSIS FERREIRA TEJO

Data: de Dezembro de 1971

Comentário do (s) Examinador (es) :

A Tese acima foi examinada e julgada, tendo sido:

1. Aceita com distinção

2. Aceita

3. Não aceita

Examinador:

Assinatura:

Data:

Paavo A. Vuorinen

 $-$  A.V.

Dec 1281 1972

CARACTERISTICAS DE PROPAGAÇÃO DE UM GUIA DE ONDAS RETANGULAR CARREGADO COM LÂMINA DE MATERIAL DIELÉTRICO IMPERFEITO

FRANCISCO DE ASSIS F. TEJO

TESE SUBMETIDA AO CORPO DOCENTE DA COORDENAÇÃO DE PÓS-GRADUA ÇÃO DE ENGENHARIA (CPGE) DA ESCOLA POLITÉCNICA DA U.F.PB., COMO PARTE DOS REQUISITOS NECESSÁRIOS À OBTENÇÃO DO GRAU DE MESTRE EM CIÊNCIAS (M.Sc.)

ORIENTADOR: PAAVO A. VUORINEN

CAMPINA GRANDE ESTADO DA PARAÍBA - BRASIL OUTUBRO DE 1972

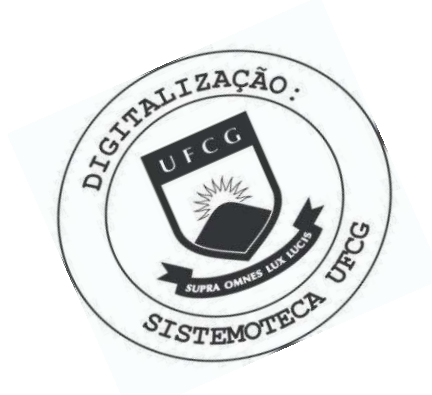

T266c Tejo, Francisco de Assis Ferreira. Características de propagação de um guia de ondas retangular carregado com lâmina de materiais dielétrico imperfeito / Francisco de Assis Ferreira Tejo. - Campina Grande, 1972. 135 f. il. Dissertação (Mestrado em Ciências) - Escola Politécnica da Universidade Federal da Paraíba, 1972. "Orientação: Prof. Dr. Paavo A. Vuorinen". Referências. 1. Ondas Elétricas. 2. Microondas. 3. Materiais Dielétricos. 4. Ciências - Dissertacão. I. Vuorinen, Paavo A. II. Universidade Federal da Paraiba - Campina Grande (PB). III. Título CDU 621.37(043)

### **RESUMO**

O presente trabalho tem como objetivo apresentar um método para determinação das caracteristicas de propagação de um guia retangular simètricamente carregado com uma fatia de material dielétrico imperfeito, situada paralelamente ao cam po elétrico.

Visando pesquisas para futuras aplicações em aquecimento industrial por microondas, foram estudadas as seguintes caracteristicas, para modos TE<sub>no</sub>, n impar:

- Equações caracteristicas e campos
- Constante de atenuação e perdas de inserção
- Partes real e imaginária da constante dielétrica e mé todos experimentais de medição
- Impedância caracteristica do dielétrico e casamento usando transformadores de impedância
- Comparação dos resultados teóricos e experimentais

Estas informações possibilitarão a determinação da cons tante dielétrica complexa de um sem-número de dielétricos com perdas elevadas. Por outro lado, o conhecimento da constante dielétrica e das perdas de inserção constituirão um grande auxílio nas pesquisas e projetos de equipamentos de microondas para fins de aquecimento.

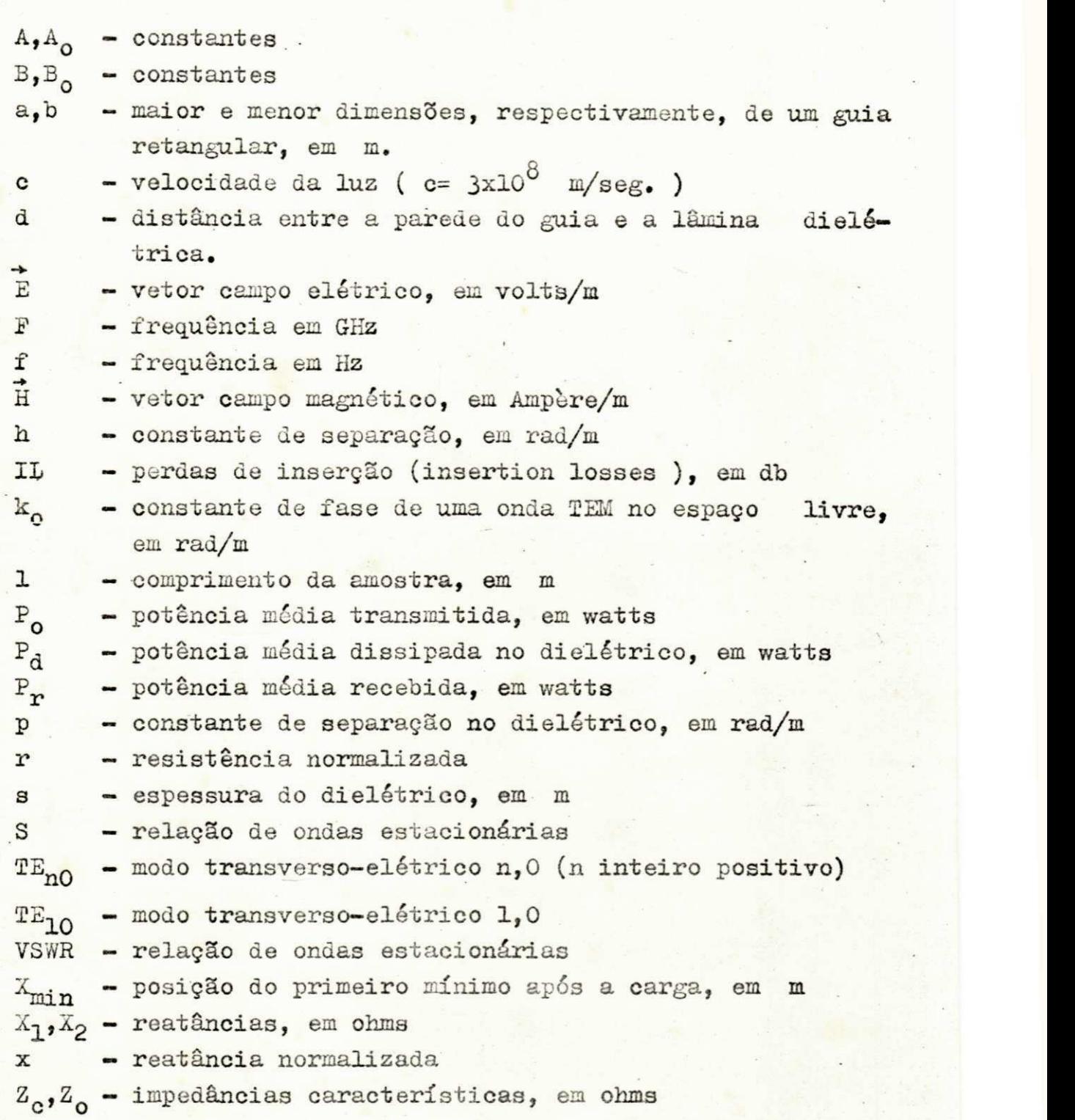

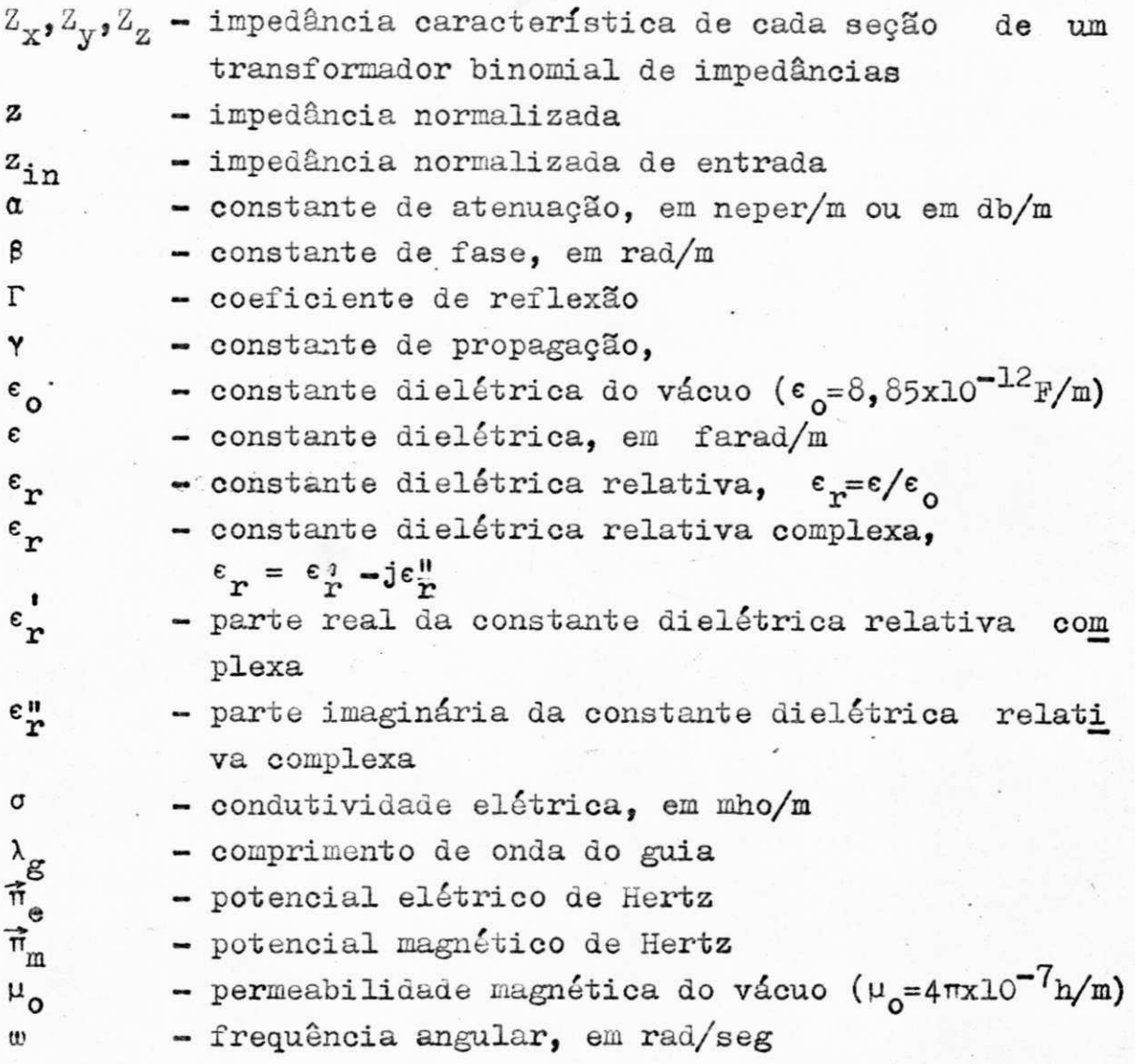

ï

 $\mu$  as

l,

 $\ddot{\phantom{a}}$ 

 $\mathbf{u}$ 

# LISTA DE FIGURAS E GRÁFICOS

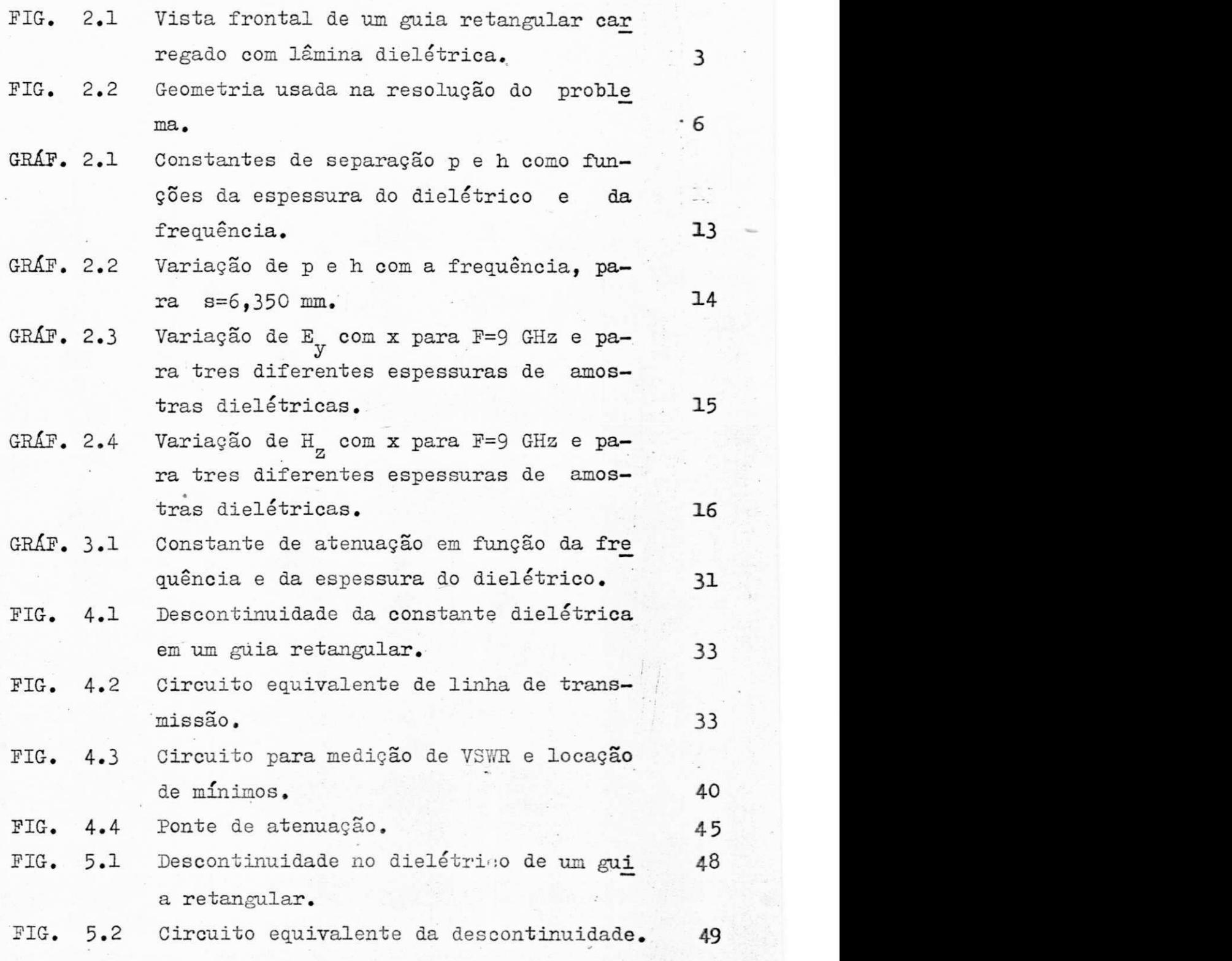

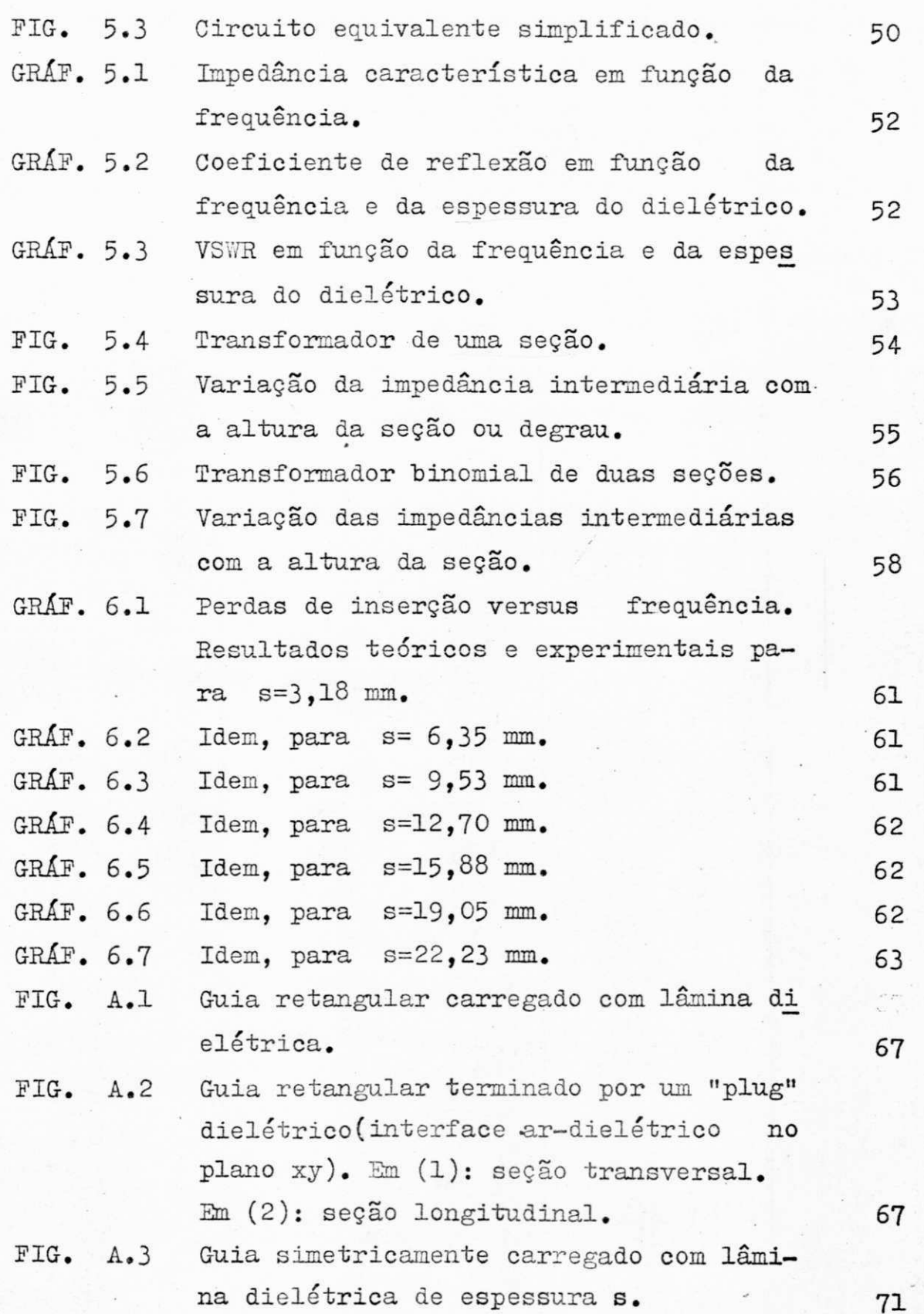

 $\ddot{\phantom{a}}$ 

I)

 $\parallel$   $_{2k}$ 

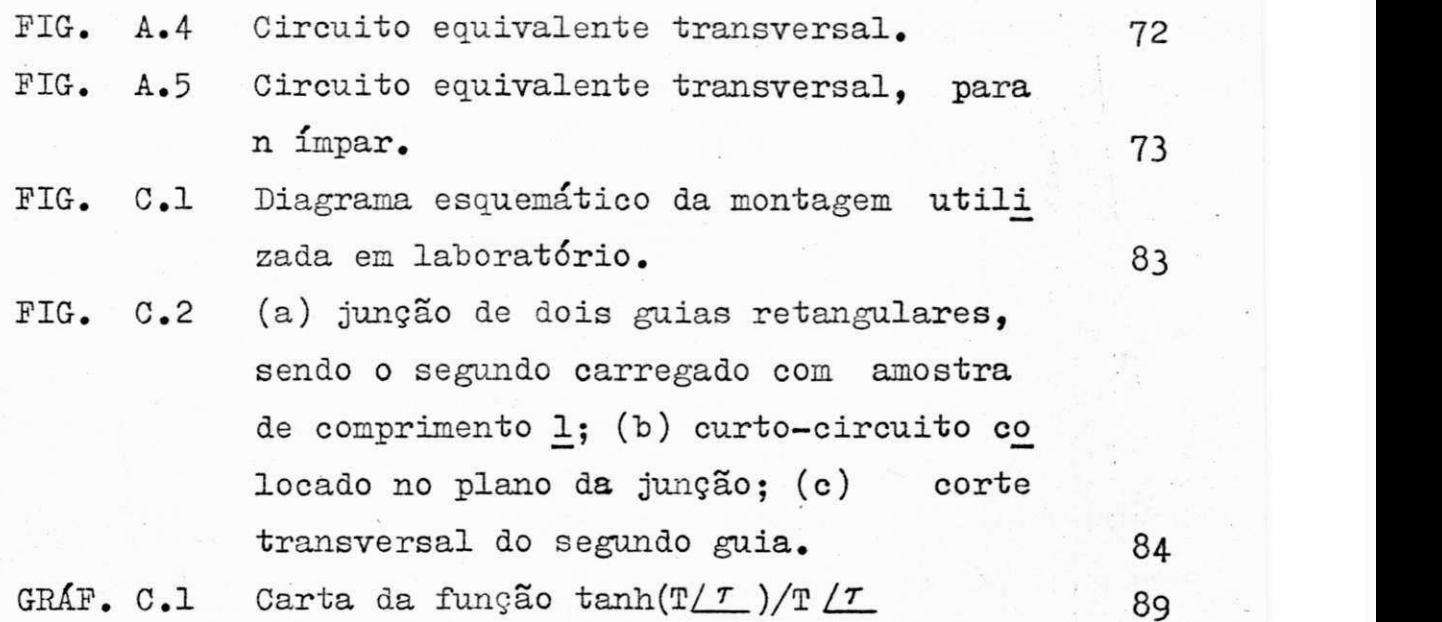

v i <sup>i</sup>

LISTA DE TABELAS

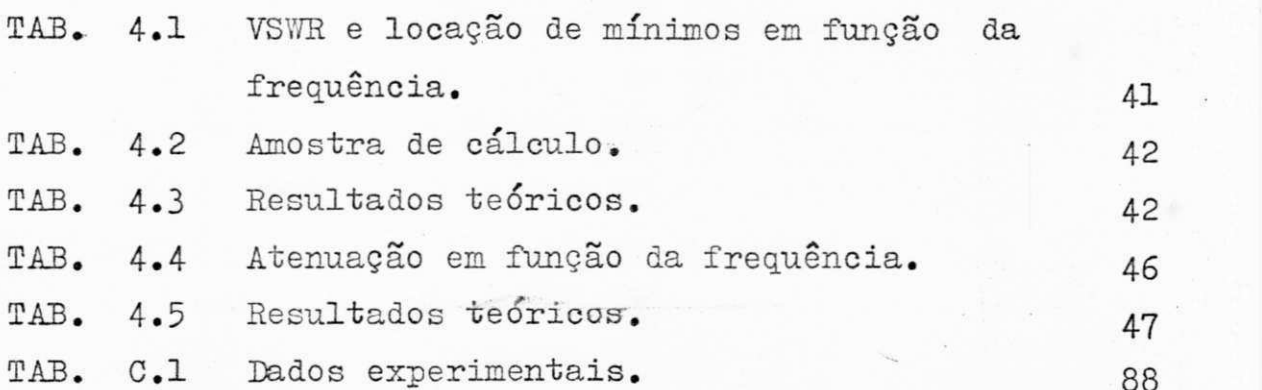

# INDICE DE KATERIAS

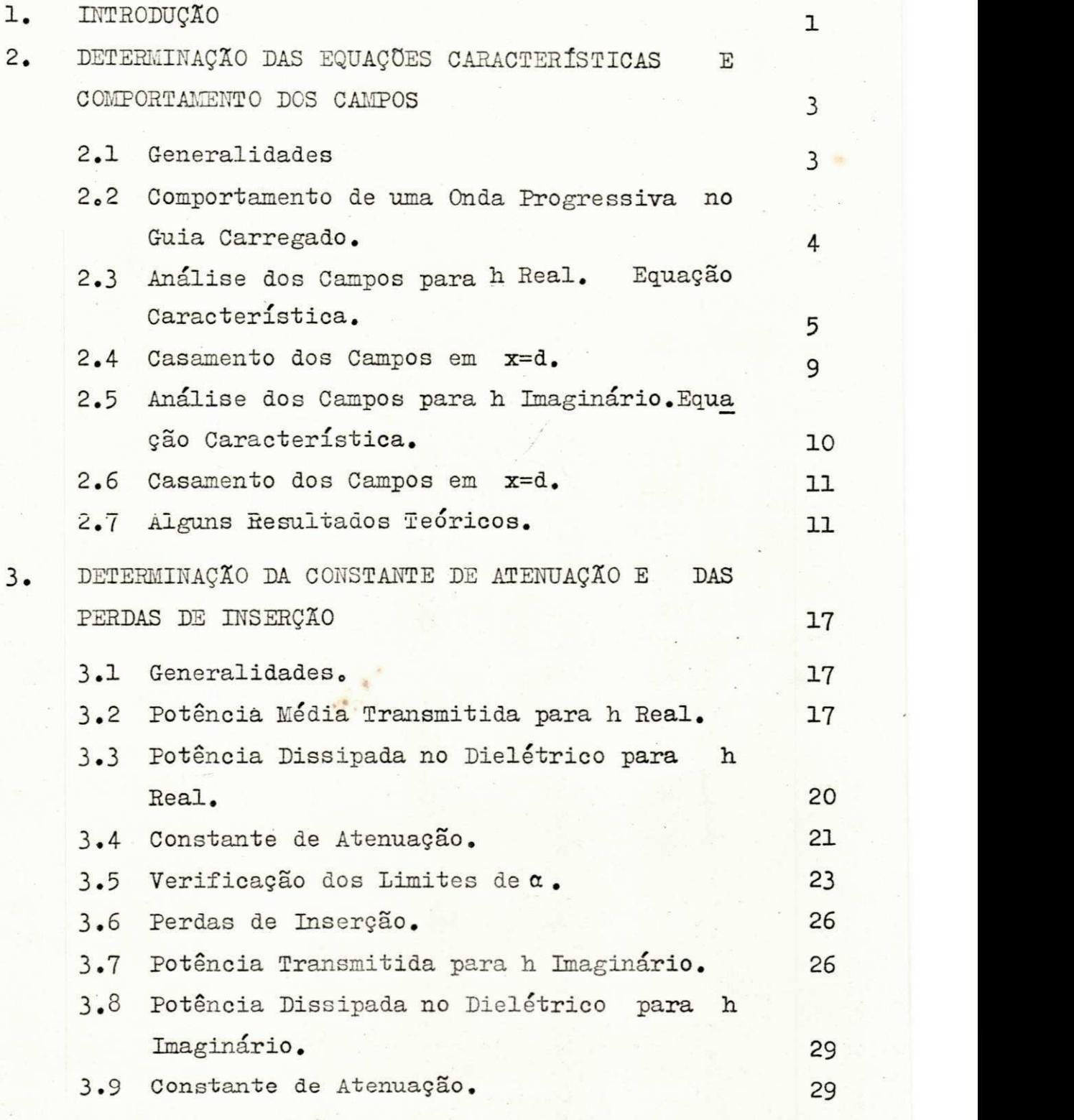

3.10 Perdas de Inserção. 20 3.11 Resultados Tedricos . 30 4. DETERMINAÇÃO DA CONSTANTE DIELÉTRICA DE UM DIE LÉTRICO IMPERFEITO 32 4.1 Generalidades. 32 4.2 Determinação da Constante Dielétrica Rela tiva. 33 4.3 Metodo de Medigao. 40 4.4 Amostra de Cálculo e Resultados Teóricos. 42 4.5 Determinação de  $\varepsilon_n^{\mu}$ . Método Alternativo. 43 4.6 Metodo de Medigao. 44 4 .7 Resultados Tedricos . 47 5. IMPEDÂNCIA CARACTERÍSTICA 48 5.1 Generalidades. 48 5.2 Circuito Equivalente. 49 5.3 Impedância Característica. 50 5.4 Coeficiente de Reflexão e VSWR. 51 5.5 Resultados Tedricos . 51 5.6 Casamento de Impedancias - Transformadores. 54 5.6.1 Transformador de Uma Segao. 54 5.6.2 Transformador Binomial de Duas Seções. 56 6. PERDAS DE INSERÇÃO - COMPARAÇÃO ENTRE RESULTA-DOS TEÓRICOS E EXPERIMENTAIS 60 6. 1 Generalidades. 60 7. CONCLUSÕES 64

 $\mathbf{x}$ 

Apendice A.

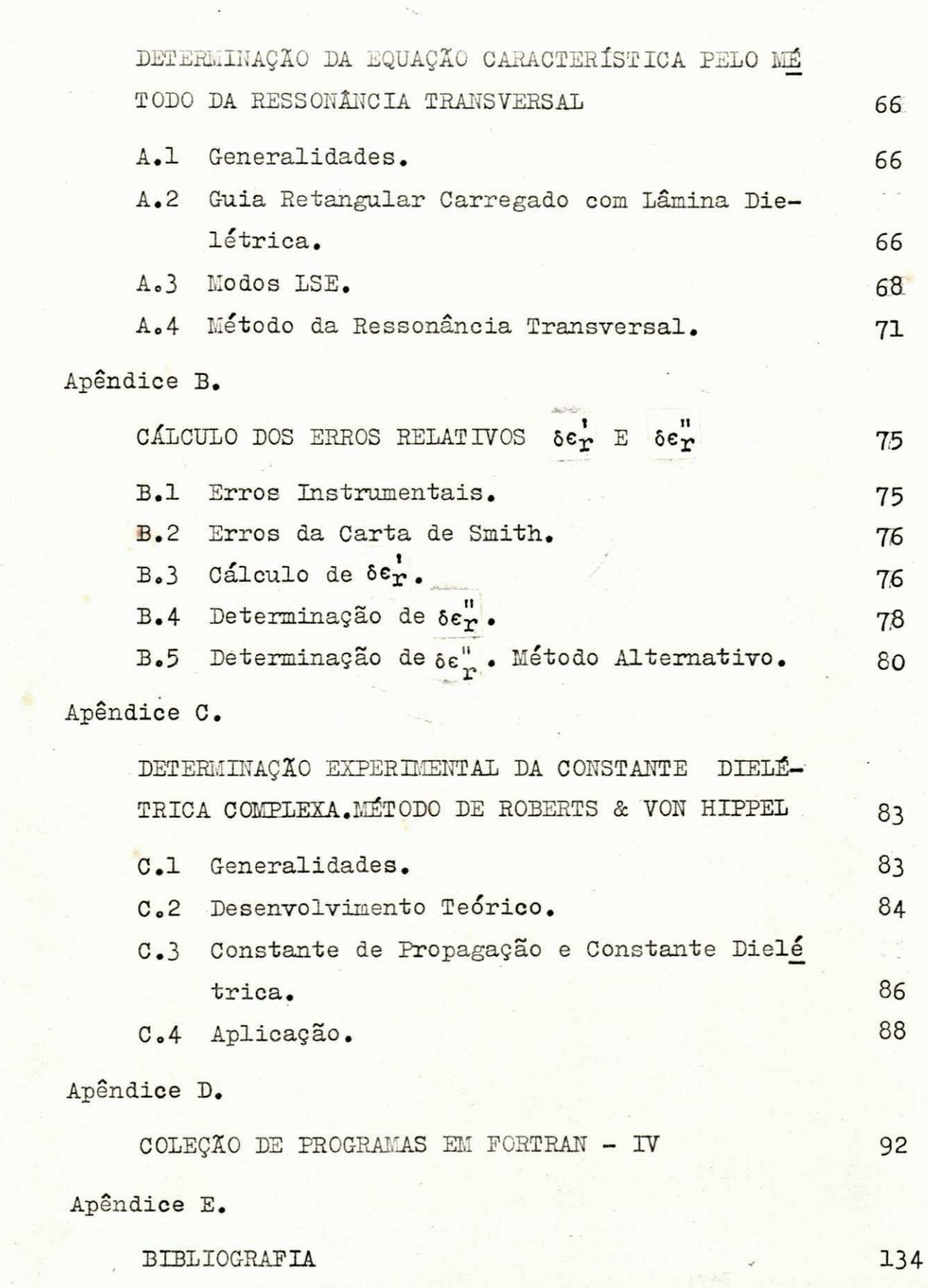

ź

xi

### CAPITULO 1

#### INTRODUCAO

Neste trabalho, apresentaremos uma análise teórica das características de propagação de um guia retangular. sime tricamente carregado com uma lâmina dielétrica que apresenta perdas elevadas, e colocada no plano do campo elétrico. Está situação é de grande interesse prático, atualmente, na utili zação de microondas para aquecimento em escala industrial. Por este processo, substâncias não condutoras são aquecidas pela transformação, em calor, da energia de um campo elétrico de alta frequência. Esta transformação da energia do campo elétrico em calor, aumenta proporcionalmente, à frequência de operação, à parte imaginária da constante dielétrica relativa, e ao quadrado da intensidade do campo elétrico. Há, entretanto, um valor limite para a intensidade de campo elé  $trico - o$  campo de ruptura  $-$  além do qual haveriam efeitos danosos sobre o material a aquecer, provocados pelo estabele cimento de arcos (eletric flash-overs) no seu interior, pelo excesso de campo. Sendo assim, um aumento na frequência de operação é a única maneira a ser considerada, para aumentar a conversão específica de energia por unidade de tempo.

A análise das características de propagação, é feita pa ra modos que degeneram em modos  $TE_{n0}$ , n ímpar, pois estes são os modos mais convenientes para aquecimento por microondas.

No capítulo 2 são desenvolvidas as equações características, que regem o comportamento dos campos elétrico e magné tico, nas regiões com dielétrico de ar e com dielétrico sóli do. São mostrados, também, gráficos de variação dos campos E<sub>y</sub> e H<sub>z</sub> nas duas regiões, em função da espessura da lâmina dielétrica e da frequência.

Com base nestes resultados, são determinados, no capítu 1º 3, as potências médias transmitida e dissipada; são. então, calculadas a constante de atenuação e as perdas de inserção do guia carregado.

No capitulo 4 são determinadas as partes real e imaginá ria da constante dielétrica relativa do material. Estas informações são de grande teor no projeto de sistemas de micro ondas para aquecimento. A parte imaginária da constante dielétrica relativa,  $\epsilon$ ", influi diretamente na dissipação de energia por unidade de tempo e de volume.

A impedância característica do guia carregado com dielé trico sólido imperfeito, bem como os coeficientes de reflexão e de ondas estacionárias, são determinados no capitulo 5. Ainda neste capítulo, são projetados dois tipos de transformadores de impedância, para diminuir as reflexões indesejáveis, provocadas pela descontinuidade na constante dielétri c a.

Finalmente, no capitulo 6, é feita uma comparação entre resultados teóricos e experimentais das perdas de inserção, grandeza esta intimamente ligada à parte imaginária da conso tante dielétrica e, por conseguinte, muito importante do pon to de vista de aplicação.

**2** zyxwvutsrqponmlkjihgfedcbaZYXWVUTSRQPONMLKJIHGFEDCBA

### CAPITULO 2

## $DETERMINAÇZO$  DAS EQUAÇÕES CARACTERISTICAS **E COMPORTAMENTC DOS CAMPOS**

### 2.1. Generalidades

Uma configuração comumente encontrada em aplicações práticas de microondas para aquecimento é a de um guia de ondas retangular carregado com uma lâmina de material dielétrico imperfeito, como esquematizado na figura 2.1

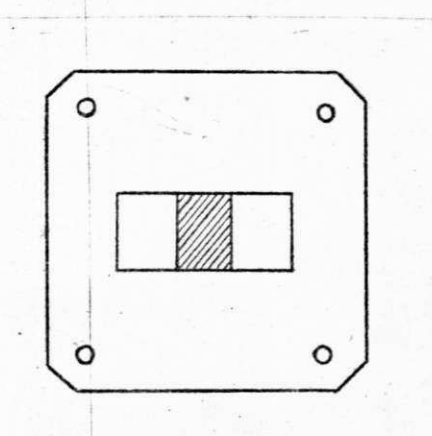

Fig. 2.1 Vista frontal de um guia retangular carrega do com lâmina dielétrica.

Sem perda do generalidade, suporemos que o guia é to talmente fechado em sua superfície lateral embora, na prática. êle apresente fendas longitudinais nas parêdes superior e inferior, através das quais é o material a aquecer continuamente alimentado .

Com a intenção de simplificar os cálculos suporemos também que o dielétrico é simétricamente colocado no interior do guia.

### 2.2. Comportamento de uma Onda Progressiva no Guia Carregado

Como vemos pela figura 2.1 temos duas regiões distintas no guia: a região com dielétrico. sólido e a região com dielé trico de ar.

Vejamos como se comporta uma onda progressiva em cada uma das regiões.

No dielétrico sólido temos:

$$
\beta^{2} = \omega^{2} \mu_{0} \epsilon_{0} \epsilon_{r}^{2} - p^{2}
$$
 (2.1)

onde p é a constante de separação no dielétrico. No dielétrico de ar temos:

$$
\beta^2 = \omega^2 \mu_o \epsilon_o - h^2 \qquad (2.2)
$$

onde h é a constante de separação no dielétrico de ar. Combinando as expressões  $(2.1)$  e  $(2.2)$  vem:

$$
p^{2} = h^{2} + \omega^{2} \mu_{o} \epsilon_{o} (\epsilon_{r}^{\prime} - 1)
$$
 (2.3)

Nas expressões (2.1) e (2.3)  $\epsilon$ <sup>r</sup> representa a parte re al da constante dielétrica (complexa), responsável pela cor rente de deslocamento.

Analisando a expressão  $(2.3)$  vemos que p é sempre re  $a$ l.

Entretanto se expressarmos h em função de p vamos ter :

$$
h^{2} = p^{2} - \omega^{2} \mu_{o} \epsilon_{o} ( \epsilon_{r}^{4} - 1 )
$$
 (2.4)

Claramente, dependendo da frequência e, como veremos mais adiante, da espessura do dielétrico, h tomará valores puramente imagindrios .

A equação (2.3) nos mostra que he p não são independentes.Assim, conhecida uma das constantes de separação a outra fica imediatamente calculada.

Por exemplo, quando a espessura do dielétrico tende para zero, h  $-\pi/a$  e p ficará determinado sem ambiguidade pelo uso da equação (2.3).

Anàlogamente, quando a espessura do dielétrico tende pa ra a ,  $p \rightarrow \pi/a$  e h ficará do mesmo modo bem determina do usando a equação  $(2.3)$ .

A seguir faremos duas análises separadas para cada natu reza de h : real ou imaginário.

### 2.3. Análise dos Campos para h Real. Equação Caracteristica

Nesta seção deduziremos as expressões analíticas para os campos elétrico e magnético nas duas regiões.

Em seguida determinaremos a equação característica, que relaciona as constantes de separação p e h.

A geometria utilizada será a abaixo esquematizada na fi gura 2.2, onde, por simplicidade, foram omitidos os detalhes funcionais.  $\cdot$ 

Para os cálculos preliminares suporemos que o dielétrico é perfeito (sem perdas), a fim de tornar mais simples o desenvolvimento analítico.

0 problema será analisado para modos que degeneram no

modo TE<sub>10</sub> à medida que a espessura do dielétrico tende para zero.

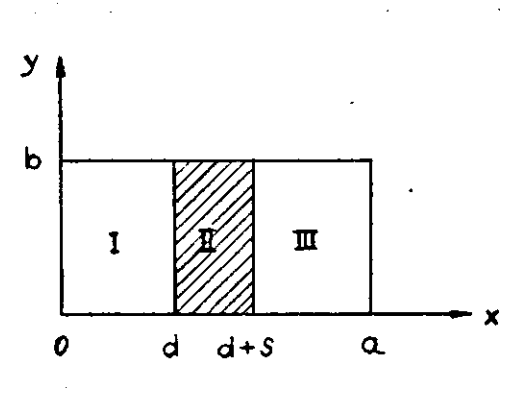

Fig. 2.2 Geometria usada na resolução do problema

Como primeira consideração simplificadora, notemos que nem o dielétrico nem o modo TE10 normal (com o guia vazio) exibem variações com a coordenada y.

Devemos esperar então, que o problema em questão também não dependa de y.

Supondo que a propagação se verifica na direção z  $p$  $$ sitiva, podemos escolher  $E_V$  como segue:

$$
E_y = Y(x) e^{-\delta Z}
$$
 (2.5)

Evidentemente,  $\bar{r}(x)$  deve ser escolhida de tal maneira a satisfazer as condições de contôrno no guia.

Se o guia não estivesse carregado , teríamos:

 $Y(x) = Ksen(Tx/a)$  $(2.6)$ 

Portanto, devemos igualmente esperar o comportamento se noidal de Ey quando o guia estiver carregado com dielétrico imperfeito.

Do exposto e devido à simetria do problema, podemos es-

crever  $\mathbf{Y}(x)$  como segue:

$$
B \text{sen}(\mathsf{hx}) \tag{2.7}
$$

v starovnika se obrazu se obrazu se obrazu se obrazu se obrazu se obrazu se obrazu se obrazu se obrazu se obra

$$
\Psi(x) = \int A \text{sen } p(x-d) - A \text{sen } p(x-d-s) \qquad (2.8)
$$

 $\Big|$  B sen [h(2d+s-x)]

 $\mathbf{S} = \mathbf{S} \cdot \mathbf{S}$ 

Claramente, as expressões  $(2.7)$  e  $(2.9)$  satisfazem as condições de contôrno nas parêdes do guia em  $x=0$  e  $x=a$ .

A necessidade do sinal negativo no segundo têrmo de  $(2.8)$  se deve a que em  $x=d+s/2$ , onde esperamos que  $E_v$  seja máximo, as duas componentes do campo na região dielétrica  $d \leq x \leq d+g$ , devem se somar.

Para aplicações de microondas em aquecimento estamos in teressados em modos que sempre exibem um máximo em  $x=$ d $+$ s $/2$ . isto é, em modos do tipo **TE**<sub>no</sub>, n impar.

Para determinar as expressões analíticas dos campos  $H_x$ e H<sub>z</sub>, consideremos as equações de Maxwell em coordenadas retangulares ,

$$
H_{z} = \frac{J}{\omega \mu_{e}} \frac{\partial E_{y}}{\partial x}
$$
 (2.10)

$$
\frac{\partial E_z}{\partial y} + \gamma E_y = -j \omega \mu_o H_x
$$
 (2.11)

Como estamos considerando modos TE e, além disso,  $\bullet$ dielétrico está sendo suposto ideal, vem

$$
E_z = 0 \qquad , \quad \gamma = j \beta
$$

A equação (2.11), então, toma a forma mais simples dada a seguir

$$
\beta E_y = -\omega \mu_o H_x \qquad (2.12)
$$

De acôrdo com as equações (2.7) - (2.9), (2.10) e (2.12) podemos escrever os campos como abaixo:

$$
E_y = \begin{bmatrix} B \text{sen(hx)} & \text{em I} \\ A \text{senp(x-d)} - A \text{senp(x-d-s)} & \text{em I} \\ B \text{sen[h(2d+s-x)]} & \text{em II} \end{bmatrix}
$$
 (2.13)

$$
H_x = -\frac{\beta}{\omega \mu_o}
$$
 
$$
A \operatorname{sen}(hx) \qquad \text{emp}(x-d-5) \quad \text{em } I
$$
 (2.14)  
 
$$
B \operatorname{sen}[h(2d+5-x)] \qquad \text{em } \mathbb{I}
$$

$$
H_z = \frac{j}{\omega \mu_o}
$$
  $\uparrow$  B cos(hx) em 1  
phCosp(x-d) - pA cosp(x-d-s) em 1 (2.15)  
 - hB cos[h(2d+s-x)] em 11 (2.15)

Para determinar a interrelação existente entre as constantes de separação p e h, vamos aplicar as condições de contôrno aos campos dados acima.

2.4. Casamento dos Campos em x=d.

Aplicando as condições de contôrno aos campos  $E_y$  e  $H_z$  $x=d$ , teremos:  $em$ 

- (i) Campo elétrico: Bsen(hd) = Asen ps  $(2.16)$
- (ii) Campo magnético: hBcos(hd) = pA(1-cosp5)  $(2.17)$

Dividindo membro a membro as equações (2.16) e (2.17), teremos a relação abaixo

> $\frac{1}{h} tan(hd) = \frac{1}{p} \frac{senps}{(1-cosps)}$  $(2.18)$

Lembrando a identidade trigonométrica

$$
\tan\left(\frac{u}{2}\right) = \frac{1-\cos u}{\sin u}
$$

 $\frac{p}{h}$   $\tan(hd) = \frac{1}{\tan(ps/2)}$ 

 $(2.19)$ 

 $(2.20)$ 

teremos:

Esta é a equação característica que relaciona  $p$  e  $h$ quando conhecemos a geometria do problema.

Esta equação governa o comportamento dos modos TEno para n impar.

No Apêndice A mostraremos como desenvolver esta mesma equação, usando o método da ressonância transversal.

ولألابه

#### 2.5. Análise dos Campos para h Imaginário. Equação Caracteristica

Como vimos anteriormente na seção (2.2), a constante de separação h poderia tomar valores puramente imaginários, de pendendo da frequência e da espessura do dielétrico.

É necessário então, prever esta possibilidade e  $fager$ uma análise dos campos, análoga à que foi feita nas seções  $(2.3)$  e  $(2.4)$  para h real.

Como é fácil de ver, valores imaginários de h somente vão alterar os campos na região com dielétrico de ar.

Para escrever os campos é suficiente substituir h por nas expressões  $(2.13) - (2.15)$ , com o que teremos: jh

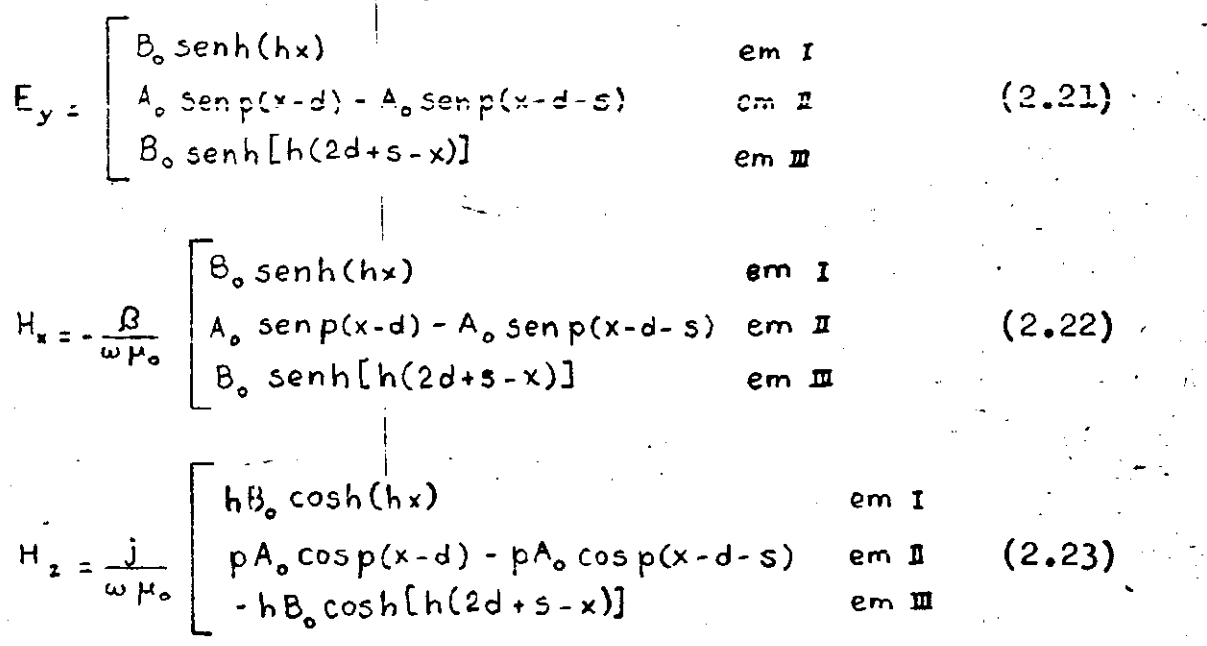

Para determinar a interrelação que existe entre p e h, apliquemos as condições de contôrno aos campos  $E_V$  e  $H_Z$  $em$  $x = d$ .

2.6. Casamento dos Campos em x=d

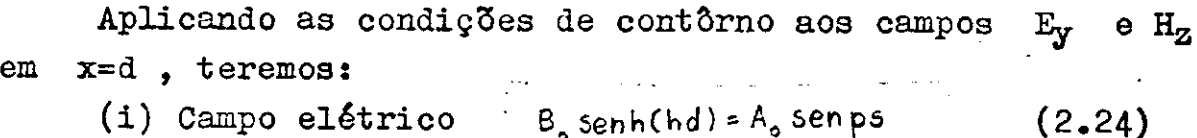

 $(i)$  Campo magnético:  $h\beta_o$ cosh $(hd) = pA_o(l-cosp5)$  (2.25)

Dividindo membro a membro as equações (2.24) e (2.25). vem a relação

$$
\frac{1}{h} \tanh(hd) = \frac{1}{p} \frac{\text{sens}}{(\text{1-cosps})}
$$
 (2.26)

Lembrando a identidade trigonométrica

$$
tan(u/2) = (1-cosu)/senu
$$
 (2.27)

ار به د

teremos: 
$$
(p/h) \tanh(hd) = 1/\tan(p_5/2)
$$
 (2.28)

Esta última é a equação característica, que governa comportamento dos campos para os modos  $TE_{no}$ , n impar, para valores imaginários de h.

### **2.7.** Alguns Resultados Te6ricos

Para que possamos ter uma visão mais global dos resulta dos teóricos os mesmos serão apresentados em forma gráfica nas folhas a seguir.

No gráfico 2.1 é mostrado o comportamento das constan tes de separação p e h em função da espessura do dielétrico, tendo a frequência como parâmetro.

0 gráfico 2.2 mostra a variação de p e h com a frequência, para uma dada espessura do dielétrico.

No gráfico 2.3 temos a variação do campo elétrico Ey com a espessura do dielétrico para uma frequência fixada. Finalmente observamos, no gráfico 2.4, a variação do campo magnético Hz com a espessura do dielétrico, também para uma frequência fixada.

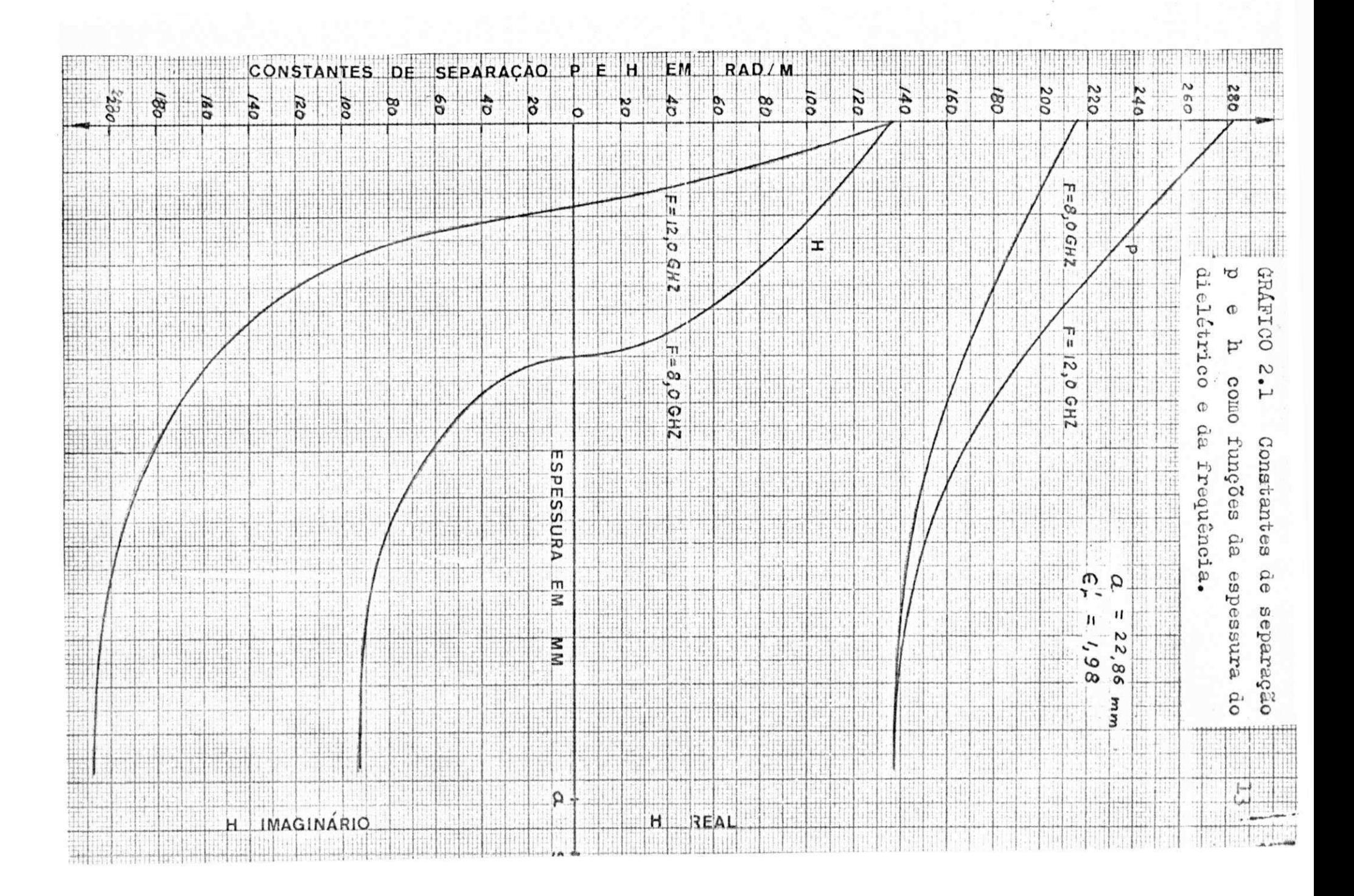

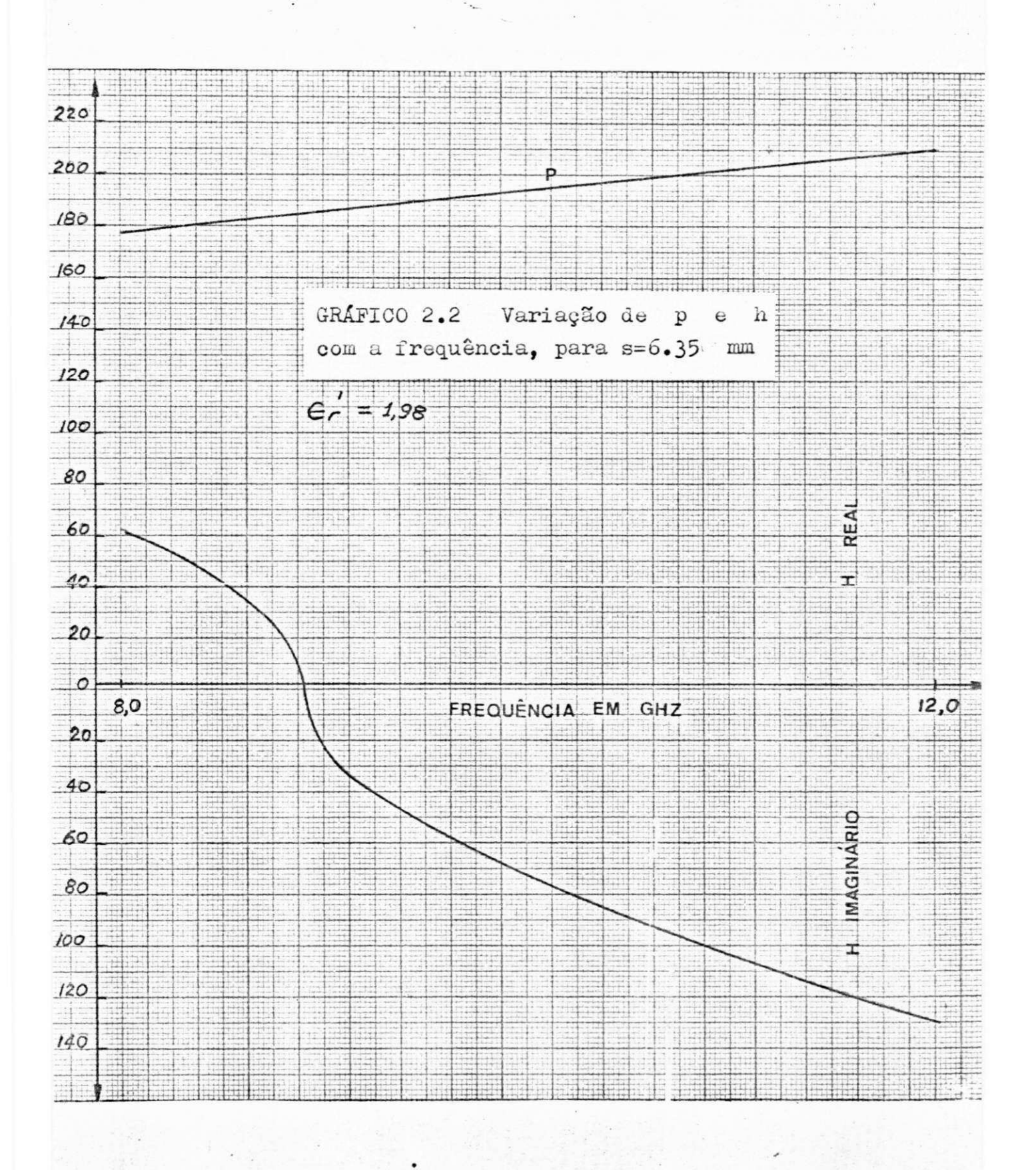

 $\frac{1}{2}$ 

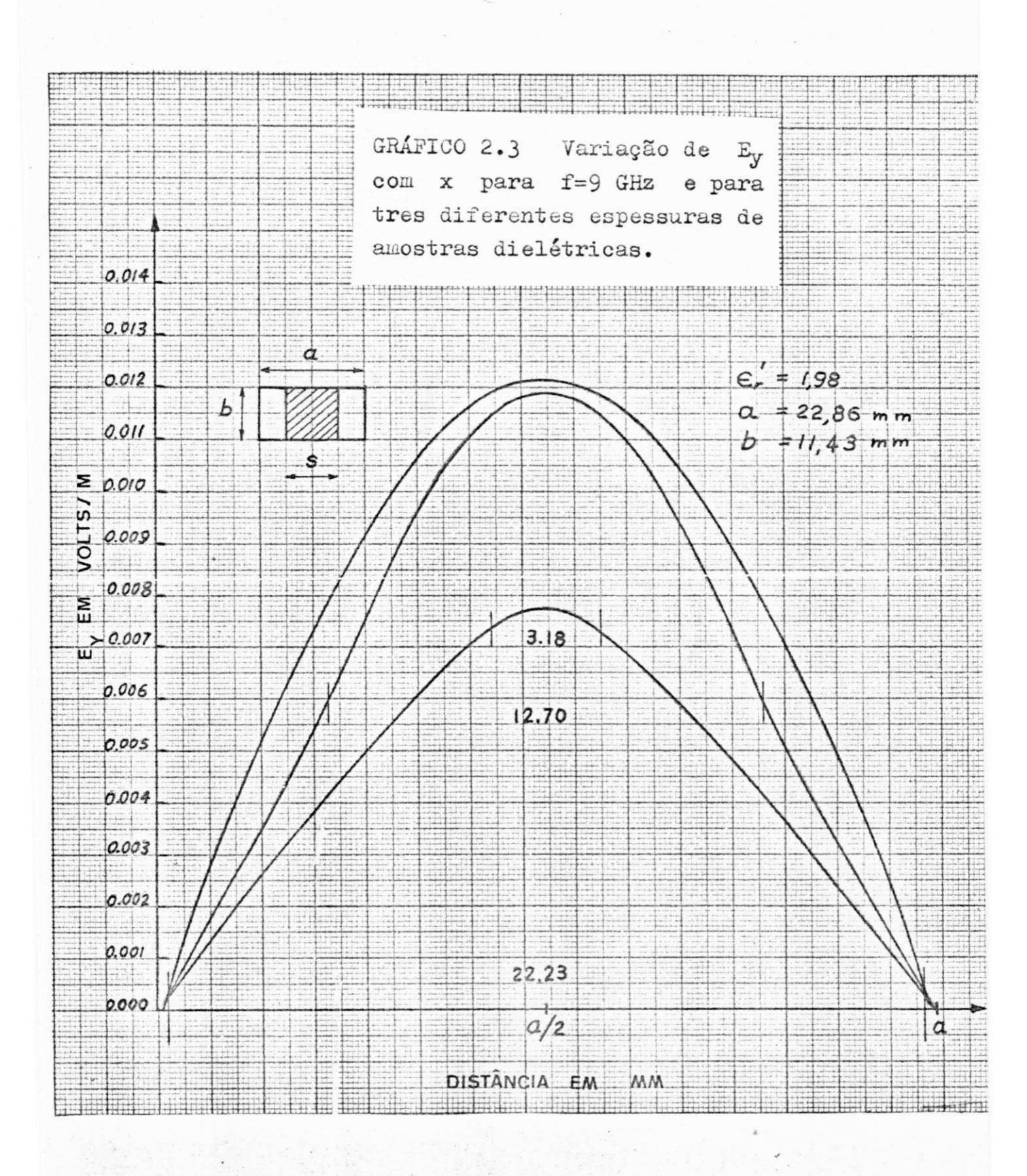

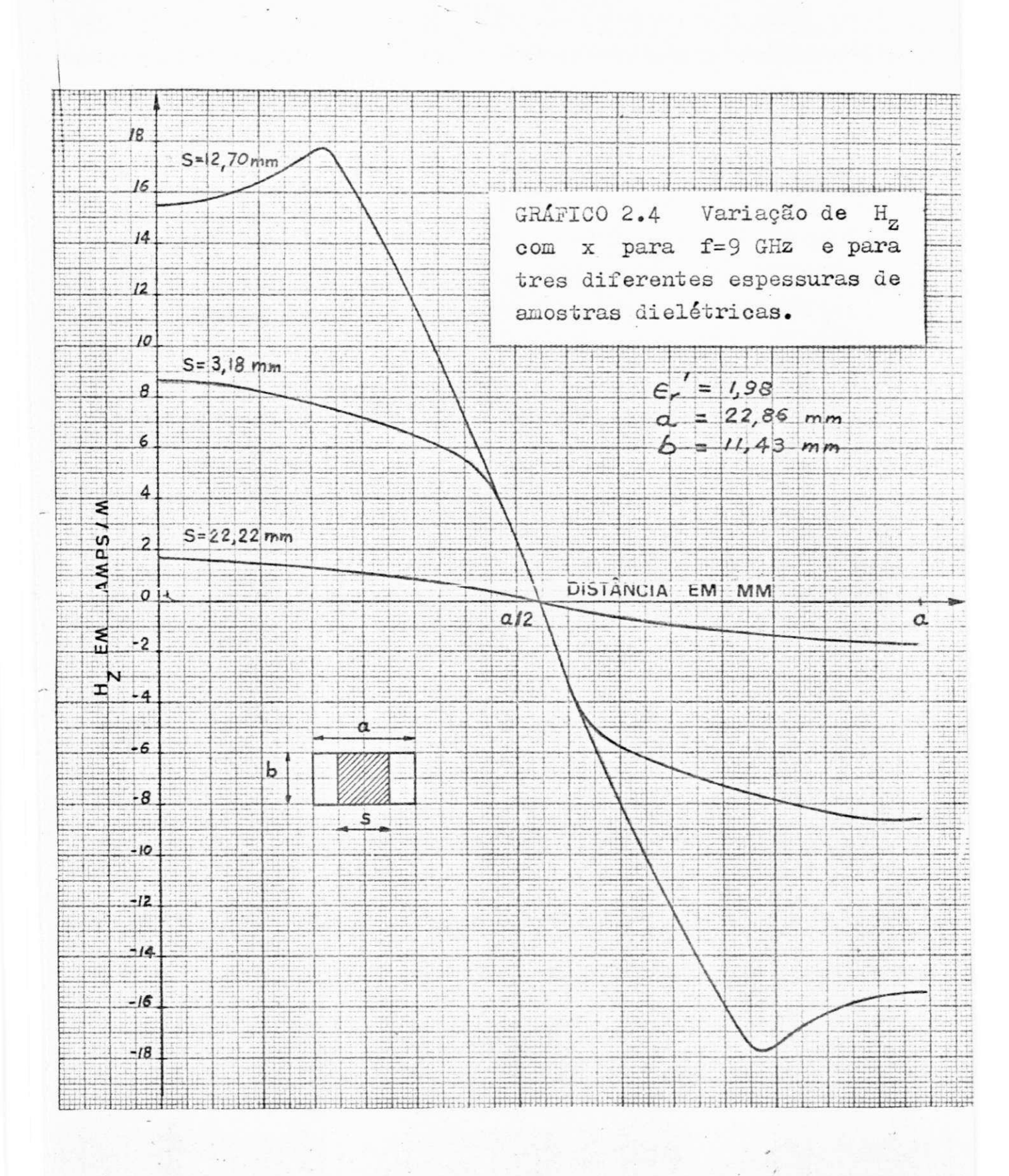

### CAPITULO 3

### DETERMINAÇÃO DA CONSTANTE DE ATENUAÇÃO E DAS PERDAS DE INSERÇÃO

### 3.1. Generalidades

Nêste capítulo nós determinaremos a constante de atenu ação e as perdas de inserção do guia carregado.

Estas informações serão muito úteis para posterior comparação com resultados experimentais.

3.2. Potência Média Transmitida Para h Real

A potência média transmitida ao longo do guia é dada pela integral de superfície do vetor de Poynting, tomada sô bre a área da seção reta do guia.

$$
P_o = \frac{1}{2} \Re e \int_o^b \int_o^a (\vec{E}_t \times \vec{H}_t^*) \cdot \vec{u}_z \, dx dy
$$

No nosso caso nós temos

$$
E_{k} = E_{y}
$$
  

$$
H_{k}^* = H_{k}^*
$$

Substituindo as expressões de Ey > Hx na equação  $(3.1)$ , teremos

$$
P_o = -\frac{B}{\omega\mu_o} \int_o^b \int_o^a E_y^2 dx dy
$$
 (3.2)

Levando em conta a simetria dos campos em tôrno do cen tro do guia e que os campos não dependem de y, vem

$$
P_o = \frac{b}{2\omega\mu_o} \left[ 2 \int_o^{d} E_y^2 dx + \int_d^{d+5} E_y^2 dx \right]
$$
 (3.3)

Para  $0 \le x \le d$  nós temos

$$
E_y^2 = B^2 \text{sen}^2(hx)
$$
  
=  $\frac{B^2}{2} - \frac{B^2}{2} \cos(2hx)$  (3.4)

Para  $d \leq x \leq d + s$  nós temos  $E_y^2 = A^2$ [sen p(x-d) - sen p(x-d-s)]<sup>2</sup>  $= A^2 \left[ \text{sen}^2 p(x-d) + \text{sen}^2 p(x-d-5) - 2 \text{sen } p(x-d) \text{ sen } p(x-d-5) \right]$ =  $A^2$ [1 -  $\frac{1}{2}$  cos 2p(x-d) -  $\frac{1}{2}$  cos 2p(x-d-s)  $-cosps + cos 2p(x - d - s/2)$  $(3.5)$ 

Façamos a seguir

$$
I'_{1} = \int_{0}^{d} E_{y}^{2} dx
$$
 (3.6)

$$
I'_{2} = \int_{d}^{d+s} E_{y}^{2} dx
$$
 (3.7)

Como as integrais são imediatas daremos apenas os resultados:

$$
I'_{1} = \frac{B^{2}d}{2} - \frac{B^{2}}{4h} \quad \text{sen(2hd)}
$$
 (3.8)

$$
I'_{2} = \frac{A^{2}}{p} (1 - \cos ps)(ps + \sin ps)
$$
 (3.9)

Substituindo as expressões (3.8) e (3.9) em (3.3) tere  $_{\text{mos}}$ 

$$
P_{o} = \frac{B b}{2\omega \mu_{o}} \left[ \frac{B^{2}}{2h} (2hd-sen2hd) + \frac{A^{2}}{P} (1-cosp5)(ps+senps) \right]
$$
 (3.10)

Façamos na equação (3.10)

$$
I_{1} = \frac{2hd - \text{sen2hd}}{2h} = d \left[ 1 - \frac{\text{sen2hd}}{2hd} \right]
$$
 (3.11)

$$
I_2 = \frac{(1-\cos ps)(ps + senps)}{p} = s(1-\cos ps)\left[1+\frac{senps}{ps}\right] \quad (3.12)
$$

Substituindo  $(3.11)$  e  $(3.12)$  em  $(3.10)$  teremos

$$
P_o = \frac{\beta b}{2\omega\mu_o} \left( B^2 I_1 + A^2 I_2 \right)
$$
 (3.13)

Verifiquemos o comportamento de f, nos dois casos li mites:

(a) guia vazio

(b) guia cheio

( a) Guia vazio**zyxwvutsrqponmlkjihgfedcbaZYXWVUTSRQPONMLKJIHGFEDCBA S**-\*0/ -»1L**/ a/ d •\* a**/2

Então  $I_1 \rightarrow a/2$ ,  $I_2 \rightarrow 0$ 

$$
Portanto \t\t P_o \rightarrow \frac{\beta ab}{4\omega \mu_o} B^2 \t\t (3.14)
$$

Evidentemente a constante B é função da espessura do dielétrico.

(b) Guia cheio  $S \rightarrow \alpha$ ,  $p \rightarrow \pi/a$ ,  $d \rightarrow 0$ 

EntSo

 $I_1 \rightarrow 0$ ,  $I_2 \rightarrow 2a$ 

Logo  $P_o \rightarrow \frac{\beta ab}{4\omega \mu_n} (A A^2)$  (3.15)

Por considerações análogas, a constante A é função da espessura do dielétrico.

Claramente, para cada espessura deve ser satifeita a relag2o

$$
Bsen(hd) = A senps
$$
 (3.16)

### **3.3.** Pot&ncia Dissipada no Dieletric o ipara h Real

Para aquecimento por microondas, estamos interessados em dielétricos que possuem altas perdas.

Por conseguinte, desprezaremos as perdas nas parêdes do guia por serem bem menores que as perdas no dielétrico.

A potência dissipada no dielétrico será dada por:

$$
P_d = \frac{1}{2} \int_0^b \int_d^{d+5} \int_0^{\ell} \sigma \ E_y^2 \ e^{-2\alpha z} \ dx \ dy \ dz \qquad (3.17)
$$

Antes de efetuar a integração indicada em (3.17) vamos fazer duas suposições simplificadoras:

(i)  $\sigma$  independe de z, o que é válido para baixos níveis de potência.

(ii)  $2az \ll 1$ 

Dêste modo a integral (3.17) se reduz a:

 $\mathcal{L}(\mathcal{A})$  ,  $\mathcal{L}(\mathcal{A})$ 

$$
P_d = \frac{\sigma b \ell}{2} \int_d^{d+s} E_y^2 dx
$$
 (3.18)

Considerando (3.7), (3.9) e (3.12) teremos:

$$
P_d = \frac{\sigma b \ell}{2} A^2 I_2
$$
 (3.19)

Se considerarmos uma amostra de comprimento  $\ell = 1$  m vamos ter:

$$
P_d = \frac{\sigma b}{2} A^2 I_2
$$
 (3.20)

### 3.4. Constante de AtenuagSo

Uma vez calculadas as potências transmitida e dissipa-

da, a constante de atenuação será dada por:

$$
\alpha = \frac{P_d}{2 P_o}
$$
 (3.21)

Portanto, teremos para  $\alpha$ :

$$
\alpha = \frac{\frac{\sigma b}{2} A^2 I_2}{2 \frac{\beta b}{2 \omega \mu_0} (B^2 I_1 + A^2 I_2)}
$$

=  $\frac{\omega \mu_0 \sigma A^2 I_2}{2 \beta (B^2 I_1 + A^2 I_2)}$  $(3.22)$ 

Mas, de acôrdo com a equação (3.16) teremos:

$$
B^2 = A^2 \frac{\text{sen}^2 \text{ps}}{\text{sen}^2 (\text{hd})}
$$
 (3.23)

Substituindo (3.23) em (3.22) e operando convenientemen te, teremos a expressão abaixo:

$$
\alpha = \frac{\omega \mu_o \sigma}{2\beta} \left[ \frac{I_2 \text{sen}^2(\text{hd})}{I_1 \text{sen}^2 \text{ps} + I_2 \text{sen}^2(\text{hd})} \right] \qquad (3.24)
$$

Levando em conta que  $\sigma = \mathfrak{w}_{\varepsilon_0} \varepsilon_r$  vem:

$$
\alpha = \frac{\omega^2 \mu_o \epsilon_o \epsilon_p^{\text{II}}}{2 \beta} \left[ \frac{I_2 \text{sen}^2(\text{hd})}{I_1 \text{sen}^2 \text{ps} + I_2 \text{sen}^2(\text{hd})} \right]
$$
 (3.25)

A seguir verificaremos o comportamento de  $\alpha$  nos dois casos limites ( $s \rightarrow 0$  e  $s \rightarrow a$ ).

3.5. Verificação dos Limites de a

Vamos estudar o comportamento da constante de atenuação , nos dois casos limites.  $\alpha$ 

Por comodidade repetimos abaixo a expressão (3.25)

$$
\alpha = \frac{\omega^2 \mu_e \varepsilon_e \varepsilon_r''}{2\beta} \left[ \frac{I_2 \text{sen}^2(\text{hd})}{I_1 \text{sen}^2 \text{ps} + I_2 \text{sen}^2(\text{hd})} \right]
$$

Antes de passarmos aos limites, façamos algumas modificações no fator entre colchêtes.

$$
M = \frac{I_2 \text{sen}^2(\text{hd})}{I_1 \text{sen}^2 \text{ps} + I_2 \text{sen}^2(\text{hd})} = \frac{1}{1 + \frac{I_1}{I_2} \frac{\text{sen}^2 \text{ps}}{\text{sen}^2(\text{hd})}}
$$

Façamos a seguir

$$
G = \frac{I_1}{I_2} \frac{\text{sen}^2 \text{ps}}{\text{sen}^2(\text{hd})}
$$

e estudemos o seu comportamento nos dois casos limites.

(i) Guia vazio  $s \rightarrow 0$ ,  $h \rightarrow \pi/a$ ,  $d \rightarrow a/2$ 

nêste caso vimos que  $I_1 \rightarrow a/2$ ,  $I_2 \rightarrow 0$
$$
\mathop{\tt Log}\nolimits\circ
$$

$$
G \rightarrow \frac{a}{2} \frac{\text{sen}^2 \text{ps}}{I_2}
$$

Mas

$$
I_{2} = s(1-\cos ps)(1+\frac{senps}{ps})
$$

$$
\tt Portanto
$$

$$
G \rightarrow \frac{a}{2} \frac{sen_{ps}^{2}}{s(i-cosps)(1+senps/ps)}
$$

Desenvolvendo 'senps' e 'cosps' em série de Taylor e considerando somente até os têrmos de 2a. ordem, teremos

$$
G_{\rightarrow \frac{\alpha}{2}} \frac{p^2 s^2}{s \frac{p^2 s^2}{2} 2}
$$
  
 
$$
\therefore G_{\rightarrow \frac{\alpha}{2s}}
$$
  
 
$$
\lim_{s \to 0} G = \infty
$$

Por conseguinte,

Logo

 $lim_{s \to 0} \alpha = 0$ como era de se esperar.

(ii) Guia cheio  $s \rightarrow \alpha$ ,  $p \rightarrow \pi/a$ ,  $d \rightarrow o$ 

$$
I \rightarrow 0
$$
,  $I_0 \rightarrow 2a$ 

Teremos então

nêste caso

 $G \rightarrow \frac{I}{2a} \frac{sen^2ps}{sen^2(hd)}$ 

Ou ainda, como  $s = a-2d$ 

$$
G = \frac{I_1}{2a} \frac{\text{sen}^2 \frac{\pi}{\Delta} (a - 2d)}{\text{sen}^2 (hd)}
$$

$$
= \frac{I_1}{2a} \frac{\text{sen}^2(\bar{\pi}-2d\bar{\pi}/a)}{\text{sen}^2(hd)}
$$

$$
= \frac{I_1}{2a} \frac{5en^2(2d\bar{u}/a)}{sen^2(hd)}
$$

Desenvolvendo  $sen(2d\pi/a)$  $\sin(hd)$ em série.  $e$ de Taylor até 2a. ordem, vem:

$$
G = \frac{1}{2a} \frac{(2d\pi/a)^2}{(hd)^2}
$$

Portanto,  $\lim G = 0$  $s \rightarrow a$ 

 $\lim M = 1$ , ou seja Isto acarreta que  $s \rightarrow a$ 

$$
\lim_{5 \to \alpha} \alpha = \frac{\omega^2 \mu_0 \epsilon_0 \epsilon_0^n}{2 \beta}
$$

Como era igualmente esperado.

# 3.6. Perdas de Inserção

Uma grandeza que esta'diretamente relacionada com as perdas no dielétrico são as perdas de inserção definidas a  $s$ eguir:

**<sup>I</sup> <sup>L</sup>**zyxwvutsrqponmlkjihgfedcbaZYXWVUTSRQPONMLKJIHGFEDCBA =l o\ og( o ( R**>/Prec )** (3.26)

Para que as condições de contôrno se mantenham satisfei. tas os campos devem ser atenuados da mesma quantidade em ambas as regiões.

Como a potência é proporcional ao quadrado da intensida de dos campos, teremos:

$$
\frac{P_o}{P_p} = e^{2\alpha l} \tag{3.27}
$$

Substituindo (3.27) em (3.26) e tomando o logaritmo in dicado, teremos:

$$
IL = 20 \alpha l. 0,4343
$$

Por consegainte, teremos:

$$
IL = 8,686 \alpha l
$$
 (3.28)

A seguir faremos a mesma sequência de cálculos para o caso de h imaginário.

### 3.7. Potência Transmitida para h Imaginário

Para **h** imaginário 'vimos na seção (2.5) do capítulo 2 que os campos são dados por:

$$
E_y = \begin{bmatrix} B_o \text{ senh(hx)} \\ A_o \text{ senp(x-d)} - A_o \text{ senp(x-d-s)} \\ B_o \text{ senh[h(2d+s-x)]} \end{bmatrix}
$$
 (3.29)

$$
H_x = -\frac{\beta}{\omega \mu_o} \begin{bmatrix} B_o \text{ senh(hx)} \\ A_o \text{ senp(x-d)} - A_o \text{ senp(x-d-s)} \\ B_o \text{ senh[h(2d+s-x)]} \end{bmatrix}
$$
 (3.30)

$$
H_{z} = \frac{j}{\omega \mu_{o}} \begin{bmatrix} hB_{o} \cosh(hx) \\ pA_{o} \cos p(x-d) - pA_{o} \cos p(x-d-3) \\ -hB_{o} \cosh[h(2d+3-x)] \end{bmatrix}
$$
 (3.31)

A potência média transmitida será dada por:

$$
P_o = \frac{Bb}{2\omega\mu_o} \left[ 2 \int_o^{d} B_o^2 \operatorname{senh}^2(hx) dx + A_o^2 I_2 \right]
$$
 (3.32)

onde, como antes nós temos:

$$
I_2 = s(1-cosps)\left(1 + \frac{senps}{ps}\right) \tag{3.33}
$$

Fazendo  $I'_i = B_o^2 \int_o^d \text{sech}^2(hx) dx$ 

teremos:

$$
I'_{1} = \frac{B_{0}^{2}}{2} \int_{0}^{d} \cosh(2hx) dx - \frac{B_{0}^{2}d}{2}
$$

Depois de efetuar a integração acima, teremos:

 $27<sub>W</sub>$ 

$$
I'_{1} = \frac{B_{0}^{2} d}{2} \left[ \frac{\text{senh(2hd)}}{\text{2hd}} - 1 \right]
$$
 (3.34)

$$
\mathbf{Definindo} \qquad \qquad \mathbf{J}_{1} = \mathbf{d} \left[ \frac{\text{senh(2hd)}}{\text{2hd}} - \mathbf{1} \right] \qquad (3.35)
$$

bem como

$$
J_2 = s(1-\cos ps)(1 + \frac{\sin ps}{ps})
$$
 (3.36)

teremos imediatamente

$$
P_o = \frac{B b}{2\omega\mu_o} \left( B_o^2 J_i + A_o^2 J_2 \right) \tag{3.37}
$$

Não repetiremos aqui os cálculos para verificação do comportamento de Po nos dois casos limites, pois seguem exata e anàlogamente àquelos para o caso de h· real (videse ção 3.2).

Portanto, para o guia vazio teremos:

$$
P_o \rightarrow \frac{\beta a b}{4\omega \mu_o} B_o^2 \tag{3.38}
$$

Anàlogamente, para o guia cheio, teremos:

$$
P_o \rightarrow \frac{B \alpha b}{4 \omega \mu_o} (4 A_o^2)
$$
 (3.39)

Evidentemente as constantes  $A_0$  e  $B_0$  são funções do parâmetro s.

Além disso para cada espessura do dielétrico deve ser satisfeita a relação

$$
B_o \text{ senh(hd)} = A_o \text{sens}
$$
 (3.40)

# 3.8. Potência Dissipada no Dielétrico para h Imaginário

Como a expressão analítica do campo Ey na região dielétrica não depende, explicitamente, da natureza de h, a potência dissipada será dada também pela expressão (3.20), bes tando substituir I2 por J2.

$$
P_{d} = \frac{\sigma b}{2} A_{o}^{2} J_{2}
$$
 (3.41)

Evidentemente, as considerações físicas e matemáticas u sadas no desenvolvimento de (3.41) são exatamente as mesmas usadas na seção 3.3.

3.9. Constante de Atenuação

Tendo calculadas as potências transmitida e dissipada no dielétrico, teremos:

$$
\alpha = \frac{P_d}{2P_c}
$$
 (3.42)

Substituindo (3.41) e (3.37) em (3.42) vem:

$$
\alpha = \frac{\frac{\sigma b}{2} A_0^2 J_2}{2 \frac{3b}{2 \omega \mu_0} \left( B_0^2 J_1 + A_0^2 J_2 \right)}
$$

$$
= \frac{\omega \mu_o \sigma}{2\beta} \frac{A_o^2 J_2}{\left(B_o^2 J_1 + A_o^2 J_2\right)}
$$
(3.43)

Levando em conta a relação (3.40) teremos:

$$
\alpha = \frac{\omega \mu_0 \sigma}{2\beta} \left[ \frac{J_2 \text{ Senh}^2(hd)}{J_1 \text{ sen}^2 \text{ps} + J_2 \text{ Senh}^2(hd)} \right]
$$
 (3.44)

Ou ainda, como  $\sigma = \epsilon_0 \epsilon_T$ 

$$
\alpha = \frac{\omega^2 \mu_0 \epsilon_0 \epsilon'' \Gamma}{2 \beta} \left[ \frac{J_2 \text{senh}^2(\text{hd})}{J_1 \text{sen}^2 \text{ps} + J_2 \text{senh}^2(\text{hd})} \right]
$$
(3.45)

A verificação do comportamento de  $\alpha$  nos dois casos limites não será feita aqui, por ser exatamente análoga àquela feita na seção 3.5.

# 3.10. Perdas de Inserção

Seguindo as mesmas considerações feitas na seção (3.5), as perdas de inserção serão dadas por:

$$
IL = 8.686\alpha l
$$
 (3.46)

## 3.11. Resultados Teóricos

Em anexo apresentamos um gráfico de variação da constan te de atenuação  $\alpha$  em função da frequência, tendo a espessu ra do dielétrico s como parâmetro.

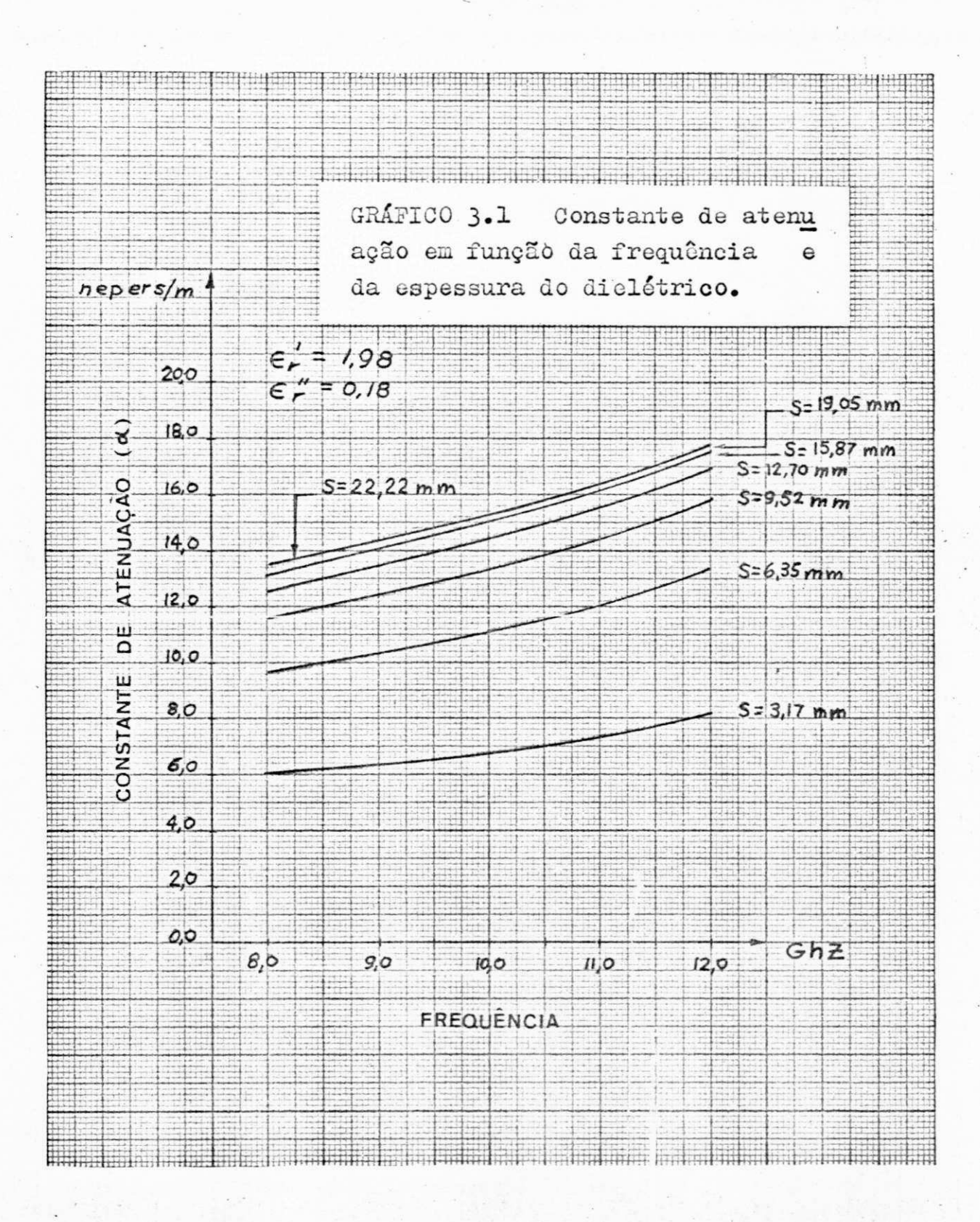

### CAPITULO. **4**

# DETERMINA§AO DA CONSTANTE DIELETRICA DE UM DIELETRICO IMPERFEITO

### **4.1.** Generalidades

*JF* 

Em aplicações de microondas para aquecimento industrial, os dielétricos de interêsse têm perdas muito grandes. Por isto mesmo aão chamados de dielétricos imperfeitos.

Para essas aplicações torna-se imprescindível o conhecimento das suas caracteristicas .

Como veremos posteriormente, a caracterização da cons tante dielétrica de um material que possui perdas considerá veis, nos permite escolher a frequência de operação da qual depende a economia do tratamento por aquecimento daquele ma terial .

Em alguns casos abmente a experiência poderá decidir qual a frequência que dará os melhores resultados, por causa dos processos complicados de materiais heterogêneos, como por exemplo, dielétricos mistos.

Luito frequentemente, entretanto, torna-se útil o conhecimento exato dos fenomenos fisico s da interagao entre **o**  dielétrico e o campo elétrico para aquecimento em altas fre quências.

Nêste capítulo, desenvolveremos métodos para calcular a parte real e a imaginária, respectivamente, de um dielétrico imperfeito.

## 4.2. Determinação da Constante Dielétrica Relativa

Para determinar a constante dielétrica relativa, estuda remos a reflexão de uma onda eletromagnética provocada por uma mudanca na constante dieletrica .

Na figura 4.1 abaixo, nós representamos um corte longitudinal de um guia retangular carregado com dois dielétricos de constantes  $\epsilon_1$  e  $\epsilon_2$ , respectivamente.

Na figura 4.2 nós representamos o circuito equivalente a uma linha de transmissão, referente à figura 4.1.

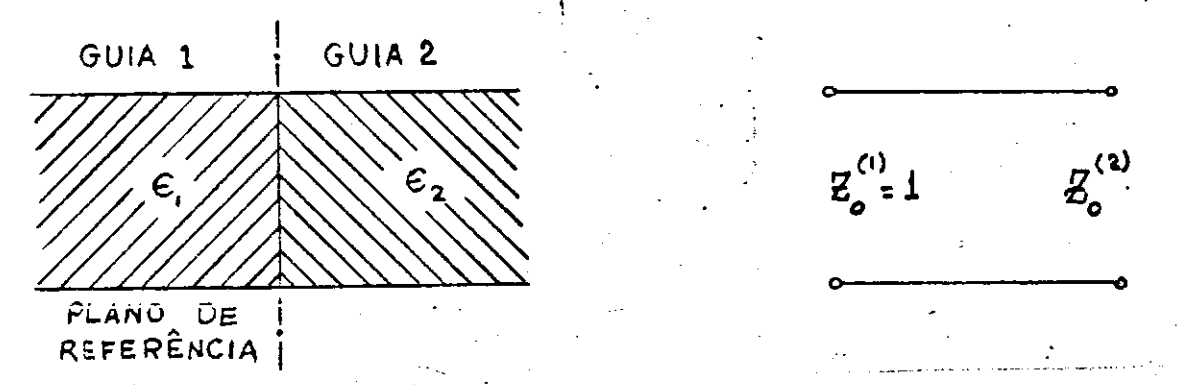

Pig. **4. 1** Descontinuidade da constante dielétrica em um guia retangular

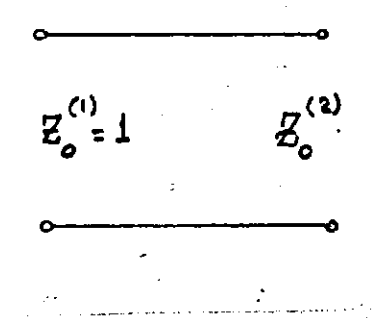

Fig. 4.2 Circuito Equivalente de li nha de transmissao

A impedância característica para o modo  $^{TE}$ 10 será da da pela expressão abaixo:

$$
Z_o \triangleq \frac{j\omega\mu_o b}{\gamma a} \tag{4.1}
$$

Evidentemente estamos considerando  $\omega \gg \omega_c$ Desta maneira teremos para cada guia:

Guia **1 :**  Guia 2:  $Z^{\star}$ <sup>7</sup> j Comob *zykutsriponimi za zameni za zameni za zameni za zameni za zameni za zameni za zameni za zameni za zameni za zameni za zameni za zameni za zameni za zameni za zameni za zameni za zameni za zameni za zam ° X °-* **( 4. 2) ( 4. 3)** 

Fazendo a relação entre as impedâncias características nos meios (2) e (1), teremos:

$$
\frac{Z_{o}^{(2)}}{Z_{o}^{(1)}} = \frac{\mathfrak{F}_{1}}{\mathfrak{F}_{2}}
$$
 (4.4)

Para determinar a impedância característica do meio (2) podemos supor  $Z_0 = 1$  . Assim teremos:

$$
Z_o^{(2)} = \frac{\delta}{\delta_2} \tag{4.5}
$$

Se o dielétrico (2) não tem perdas,  $z_0^{(2)}$  é real. No nosso caso porém, devido às perdas do dielétrico (2) a impedância característica  $Z_{\Omega}^{(2)}$  será complexa. Podemos então escrever:

$$
Z_o^{(2)} = r + jx = \frac{\gamma}{\gamma_2}
$$
 (4.6)

onde as letras minúsculas significam grandezas normalizadas. No caso, o meio (1) é um dielétrico de ar e, portanto, tem constantes  $\epsilon_0$  e  $\mu_0$  •  $\alpha$ 

Sendo assim, a expressão (4.6) tomará a forma;

$$
r + jx = \sqrt{\frac{\omega^2 \mu_0 \epsilon_0 - (\pi/a)^2}{\omega^2 \mu_0 \epsilon_0 \epsilon_r - (\pi/a)^2}}
$$
 (4.7)

Como o dielétrico do meio (2) tem perdas, devemos subs tituir  $\varepsilon_r$  por

المستوفي والمحافظة والمراري

 $\varepsilon_n^* = \varepsilon_n^* - j \varepsilon_n^*$  (4.8)

em  $(4.7)$ , o que dará:

$$
r+jx = \sqrt{\frac{\omega^2 \mu_0 \epsilon_0 - (\pi/a)^2}{\omega^2 \mu_0 \epsilon_0 (\epsilon'_r - j \epsilon''_r) - (\pi/a)^2}}
$$

Fazendo em (4.9)  $k_o^2 = \omega^2 \mu_o \epsilon_o$ , vem:

$$
r + jx = \sqrt{\frac{\kappa_c^2 - (\pi/a)^2}{[\kappa_c^2 \epsilon_n^2 - (\pi/a)^2] \cdot j \kappa_c^2 \epsilon_n^2}}
$$

$$
= \sqrt{\frac{1 - (\pi/\alpha \kappa)^{2}}{\left[\epsilon'_{r} - (\pi/\alpha \kappa)^{2}\right] - j \epsilon_{r}^{2}}}
$$

Elevando ao quadrado ambos os membros  $(4.10)$ , teremos:

$$
(r^{2}-x^{2})+j2rx = \frac{1-(\pi/a \kappa_{0})^{2}}{[\epsilon_{r}^{2}-(\pi/a \kappa_{0})^{2}]+j\epsilon_{r}^{*}}
$$

 $(4.10)$ 

# $exp$ ressão

 $\overline{\texttt{da}}$ 

$$
\frac{1}{\sqrt{4.11}}
$$

łу.

 $\pm$  7  $\pm$ 

 $35<sub>1</sub>$ 

 $(4.9)$ 

Fazendo ainda em (4.11)

$$
\chi^2 = (\pi/a\kappa)^2 \tag{4.12}
$$

teremos:

$$
(r^{2}-x^{2})+j2rx = \frac{1-z^{2}}{(\epsilon_{r}^{1}-\chi^{2})-j\epsilon_{r}^{n}}
$$

 $\mathcal{L}_{\mathcal{A}}$ 

$$
= \frac{(1 - \chi^2)[(\epsilon_r' - \chi^2) + j \epsilon_r'']}{(\epsilon_r' - \chi^2)^2 + (\epsilon_r''')^2}
$$
  

$$
= \frac{(1 - \chi^2)(\epsilon_r' - \chi^2)}{(\epsilon_r' - \chi^2)^2 + \epsilon_r''^2} + j \frac{(1 - \chi^2)\epsilon_r''}{(\epsilon_r' - \chi^2)^2 + \epsilon_r''^2}
$$
 (4.13)

Teremos portanto:

$$
r^{2}-x^{2} = \frac{(1-\chi^{2})(\epsilon_{r}^{1}-\chi^{2})}{(\epsilon_{r}^{1}-\chi^{2})^{2}+\epsilon_{r}^{n^{2}}}
$$
 (4.14)

$$
2rx = \frac{(1 - \chi^2)\epsilon_n^4}{(\epsilon_n^2 - \chi^2)^2 + \epsilon_n^2}
$$
 (4.15)

Fazendo em seguida:

$$
A = r2 - x2
$$
 (4.16)  
\n
$$
B = 2rx
$$
 (4.17)

as expressões (4.16) e (4.17) tomarão a seguinte forma:

$$
A = \frac{(1 - x^2)(\epsilon'_r - x^2)}{(\epsilon'_r - x^2)^2 + \epsilon''^2}
$$
 (4.18)

$$
B = \frac{(1 - \chi^2)\epsilon_r''}{(\epsilon_r' - \chi^2)^2 + \epsilon_r''^2}
$$
 (4.19)

Façamos em seguida

$$
F = \mathcal{E}_r' - \chi^2 \tag{4.20}
$$
\n
$$
T = 1 - \chi^2 \tag{4.21}
$$

$$
\epsilon = c'' \tag{4.22}
$$

Teremos então:

$$
A = \frac{TF}{F^2 + S^2}
$$
 (4.23)

$$
B = \frac{TS}{F^2 + S^2}
$$
 (4.24)

Fazendo agora

$$
A' = \frac{A}{T} \tag{4.25}
$$

$$
B' = \frac{B}{T}
$$
 (4.26)

teremos que

$$
A' = \frac{F}{F^2 + S^2}
$$
 (4.27)

$$
B' = \frac{S}{F^2 + S^2}
$$
 (4.28)

Das expressões (4.27) e (4.28) tiramos que:

$$
F^2 + 5^2 = \frac{F}{A'} = \frac{5}{B'}
$$
 (4.29)

Portanto, de (4.29) tiramos

$$
F = \frac{A'}{B'} S \tag{4.30}
$$

De  $(4.29)$  nós temos

$$
F^2 + S^2 = \frac{S}{B'} \tag{4.31}
$$

Substituindo (4.30) em (4.31) vem:

$$
\frac{(A')^2}{(B')^2}S^2 + S^2 = \frac{S}{B'}
$$

 $S = \frac{B'}{{A'}^2 + B'}^2$ 

de onde tiramos:

 $(4-32)$ 

Levando S de (4.32) em (4.30) teremos também:

$$
F = \frac{A'}{A'^2 + B'^2}
$$
 (4.33)

Considerando (4.33), (4.21), (4.20) e (4.12) acima, teremos:

$$
\varepsilon'_{r} = \left(\frac{\pi}{a \kappa_{0}}\right)^{2} + \left[1 - \left(\frac{\pi}{a \kappa_{0}}\right)^{2}\right] \frac{A}{A^{2} + B^{2}}
$$
 (4.34)

onde nós temos:

$$
K_{\rm e} = \omega \sqrt{\mu_{\rm e} \epsilon_{\rm e}} \tag{4.35}
$$

$$
A = r^2 - x^2 \tag{4-36}
$$

$$
B = 2rx \qquad (4.37)
$$

Analogamente, as expressoes **(4.32), (4.22), (4.21)** e **(4.12)** permitem escrever

$$
\varepsilon_{\rm r}'' = \left[1 - \left(\frac{\pi}{a\,\kappa_o}\right)^2\right] \frac{\beta}{A^2 + \beta^2} \tag{4.38}
$$

Observando os resultados teóricos mostrados na tabela 4.3 acima, vemos que os valores médios de  $\epsilon_T$  e 6 $\epsilon_T$  são, res pectivamente, 1,98 e 1,02, resultados plenamente satisfa tórios para propósitos práticos.

0 mesmo observamos em relação a  $\epsilon_{x}^{n}$  e  $\delta \epsilon_{\mathbf{r}\bullet}^{n}$  cujos valores médios são, respectivamente, 0,41 (0,61.

Observemos que na aproximação utilizada para determinação de  $\varepsilon_r$  é pressuposto o conhecimento da impedância  $ca Z_0^{(2)}$ . No entanto isto não consracterística normalizada titui um grande problema já que podemos fàcilmente medir em laboratório VSWR e locação de mínimos.

De posse dêstes dados, então, determinamos Zo em uma carta de Smith.

# 4.3. Método de Medição

Um método muito simples de medir a relação de ondas estacionárias e a locação dos mínimos é pelo uso de uma  $11$ nha fendida e um medidor de VSWR. A montagem que pode ser usada está esquematizada na figura 4.3 abaixo.

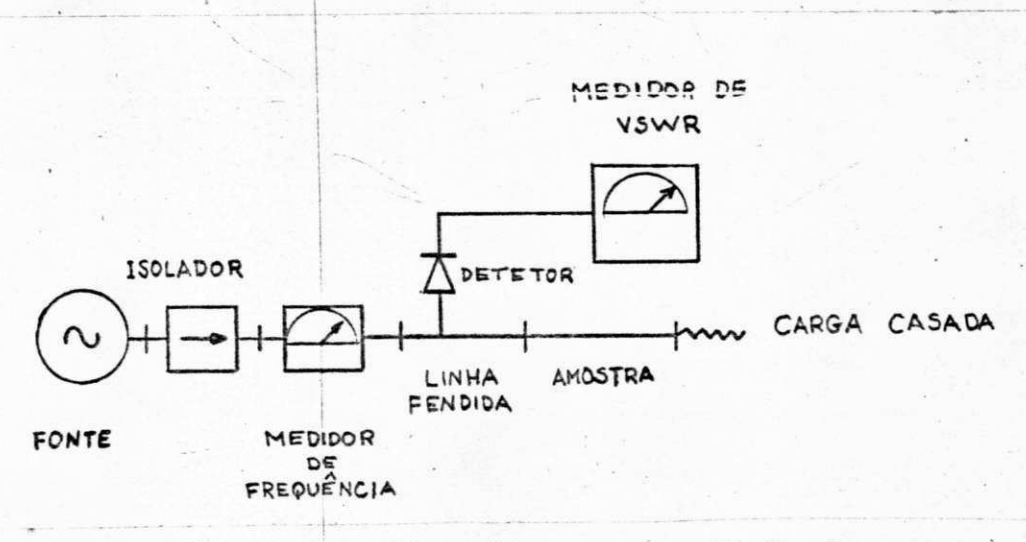

Circuito para medição de Fig.  $4.3$ VSWR e locação de mínimos.

Usando o circuito da Fig. 4.3 foram obtidos os seguin tes dados na etapa experimental dêste trabalho.

40

Tabela 4.1 VSWR e locação de mínimos em função da frequência.

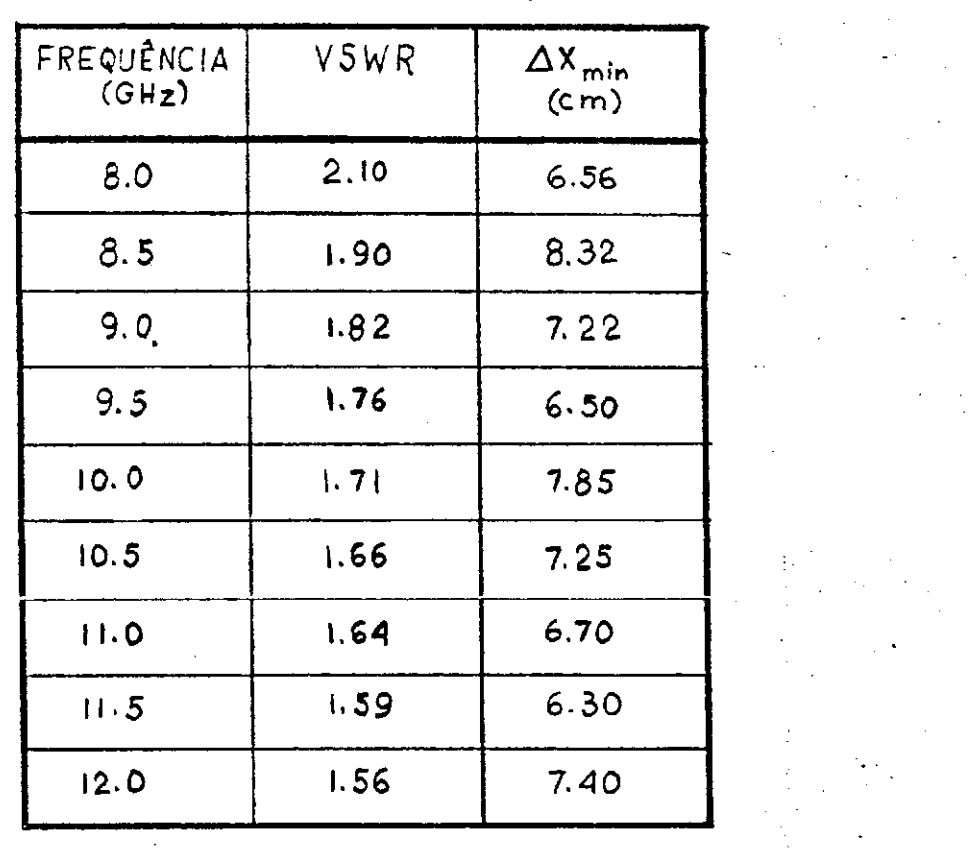

Os dados acima foram medidos considerando o guia totalmente cheio de dielétrico. Isto foi feito assim para facilitar os cálculos pois, como sabemos, a constante dielétrica é uma propriedade intrínseca do tipo de material e não de suas dimensões.

4.4. Amostra de Cálculo e Resultados Teóricos

Apresentamos, a seguir, uma amostra do cálculo usado na determinação de  $\epsilon_{\mathbf{r}}^{\prime}$  **e**  $\epsilon_{\mathbf{r}}^{\prime\prime}$ , a partir dos dados experimen tais medidos: frequência, VSWR e locação do primeiro mínimo a partir da carga. O cálculo dos erros relativos  $\delta \varepsilon_{\bm{r}}^{\bm{\prime}}$  e  $\delta \varepsilon_{\bm{r}}^{\bm{\prime}}$ é feito no Apêndice B. r r e feit o no Apendice B.

#### Tabela 4.2.Amostra de Cálculo

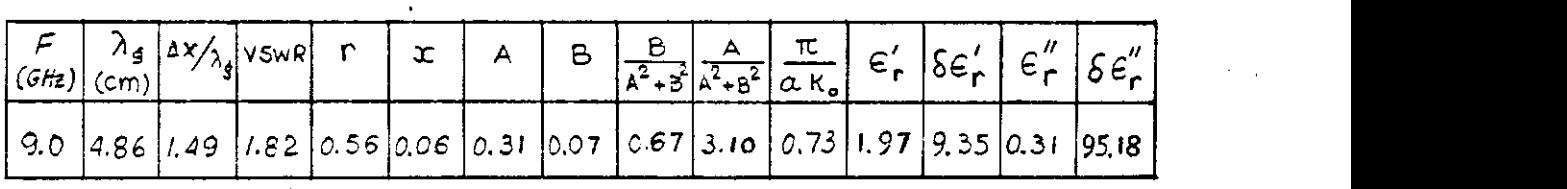

Os resultados do cálculo de  $\epsilon_{\texttt{r}}^{\prime}$  e  $\epsilon_{\texttt{r}}^{\prime\prime}$  e dos erros relati vos  $\delta \varepsilon_{\mathbf{r}}^{\dagger}$  e  $\delta \varepsilon_{\mathbf{r}}^{\dagger}$  em função da frequência, são apresentados na tabela 4.3 abaixo. Os programas computacionais para o cálculo numérico destas grandezas, se acha no Apêndice D.

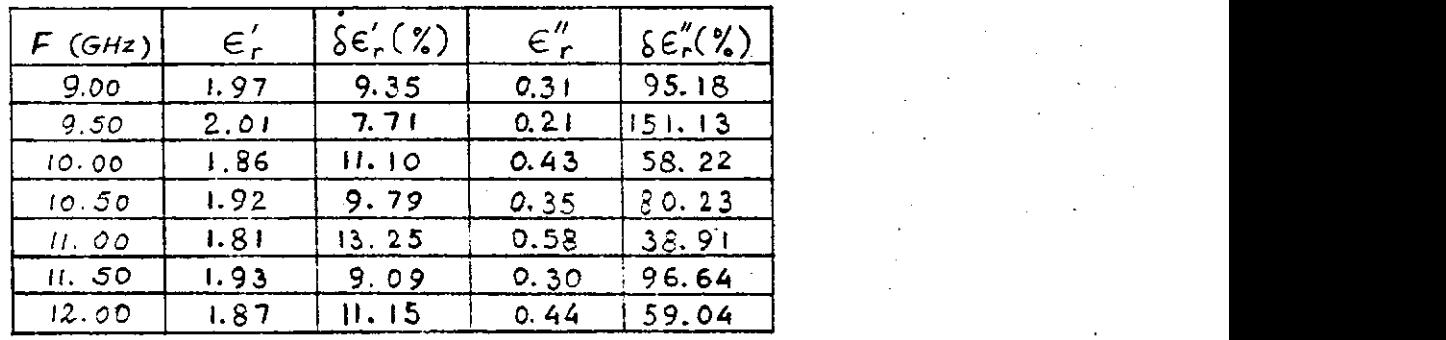

#### Tabela 4.3. Resultados Teóricos

Observando os resultados teóricos mostrados na tabela 4.3 acima, vemos que os valores médios de  $\epsilon_T^{\dagger}$  e  $\delta \epsilon_T^{\dagger}$  são, respectivamente, 1.98 e 1.02, resultados satisfatórios para propósitos práticos.

O mesmo observamos em relação a  $\epsilon_{\rm r}^{\rm u}$  e  $\delta \epsilon_{\rm r}^{\rm u}$ , cujos valores médios são, respectivamente, 0.41 e 0.61.

4.5. Determinação de er. Létodo alternativo.

No capítulo 3 nós determinamos o coeficiente de atenu ação e as perdas de inserção do guia carregado.

Como er está diretamente ligado às perdas no dielétrico, é natural pensar em uma maneira para sua determinação em função dessas perdas.

Se considerarmos o guia totalmente cheio de dielétrico, teremos:

$$
\Upsilon = \alpha + j\beta = \sqrt{(\pi/a)^2 - k_o^2(\epsilon'_r - j\epsilon''_r)}
$$
 (4.39)

Elevando ao quadrado ambos os membros de (4.39)

$$
(\alpha^{2}-\beta^{2})+j2\alpha\beta=[(\pi/\alpha)^{2}-k_{o}^{2}\epsilon'_{r}]+j\kappa_{o}^{2}\epsilon''_{r}
$$
 (4.40)

Lembrando que  $\beta_0^2 = k_0^2$  -  $(\pi/a)^2$ , podemos escrever:

$$
(\alpha^2 - \beta^2) + j2\alpha\beta = -\beta_o^2 + jk_o^2 \epsilon_{\mathbf{r}}^{\mathbf{n}} \qquad (4.41)
$$

Igualando as partes imaginárias de (4.41) vem:

$$
\alpha = k_{0}^{2} \epsilon_{r}^{n} / 2\beta \qquad (4.42)
$$

De (4.42) nós temos imediatamente:

$$
\varepsilon''_{\mathsf{r}} = \frac{2\alpha\beta}{\kappa_o^2} \tag{4.43}
$$

Por outro lado, as perdas de inserção são dadas por

$$
[L = 8,686 \alpha l \qquad (4.44)
$$

Substituindo  $a$ 

de (4.44) em (4.43) vem:

$$
\epsilon''_{r} = \frac{2(1L)\beta}{8.686 K_o^2 l}
$$

Ou, simplificando a expressão acima:

$$
\epsilon''_{r} = \frac{(11) \beta}{4.343 \kappa_{e}^{2} (1)}
$$
 (4.45)

4.6. Método de Medição

Para a determinação de  $\epsilon$ " a equação (4.45) acima mostra que devemos medir as perdas de inserção. Isto é na- · tural, uma vez que a parte imaginária da constante dielétrica está diretamente ligada às perdas do dielétrico.

O circuito da figura 4.4 abaixo foi usado para medir as pardas do material dielétrico (o material usado como dielétri co foi o pinho-branco), e os resultados obtidos estão reproduzidos na tabela 4.4.

Também foi considerado que o guia estava totalmente cheio de dielétrico ( $s = 22.86$ mm), para facilitar os cál culos.

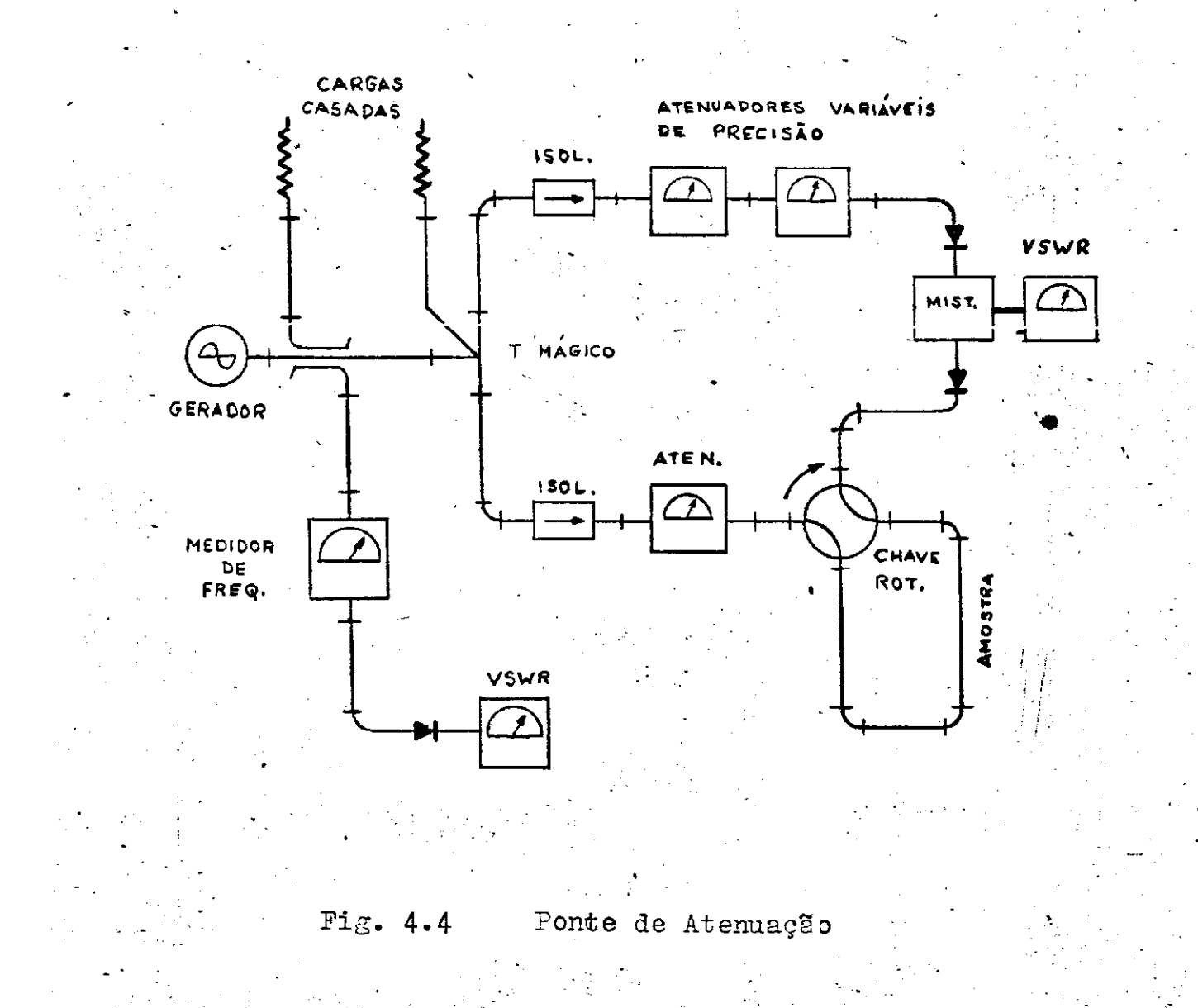

.<br>Sedan pada

Ì4

4. 机

 $\sim 10^{11}$  M  $_{\odot}$ 

 $\mathbb{Z}^*$ 

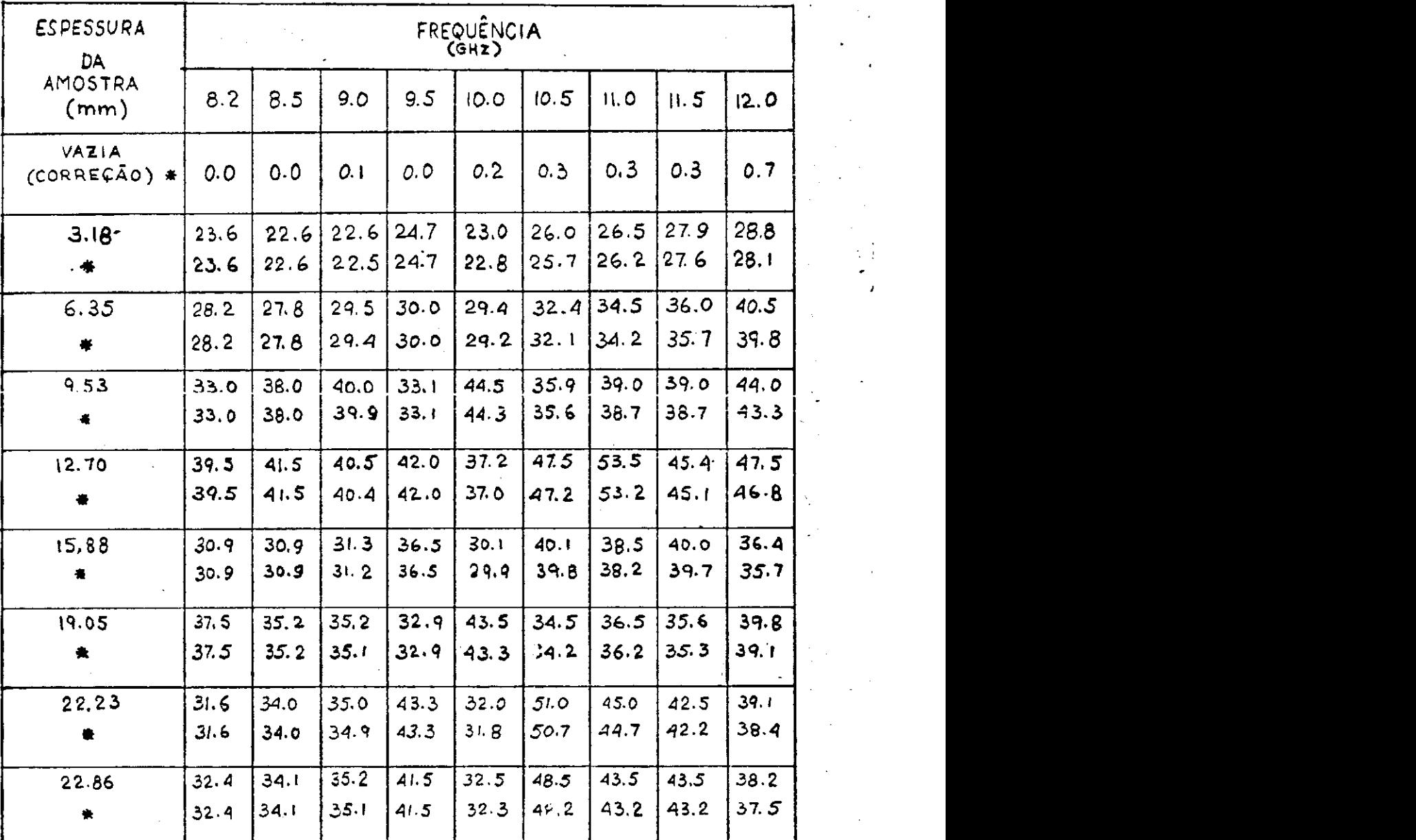

Nota: os valores constantes da tabela são dados em db e os asteriscos significam valores corrigidos.

46

4.7. Resultados Teóricos

Na tabela 4.5 abaixo nós reproduzimos os resultados te óricos sobre a parte imaginária da constante dielétrica relativa  $\epsilon_n^{\prime\prime}$ , bem como o erro relativo  $\delta \epsilon_n^{\prime\prime}$ .

O programa computacional correspondente pode ser encon trado no Apêndice D.

| F(GHz) | $\epsilon_{\bf r}$ | $\delta \epsilon_{\rm r}''(\%)$ |
|--------|--------------------|---------------------------------|
| 9,00   | 0, 31              | 95,18                           |
| 9,50   | 0, 21              | 151, 13                         |
| 10,00  | 0,43               | 58, 22                          |
| 10,50  | 0, 35              | 80,23                           |
| 11,00  | 0,58               | 38,91                           |
| 11,50  | 0,30               | 96,64                           |
| 12,00  | 0,44               | 59,04                           |

Tabela 4.5. Resultados Teóricos

Analisando os valores da tabela acima, observamos que os mesmos estão com uma boa ordem de grandeza e compatíveis com as perdas do material usado nas experiências (white-pine do Canadá).

Observamos, ainda, que os valores médios de  $\varepsilon_{\textbf{r}}^{n}$  e  $\delta \varepsilon_{\textbf{r}}^{n}$ são, respectivamente, 0,37 e 0,8276 (82,76%).

A tangente de perdas do material é dada por:

 $tan \delta = \epsilon_n^{\prime\prime} / \epsilon_n^{\prime\prime}$ 

## **CAPITULO 5**

## **IMFEDANCTA CARACTERlSTICA**

# **5.1. Generalidades**

Uma descontinuidade na constante dielétrica de um guia **de ondas da lugar a reflexoe s indesejaveis , cujos efeito s d^e vem se r diminuidos, tanto quanto possfvel .** 

Isto se consegue fazendo o casamento das impedâncias ca racterísticas das duas seções do guia.

**Neste caso o sistema pode se r considerado como a junc&o**  de dois guias, um dêles com dielétrico de ar e o outro com **dieletric o** s6lido .

Nas seções subsequentes nós determinaremos a impedância **caracterfstic a normalizada do dieletric o bem como um circui to equivalente aproximado que represente a descontinuidade.** 

Depois nós faremos dois projetos de transformadores de impedâncias para minimizar as reflexões na junção.

A situação descrita acima está esquematizada na figura **5. 1 abaixo '** *zyxwvutsrqponmlkjihgfedcbaZYXWVUTSRQPONMLKJIHGFEDCBA*

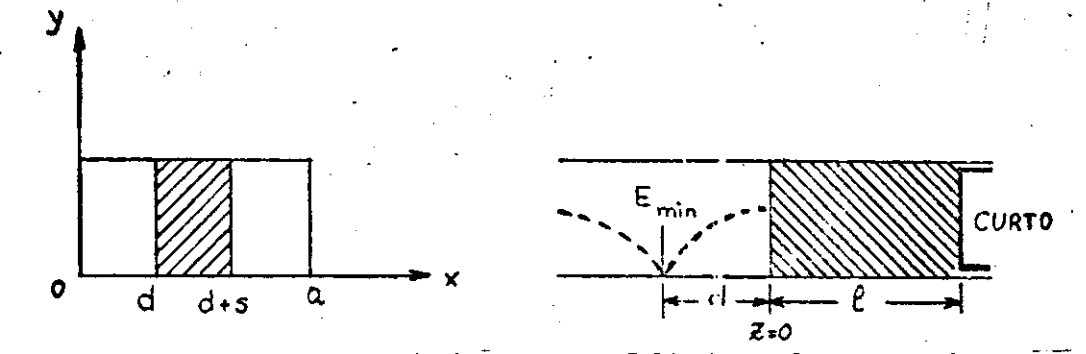

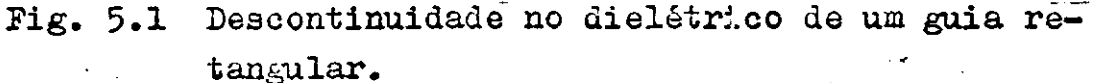

# **5.2. Circuit o Equivalente**

Nesta seção determinaremos um circuito equivalente apro **ximado que represente a junção de um guia vazio com outro nSo homogeneamente carregado, como mostra a figur a 5.1.** 

**Sem perda de generalidade suporemos que o segundo guia**   $\acute{\textbf{e}}$  terminado em um curto circuito em  $z = \ell$ .

**Usando o método de Rayleigh-Ritz<sup>(1)</sup>, o circuito equiva**lente da descontinuidade será o abaixo esquematizado.

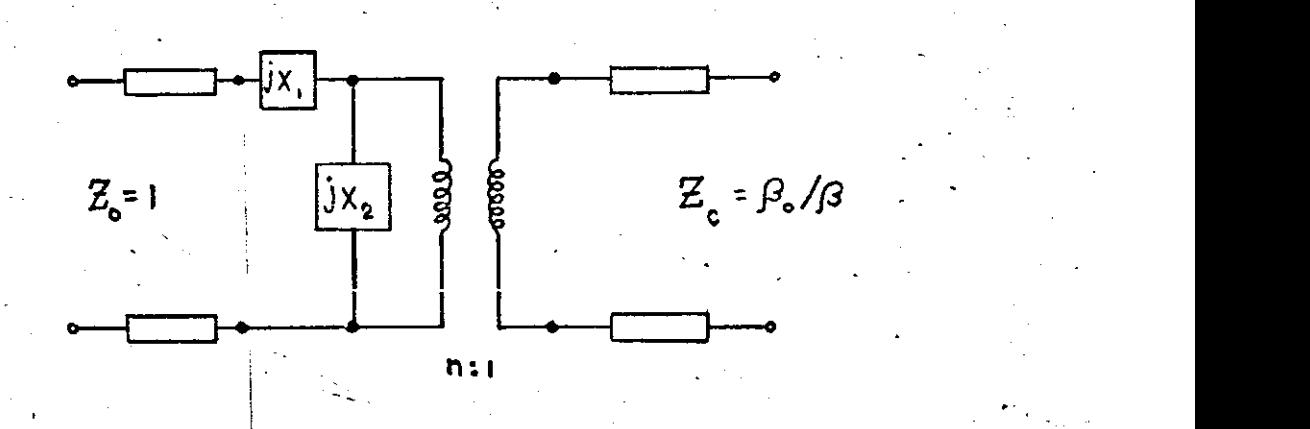

**Fig . 5.2 Circuit o equivalente da descontinuidade** 

**E possfve l faze r algumas simpli f icag8es ^ no circuit o equivalente acima, quais sejam:** 

**( i ) a relac&o de transformacSo n 6 igua l a unidade para qualquer espessura s •** 

(ii) a reatância série  $X_1$  é muito pequena.

 $(iii)$ a reatância shunt  $X_2$  é muito grande.

Assim, para todos os propósitos práticos, o circuito **equivalente da figur a 5.2 se reduz a simples junc3o de duas linha s de transidssa o cuja s impedancias caracteristica s sSo** 

proporcionais às impedâncias de onda do modo TE<sub>10</sub> nas duas regiões.

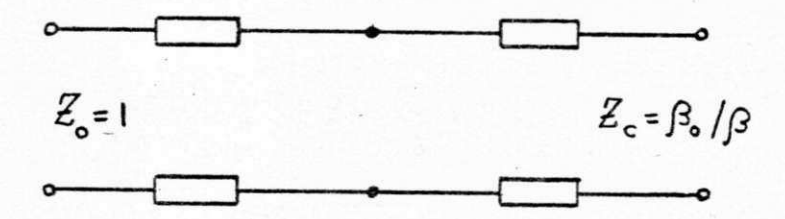

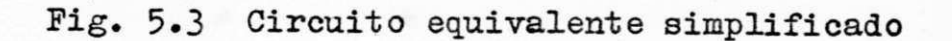

# 5.3 Impedância Característica

As impedâncias características dos dois lados da junção serão escolhidas proporcionais ás respectivas impedâncias de onda. Para facilidade de análise vamos supor  $Z_0 = 1$ , na primeira região.

A impedância característica na região dielétrica será dada por:

$$
Z_c = \frac{S_o}{\beta}
$$
 (5.1)

onde<sup>-</sup>

$$
\beta_{\rm o} = \sqrt{\omega^2 \mu_{\rm o} \epsilon_{\rm o} - (\pi/a)^2}
$$

$$
\beta \tilde{=} \sqrt{\omega^2 \mu_{\circ} \epsilon_{\circ} \epsilon_{r}^{\prime} - p^2}
$$

$$
\mathtt{UFPb/BIDLI}\acute{\mathrm{OTECA/PRAI}}
$$

## 5.4. Coeficiente de Reflexão e VSWR

Considerando que o segundo guia é uma carga para o pri meiro, o coeficiente de reflexão na junção será dado por:

$$
\Gamma = \frac{Z_{c} - I}{Z_{c} + I} \tag{5.2}
$$

A relação de ondas estacionárias será dada, então, por:

$$
VSWR = \frac{1 + |\Gamma|}{1 - |\Gamma|}
$$
 (5.3)

### 5.5. Resultados Teóricos

A seguir mostraremos, em forma de gráficos, os resulta dos do cálculo da impedância característica do guia, bem co mo da relação de ondas estacionárias e do coeficiente de re flexão.

O programa computacional se encontra no Apêndice D.

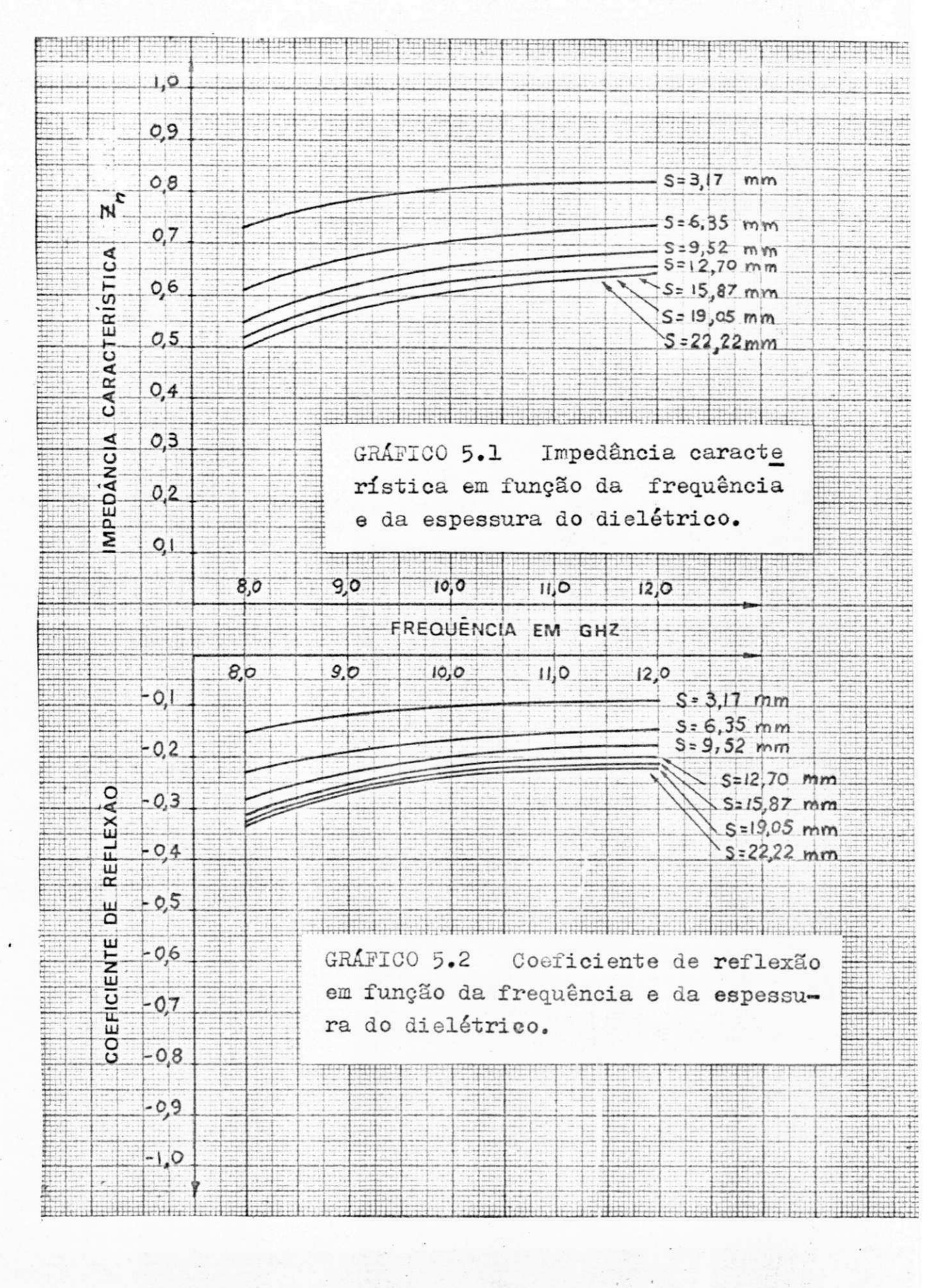

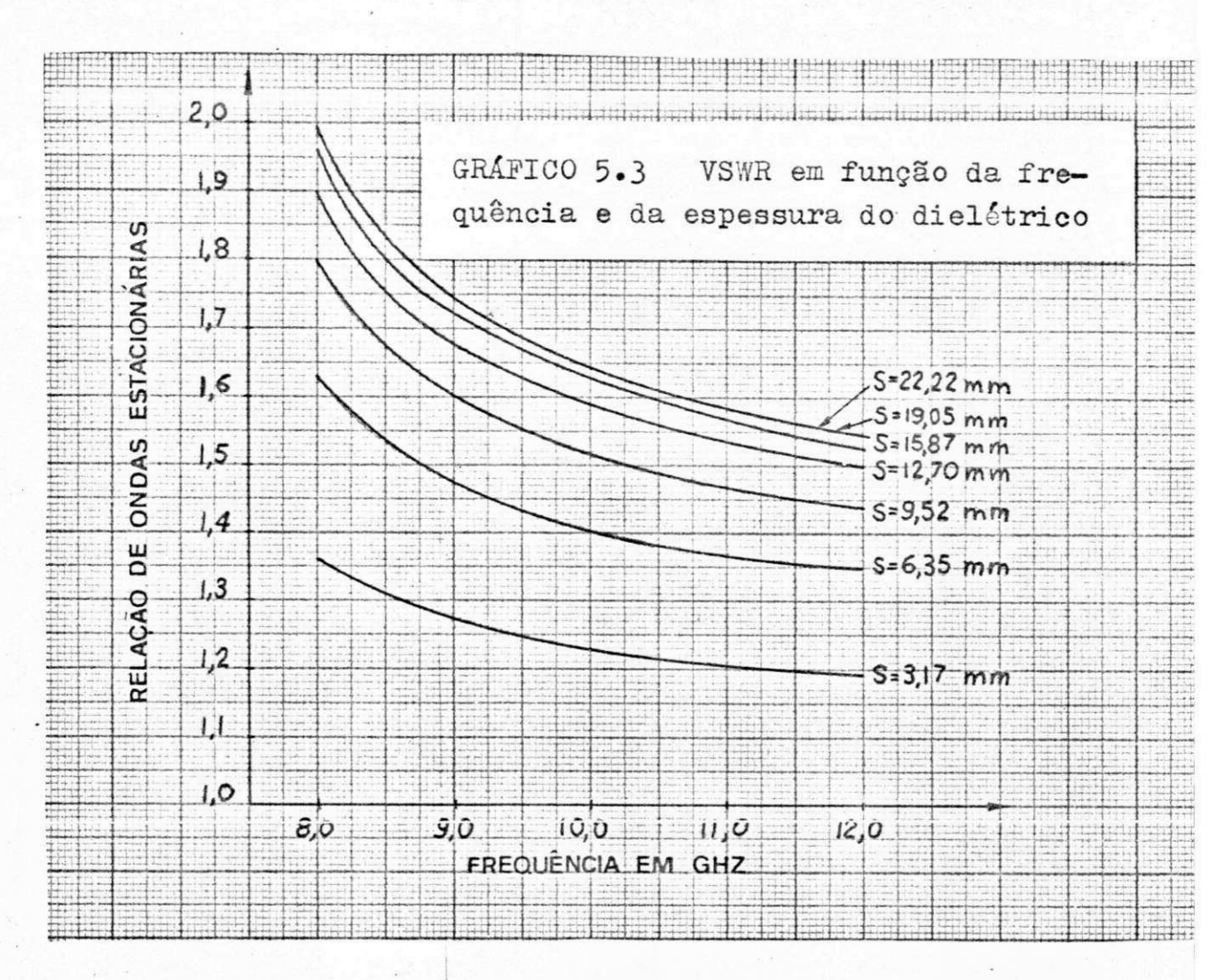

# 5.6. Casamento de Impedâncias - Transformadores

Para minimizar as reflexões na junção dos dois guias, é necessário fazer o casamento das impedâncias características.

Para êste fim usaremos a técnica do transformador de im pedâncias de uma ou mais seções.

### 5.6.1. Transformador de uma seção

Na figura 5.4 abaixo está esquematizado o transformador de impedâncias de uma seção.

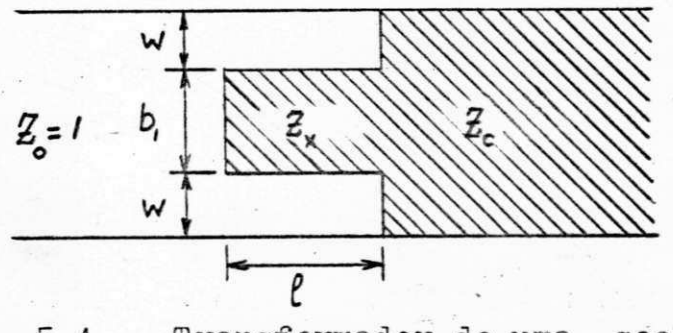

Fig. 5.4 Transformador de uma seção

 $c_{\perp}$ as. Este é o tipo mais simples de transformador de impedân-

A distância  $\ell$  é um quarto do comprimento de onda do **guia.** 

$$
\ell = \frac{\lambda_{\mathbf{S}}}{4} \tag{5.4}
$$

Para cada espessura do dielétrico e para cada frequên cia, a constante de fase  $\beta$  está bem determinada e, portanto,  $\lambda_g$  , isto é:

$$
\lambda_{\mathbf{g}} = \frac{2\pi}{\beta}
$$

Para fazer o casamento, a impedância intermediária deve ser dada por:

$$
Z_{x} = \sqrt{Z_{o} Z_{c}}
$$
 (5.5)

Podemos supor que a impedância intermediária varia li**nearmente com a espessura.do degrau, como estd representado**  no gráfico abaixo.

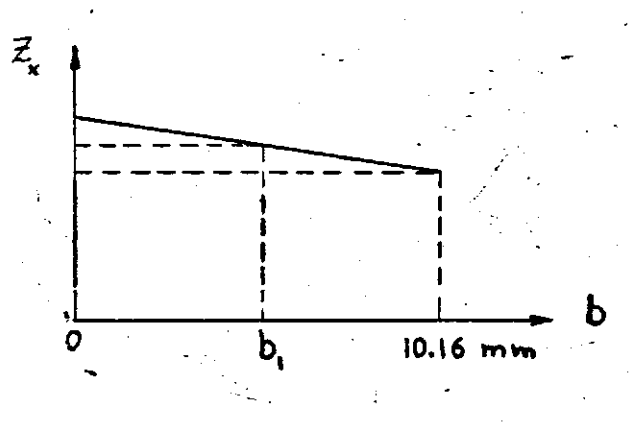

**Pig . 5.5 VariacSo da impedancia intermediari a**  com a altura da seção ou degrau.

**Do gr&fico acima n6s tiramos a relac§to** 

$$
b_{i} = 10.16 \frac{Z_{o} - Z_{x}}{Z_{o} - Z_{c}}
$$
 (5.6)

De acôrdo com a figura 5.4 teremos de imediato

$$
w = (10.16 - b_1)/2
$$

 $(5.7)$ 

5.6.2. Transformador Binomial de Duas Seções

Faremos agora o casamento de impedâncias usandoum trans formador binomial de duas seções. (2)

A configuração dêste transformador está esquematizada na figura 5.6 abaixo.

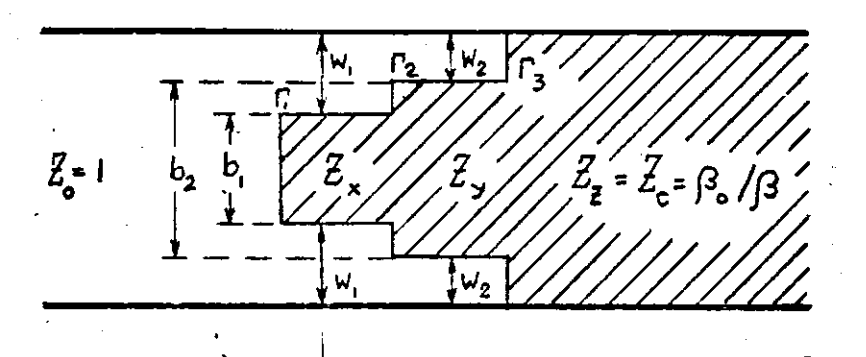

Fig. 5.6 Transformador binomial de . duas seções.

=  $\lambda_g/4$ , onde  $\lambda_g$  é deter Como no caso anterior L. minado a partir do conhecimento da frequência e da espessura do dielétrico, isto ég

$$
\lambda_{\mathbf{s}} = \frac{2\pi}{\beta}
$$

Para um transformador binomial temos a equação

$$
\sum \Gamma_i = \frac{1}{2} \ln \left( \frac{Z_e}{Z_o} \right) \tag{5.8}
$$

 $\mathcal{O}(\mathcal{E}_\mathcal{D})$  . We can be

والأراد والمتلقين والمستحيلة المهاوي

onde  $\Gamma_4$  é o coaticiente de reflexão no iº plano de descontinuidade (veja figura 5.6 acima)

Para nosso caso, teremos:

$$
\begin{array}{c}\n\Gamma_1 = \Gamma \\
\Gamma_2 = 2 \Gamma \\
\Gamma_3 = \Gamma\n\end{array}
$$

A equação (5.8) se reduz então a

$$
4\Gamma = \frac{1}{2} \ln \left( \frac{Z_c}{Z_o} \right) \tag{5.9}
$$

Observemos que  $\Gamma$  deve ser negativo porque a constante dielétrica relativa no meio dielétrico é maior que a unidade. Isto acarreta  $z_c$   $\lt z_o$  e o logaritmo em (5.9) se rá negativo.

Da equação (5.9) nós tiramos

$$
\Gamma_z \frac{1}{8} \ln \left( \frac{z_c}{z_o} \right) \tag{5.10}
$$

Dêste modo os coeficientes de reflexão estão bem determinados, isto é

$$
\Gamma_1 = \Gamma = \Gamma_3
$$
\n
$$
\Gamma_2 = 2\Gamma
$$
\n(5.11)

Para calcular as impedâncias intermediárias vamos usar a expressão

$$
\Gamma_{\mathbf{i}} = \frac{1}{2} \ln \frac{\mathcal{Z}_{\mathbf{i}}}{\mathcal{Z}_{\mathbf{i}+\mathbf{i}}}
$$
 (5.12)

Da equação (5.12) vem:

$$
Z_{i+1} = \frac{Z_i}{e^{2T_i}} \qquad (5.13)
$$

Assim teremos as impedâncias intermediárias

$$
Z_x = \frac{Z_0}{e^{2\Gamma_1}} = \frac{1}{e^{2\Gamma_1}}
$$
 (5.14)

$$
Z_{y} = \frac{Z_{x}}{e^{2t_{2}}} = \frac{1}{e^{6t}}
$$
 (5.15)

$$
Z_{c} = Z_{g} = \frac{Z_{y}}{e^{2\Gamma_{3}}} = \frac{1}{e^{\delta\Gamma}}
$$
 (5.16)

Supondo ainda que a variação das impedâncias com as alturas das seções é linear, teremos o mesmo tipo de éráfico que tivemos na seção 5.61

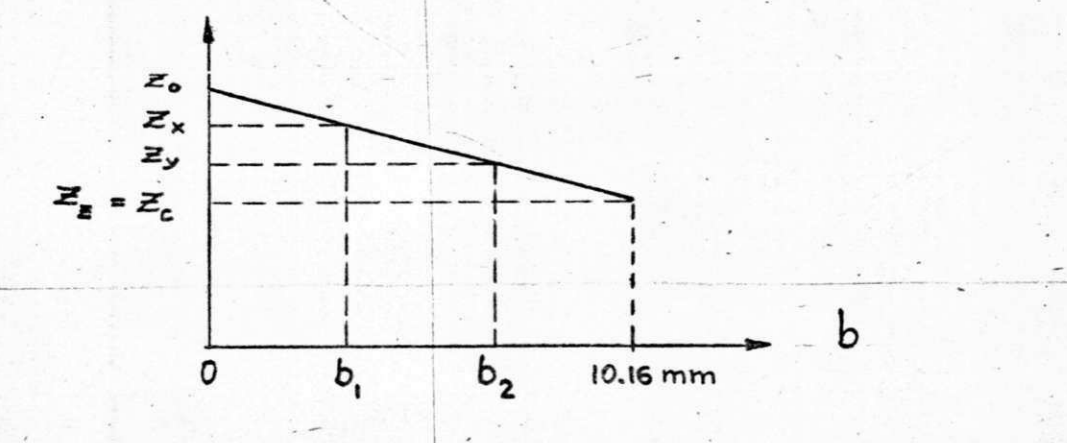

Fig. 5.7 Variação das impedâncias intermediárias com a altura da seção.

Por semelhança de triângulos podemos escrever:

$$
b_{1} = 10.16 \frac{Z_{o} - Z_{x}}{Z_{o} - Z_{c}}
$$
 (5.17)

$$
b_2 = 10.16 \frac{Z_0 - Z_2}{Z_0 - Z_c}
$$
 (5.18)

Finalmente, de  $(5.17)$  e  $(5.18)$  teremos:

$$
W_{.} = (10.16 - b_{.})/2 \tag{5.19}
$$

$$
W_2 = (10, 16 - b_2)/2 \tag{5.20}
$$

De posse das dimensões calculadas em 5.6.1 ou  $5.6.2$ podemos construir os dois tipos de transformadores de impedâncias.

No Apêndice D temos os programas para calcular os parâmetros dos dois tipos de transformadores, variando a espessura do dielétrico.

Construiremos os dois transformadores para as seguintes condições:

a - Material : pinho-branco b - Frequência: 9,0 Ghz e 10,0 Ghz

 $c -$  Espessura : 12,70 mm

Será feita então a comparação experimental entre as re lações de ondas estacionárias para a junção abrupta e para os dois tipos de casamentos.
#### CAPITULO 6

## **PERDAS DE INSERÇÃO - COLPARAÇÃO ENTRE RESULTADOS T EORI COS E EI ZPERI I CENTAI S •**

#### **6.1. Generalidades**

**0 objetiv o do nosso trabalho e a determinacSo das ca**  racterísticas de um material dielétrico que tem altas perdas. **Esta s informagoes Sao muito importantes para o projeto de**  equipamento para aquecimento por microondas, de maneira raci **onal e economica.** 

Dentre as características estudadas destacamos a parte **imaginari a da constante dieletric a relativ a e as perdas de insercao , duas grandezas intimamente ligadas .** 

Faremos nêste capítulo um confronto entre os resultados **te6rico s e os experimentais, a fim de avalia r a validad e da teori a proposta.** 

**Alem diss o analisaremos a influenci a da constants diel 6 tric a relativ a sobre as perdas de insereSo, do ponto de vis t a de dispersSo dos resultados .** 

Os gráficos comparativos serão mostrados a seguir.

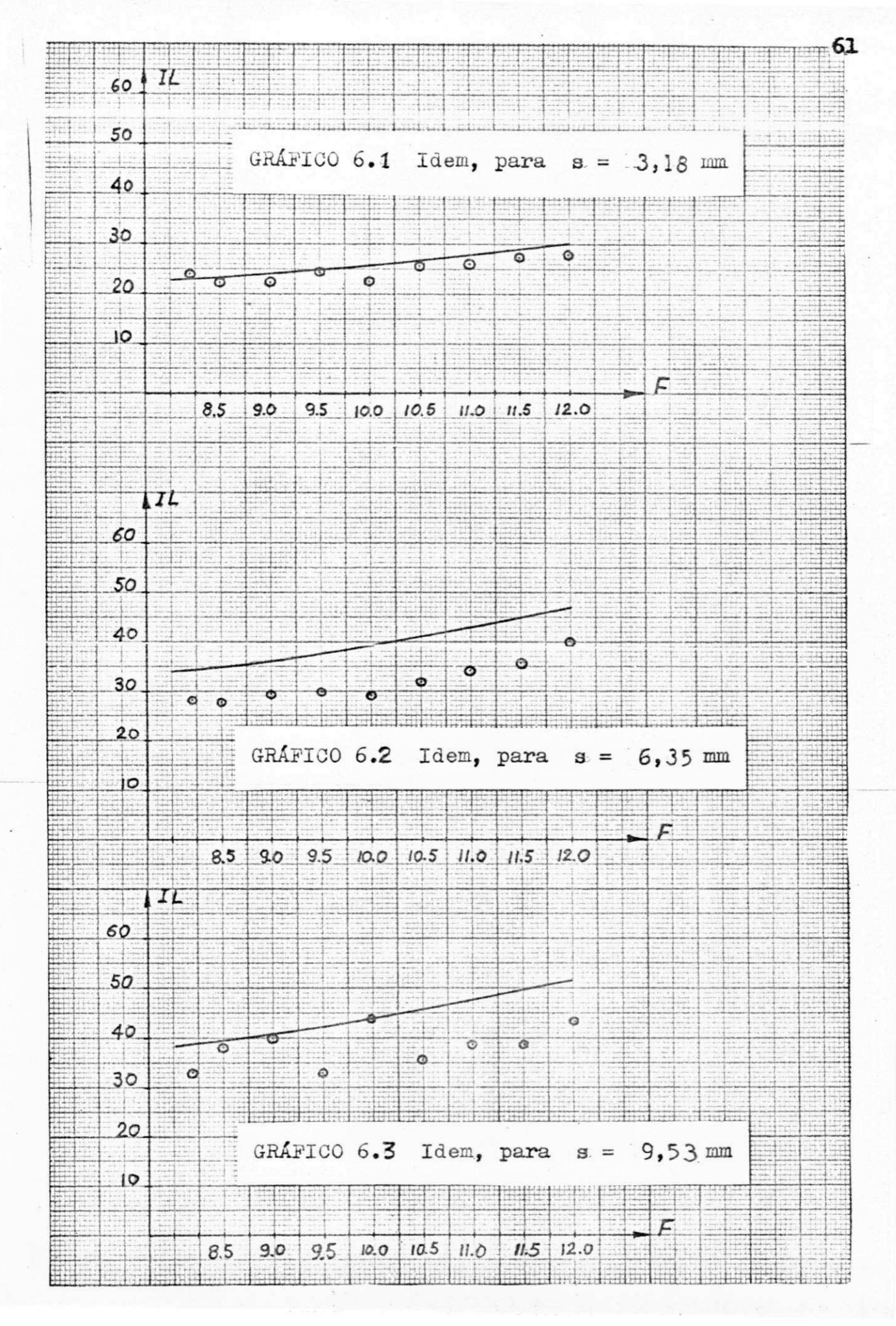

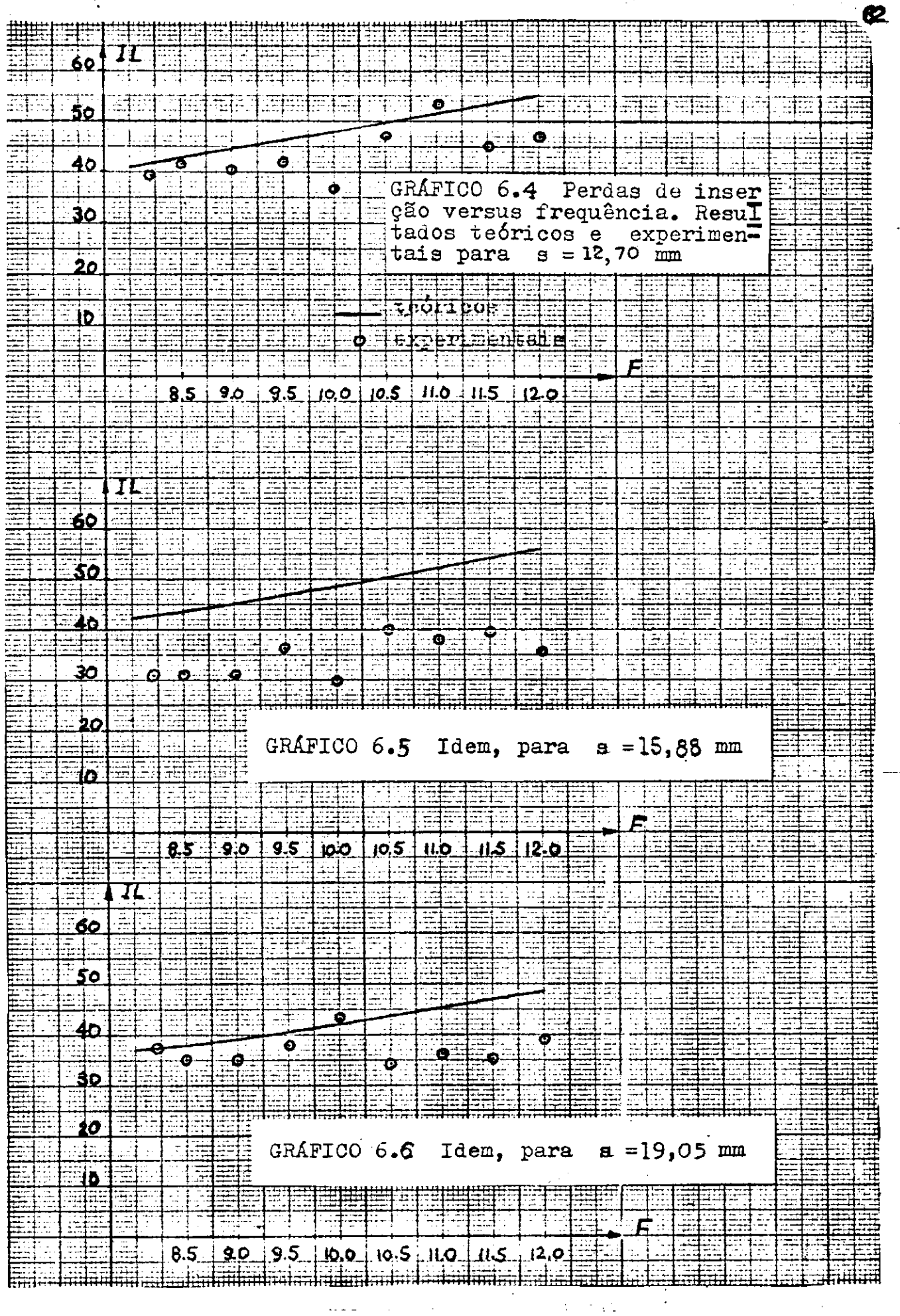

÷.

 $\sim$   $\sim$   $-$ 

医单元 医体膜

 $\sim 12$ 

er E<br>Tillförf

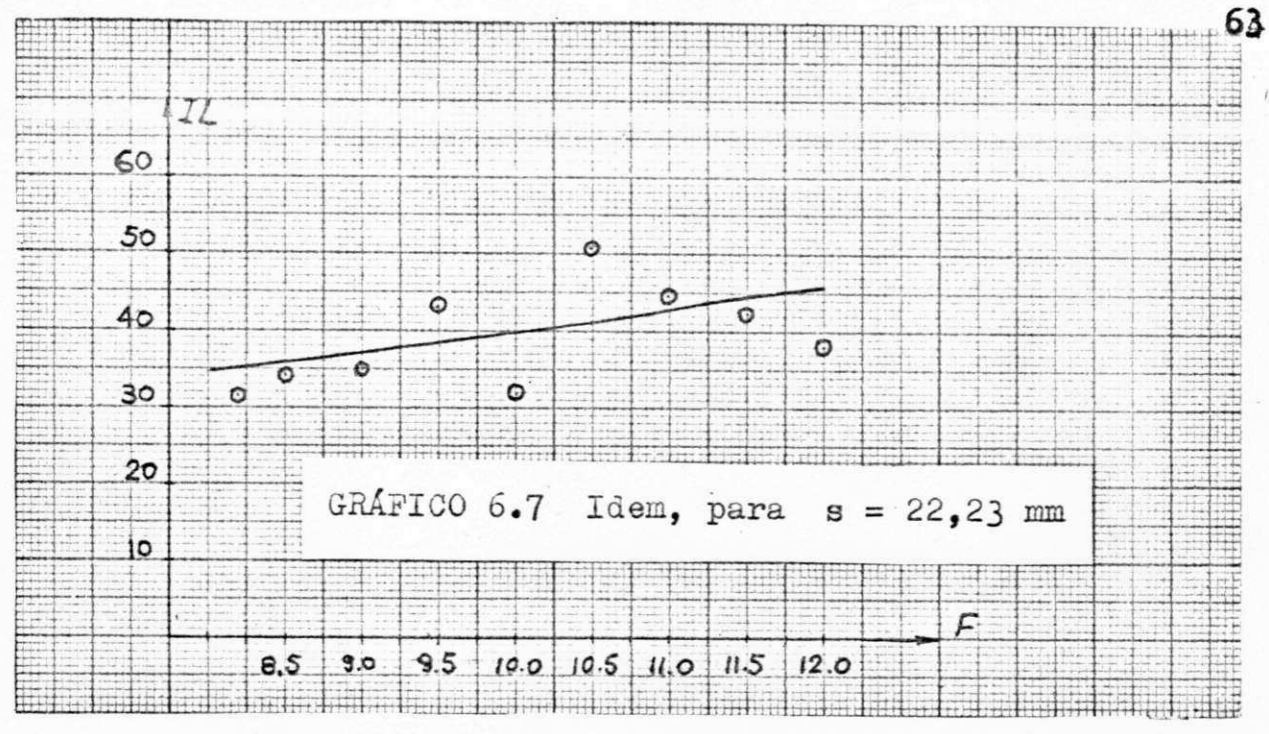

 $\epsilon$  .

#### **CAPITULOzyxwvutsrqponmlkjihgfedcbaZYXWVUTSRQPONMLKJIHGFEDCBA 7**

**64** 

#### **CONCLUSOES**

As conclusões mais importantes deste trabalho, podem **s e r inferida s dos capitulo s 2, 4 e 6, delineadas, respecti vamente, a seguir .** 

Como resultados do capítulo 2, vimos que, para determi **nados valore s de frequenci a e/ou de espessura da amostra, a**  constante de separação h torna-se imaginária pura. Isto acarreta uma considerável atenuação na intensidade de campo **elétrico nas regiões com dielétrico de ar, ficando aquele. campo quase que totalments confinado na regime da l?min <sup>a</sup> d i eletrica . Como consequencia imediata, n6s teremos, ent&o , uma maior capacidade de potencia (power handling capacity) , que o campo de ruptura (breakdown-strenght) e maior na regiSo com dieletric o s6lido .** 

Destacamos, no capítulo 4, os métodos relativamente sim ples de calcular as partes real e imaginária da constante **dieletric a relativ a complexa e ,0 s resultado s encontra**  dos são perfeitamente coerentes com os resultados experimen **tais , possibilitand o a aplicac&o do metodo para a determina**  cão sistemática das características dielétricas macroscópi**cas de um sem numero de materials , a parti r de grandezas d\_e terminadas facilmente em laborat6rio : locagSo de mlnimos , VSWR e perdas de inserc&o.** 

No Apêndice C é apresentado o método de Roberts & Von **Hippel** para o cálculo de  $\epsilon_n$  . Infelizmente, entretanto, não nos foi possível fazer uma comparação entre os dois métodos, até o presente momento, por não dispormos de amostras **do mesmo materia l (canadian white pine) , em cu;jos dados ex**perimentais foi apoiado o nosso trabalho.

Analisando os gráficos apresentados no capítulo 6, nota mos uma certa dispersão entre os dados experimentais das per **das de insergSo, quando comparados com as curvas te6ricas, To**  davia, esta pequena dispersão se deve ao fato de que, no mo**delo matemdtico utilizad o no desenvolvimento te6rico, o die letric o er a considerado isotr6pico e homogeneo, o que n3o acontece exatamente com o modelo real , devido as imperfei gcas estruturais .** 

#### APENDICE A

## DETERMINAÇÃO DA EQUAÇÃO CARACTERÍSTICA PELO MÉTODO DA RESSONANCIA TRANSVERSAL

#### A.l. Generalidades

Neste apêndice serão determinadas as equações características que regem o comportamento dos campos E e H nas regiões com dielétrico sólido e de ar, usando o método da ressonância transversal.  $(1)$ 

Para melhor compreensão do mecanismo do método, é necessário tecer algumas considerações analíticas sobre os potenciais de Hertz,  $^{(1)}$ no caso particular do guia não homogeneamente carregado.

### A.2. Guia Retangular Carregado com Lâmina Dielétrica

Os modos normais de propagação para guias carregados com lâmina dielétrica, como esquematizado na figura A.1 abai xo, não são, em geral, nem modos TE nem modos TM, mas uma combinação de um modo TE e um modo TM. Uma exceção é o caso de modos TE<sub>no</sub>, cujo campo elétrico é paralelo à superfície frontal da lâmina e não apresenta variação dos campos ao lon go da interface ar-dielétrico.

Para um guia retangular terminado por um "plug" dielé trico, como mostra a figura A.2 abaixo, nós vemos facilmente que modos do tipo TE ou TM satisfazem as condições de con torno na interfaçe ar-dielétrico.

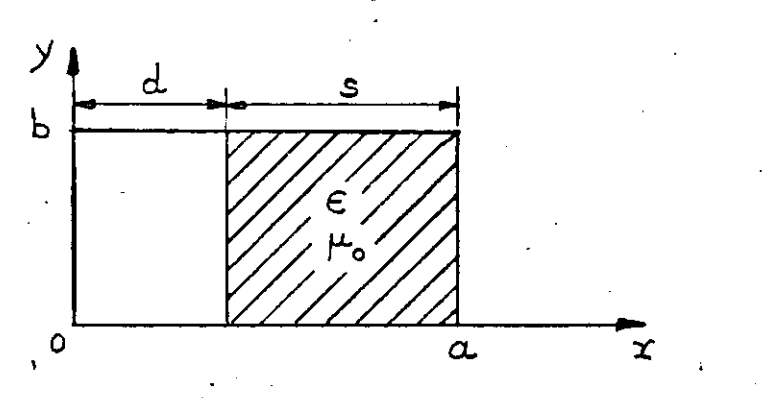

**Fig . A. l Guia retangula r carregado com lamina dieletrica .** 

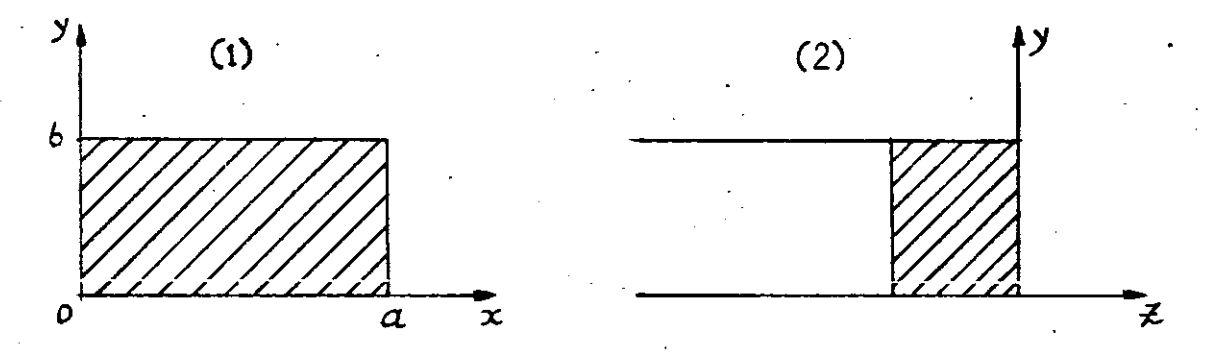

**Fig . A.2 Guia retangula r terminado por um "plug" diei e tric o (interfac e ar-dieletric o no piano xy) Em (1) : se gao transversal . Em (2) : segao longitudinal .** 

**A situagao esquematizada na figur a A. l acima 6 essenci**  almente a mesma, exceto pelo fato de a interface ar-dielétri **co coincidir com o plano yz. Isto sugere que os modos nor mais de propagagao possam se r determinados a parti r de poten ciai s de Hertz, dos tipo s eietric o e magnetico, dirigido s ao**  longo da normal à interface. Os modos resultantes podem, então, ser classificados como modos TE ou TM em relação àque**l a normal.** 

Do potencial magnético de Hertz  $(\vec{n}_m)$  nós obtemos um modo que não tem componente de campo elétrico na direção nor **mal a interface , ist o e, o veto r campo eietric o pertence ao** 

**67 zyxwvutsrqponmlkjihgfedcbaZYXWVUTSRQPONMLKJIHGFEDCBA**

plano longitudinal yz. A estes modos damos o nome de modos **LSE (longitudinal-sectio n electric) .** 

**Do potencial elétrico de Hertz (**  $\vec{\pi}$  ) se obtem um modo que não tem componente de campo magnético na direção da normal à interface. A estes modos damos o nome de modos ISM  $($ longitudinal-section magnetic)

## **A.3. Mod03 LSE**

Para um potencial magnético de Hertz da forma

$$
\vec{a}_m = \vec{a}_x \, \gamma_m(x, y) \, e^{\vec{a}^2}
$$
 (A.1)

os campos elétrico e magnético são dados por

$$
\vec{E} = -j\omega\mu_o \nabla \times \vec{\Pi}_m
$$
 (A.2)

$$
\vec{H} = \nabla \times \nabla \times \vec{H}_m = \epsilon_r(x) K_o^2 \vec{H}_m + \nabla \nabla \cdot \vec{H}_m
$$
 (A.3)

**e** a equação de Helmholtz para  $\mathbf{Y}_m(\mathbf{x}, \mathbf{y})$ 

$$
\nabla_{\mathbf{t}}^2 \psi_m + \left[ \delta^2 + \mathcal{E}_r(x) \kappa_o^2 \right] \psi_m = 0 \tag{A-4}
$$

onde  $\epsilon_r(x) = \begin{cases} 1 \\ \epsilon_r \end{cases}$ **1 0£ X 6 d cL £ x 6 CL (A.5)** 

Não é demais tornar a lembrar que a propagação ao longo **do guia deve se:\* suposta de acordo com e ^ <sup>z</sup> em ambas as re**  giões do guia, se as condições de contorno na interface devem ser satisfeitas para todos os valores de z. Uma solução para Y<sub>m</sub> que satisfaz (A.4)nas duas regiões, bem como as con dições de contorno para as componentes tangenciais do campo elétrico, é facilmente encontrada como

$$
\Psi_{m} = \begin{cases} A \operatorname{sen}(hx) \cos(m \pi y/b) & , 0 \le x \le d \\ B \operatorname{sen} p(a-x) \cos(m \pi y/b) & , d \le x \le a \end{cases}
$$
 (A.6)

onde temos as restrições

$$
\delta^{2} = p^{2} + (m\pi/b)^{2} - \epsilon_{r} \kappa_{o}^{2}
$$
  
=  $h^{2} + (m\pi/b)^{2} - K_{o}^{2}$  (A-7)

É claro que a variação com y deve ser a mesma em ambas as regiões, a fim de satisfazer as condições de contorno para todo y ao longo da interface.

Das equações (A.2) e (A.3) encontramos

$$
E_z = j \omega \mu_e e^{-\delta z} \frac{\partial \psi_m}{\partial y}
$$

 $(A.9)$ 

 $A.8)$ 

Um exame das expressões para as restantes componentes dos campos E e H, mostra que elas satisfazem as condições de contorno apropriadas, quando são satisfeitas as condições de contorno para  $E_z$  e  $H_v$ .

Para que  $E_z$  e  $H_y$  sejam ambos contínuos na interface, as seguintes condições são impostas sobre a solução dada pelas equações  $(A.6)$ ,

$$
A \text{sen}(hd) = B \text{sen ps} \qquad (A.10)
$$

$$
Ah\cos(hd) = -pB\cos ps
$$
 (A.11)

Dividindo membro a membro (A.10) e (A.11), teremos a ae guinte equação transcendental,

$$
h \tan ps = -p \tan(hd) \qquad (A.12)
$$

que juntamente com a equação

$$
p^2 = h^2 + k_o^2 (\epsilon_r - 1)
$$
 (4.13)

derivável de (A.7) determina um número infinito de soluções para as constantes de separação p e h.

Quando p e h tornam-se elevados, eles se aproximam da igualdade, como pode ser visto a partir de (A.13).

Neste caso, a  $n^2$  solução de (A.12) se aproxima de n $\pi/a$ e, portanto,  $p_n$  e  $h_n$  se aproximam de n $\pi/a$  para grandes valores de n.

Eliminando o coeficiente B entre as equações (A.10)  $\theta$ (A.11), teremos a solução para o modo ISE<sub>nu</sub> dada por

$$
\Psi_{m,nm} e^{-\delta_{nm}} = A_{nm} e^{-\delta_{nm}} \begin{cases} \text{sen}(h_n x) \cos \frac{m \pi y}{b} \\ \frac{\text{sen}(h_n d)}{\text{sen}(h_n d)} \text{sen}(a-x) \cos \frac{m \pi y}{b} \end{cases}
$$
 (A.14)

onde A<sub>nm</sub> é arbitrário.

Para o caso especial  $m = 0$ , o modo LSE degenera  $em$ um modo TE<sub>no</sub>.

A impedância de onda medida na direção x é dada por

$$
Z_x = -\frac{E_x}{H_y} = \frac{E_y}{H_z} = -\frac{j_w \mu_o \psi_m}{\partial \psi_m / \partial x}
$$
 (A.15)

Portanto, de acordo com (A.6) teremos:

$$
Z_x = \omega \mu_0 \begin{cases} -j(1/h) \tan(hx) & , 0 \le x \le d \\ j(1/p) \tan p(a-x) & , d \le x \le a \end{cases}
$$
 (4.16)

A.4. Método da Ressonância Transversal

Seja o guia com carregamento simétrico como esquematiza do na figura A.3 abaixo

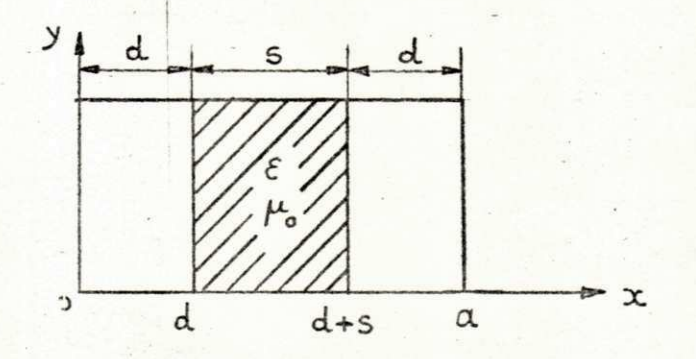

Fig. A.3 Guia simetricamente carregado com lâmina dielétrica de espessura s.

Considerando que a propagação toma lugar na direção x. o circuito equivalente transversal é uma junção de três linhas de transmissão com curtos em  $x = 0$  e  $x = a$ .

As impedâncias características das linhas que compõem a junção são proporcionais as respectivas impedâncias de onda (inversamente proporcionais às constantes de separação) nas três regiões (veja as equações (A.11)).

0 circuito equivalente em linha de transmissão está esquematizado na figura A.4 abaixo.

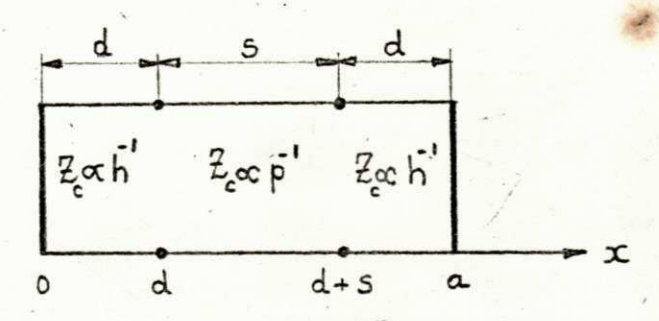

Fig. A.4 Circuito equivalente transversal

Para o carregamento simétrico ilustrado na figura A.3, o ponto  $x = d + g/2$  se comporta como um curto-cir cuito para modos TE<sub>no</sub>, n par, e como um circuito-aber to para modos TE<sub>no</sub>, n impar.

Para fins de aquecimento por microondas, só nos interessa o segundo caso, pois desejamos um campo elétrico máximo em  $x = a/2$ . Desta forma, e devido à simetria do pro blema, o circuito equivalente transversal para n impar, se reduz ao abaixo esquematizado:

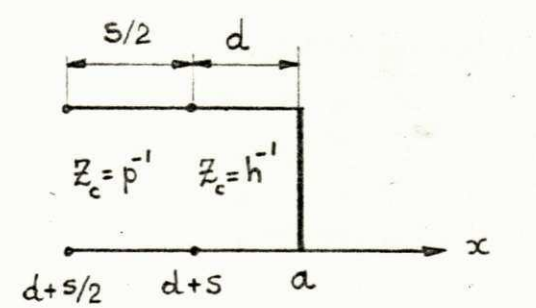

Fig. A.5 Circuito equivalente transversal, para n impar.

A impedância de entrada vista em  $x = d + s$ , e olhando para a direita, será

$$
z_{in} = j h' \tan(hd)
$$
 (A.17)

Esta impedância deverá ser igual ao negativo da impedân cia de entrada em  $x = d + s$ , olhando para a esquerda, sendo o sinal negativo devido às correntes equivalentes terem sentidos contrários nas duas linhas.

Assim, teremos

$$
jh' \tan(hd) = -\frac{p'}{j \tan p s/2}
$$
 (A.18)

Rearranjando a relação (A.13) teremos a equação característica para modos TE<sub>no</sub>, n ímpar, e h real.

$$
ptan(hd) = h \cot \frac{ps}{2}
$$
 (A.19)

Evidentemente, para h imaginário puro, o processo ainda se aplicaria, bastando, para isto, observar a relação

 $tan(jhd) = j tanh(hd)$ 

Portanto, a equação característica para h imaginário pu ro será:

> $ptan(hd) = h \cot an \frac{ps}{2}$  $(A.20)$

#### APENDICE B

CALCULO DOS ERROS RELATIVOS  $\delta \epsilon_{\mathbf{r}}^{\mathbf{i}}$  E  $\delta \epsilon_{\mathbf{r}}^{\mathbf{N}}$ 

## B.1. Erros Instrumentais

No capítulo 4 foram calculadas as partes real e imaginá ria da constante dielétrica relativa,  $\epsilon_{\rm m}^{\rm I}$  e  $\epsilon_{\rm m}^{\rm II}$  , respectiva mente.

Como vimos, o desenvolvimento teve por base as seguintes grandezas medidas experimentalmente:

- relação de ondas estacionárias (S)
- posição do 1º mínimo após a carga  $(X_{min})$
- atenuag&o (a)
- $-$  frequência  $(f)$

Evidentemente, a precisão conseguida nos valores calculados de  $\epsilon_{\text{r}}^{\prime}$  e  $\epsilon_{\text{r}}^{\prime}$ , a partir de dados experimentais, dependerá da precisão com que tais medidas foram efetuadas.

Os medidores de VSWR normalmente utilizados, apresentam um erro de  $\pm$  0.1 db para cada salto de 10 db, ou seja, um erro relativo de

 $\Delta S = 0.01$  (B.1)

 $75$ 

Por sua vez, os detetores de ondas estacionárias usados na localização de mínimos de campo elétrico, apresentam um erro de

 $\Delta X = 0.00001 \text{ m}$  (B.2)

Quanto aos atenuadores variáveis em guia de ondas. erro cometido é aproximadamente de

 $\Delta \alpha = 0.2$  db  $(B_0 3)$ 

O erro cometido na medição de frequências foi, por sua vez, de

 $\Delta F = 0.05$  GHz. (B.4)

#### B.2. Erros da Carta de Smith.

A partir dos dados experimentais VSWR e posição do 1º mínimo, foram determinadas, em uma carta de Smith, a resistência e a reatância normalizadas. De acordo com os dados da tabela 4.1, capítulo 4, as reatâncias normalizadas cairam no intervalo  $0.00 < x < 0.28$ , onde o erro absoluto médio foi de

 $\overline{\Delta X}$  = 0.065 (B.5)

como pode ser observado numa carta de Smith.

Por razões análogas, o erro absoluto cometido na deternação das resistências normalizadas foi de valor médio

 $\overline{\Delta r}$  = 0.018 (B.6)

B.3. Cálculo de ôsr

De acordo com a equação (4.34), capítulo 4, a parte real da constante dielétrica relativa é dada por

$$
\varepsilon'_{\mathbf{r}} = \left(\frac{\pi}{a \kappa_o}\right)^2 + \left[1 - \left(\frac{\pi}{a \kappa_o}\right)^2\right] \frac{\mathbf{A}}{A^2 + \mathbf{S}^2}
$$
 (B.7)

onde n6s temoa

$$
K_o = \omega \sqrt{\mu_o \epsilon_o}
$$

 $(B.8)$ 

$$
(B.9)
$$

Após algumas simplificações, teremos a equação (B.7) na forma mais conveniente para cálculos,

 $B = 2rx$ 

$$
\epsilon'_{r} = \left(\frac{3}{20 \alpha F}\right)^{2} + \left[1 - \left(\frac{3}{20 \alpha F}\right)^{2}\right] \frac{A}{A^{2} + B^{2}} \qquad (B.11)
$$

F é a frequência em GHz. onde  $a = 22.86$  mm e O erro absoluto cometido em  $\epsilon_{\text{r}}^{\text{!}}$  será, portanto

$$
\Delta \epsilon'_{\mathbf{r}} = \frac{\partial \epsilon'_{\mathbf{r}}}{\partial \mathbf{F}} \Delta \mathbf{F} + \frac{\partial \epsilon'_{\mathbf{r}}}{\partial \mathbf{A}} \Delta \mathbf{A} + \frac{\partial \epsilon'_{\mathbf{r}}}{\partial \mathbf{B}} \Delta \mathbf{B}
$$
 (B.12)

Da equação (B.9) teremos:

$$
\Delta A = \frac{\partial A}{\partial r} \Delta r + \frac{\partial A}{\partial x} \Delta x
$$
  
\n
$$
\Delta A = 2(r \Delta r - x \Delta x)
$$
 (B.13)

Da equação (B.10) teremos, analogamente  $\Delta B = 2(x \Delta r + r \Delta x)$ 

Da equação (B.11) teremos as derivadas parciais

$$
\frac{\partial \varepsilon'_r}{\partial F} = \frac{9}{200 \alpha^2 F^3} \left[ \frac{A}{A^2 + B^2} - 1 \right]
$$
 (B.15)

$$
\frac{\partial \epsilon'_r}{\partial A} = \left[1 - \frac{9}{400a^2 F^2}\right] \frac{\left(B^2 - A^2\right)}{\left(A^2 + B^2\right)^2}
$$
 (B.16)

$$
\frac{\partial \varepsilon'_{r}}{\partial \mathcal{B}} = -\frac{2\Delta \mathcal{B}}{(\mathsf{A}^{2} + \mathsf{B}^{2})^{2}} \left[1 - \frac{9}{400 a^{2} F^{2}}\right]
$$
(B.17)

77

 $(B.10)$ 

 $(B.14)$ 

 $\mathcal{O} \subset \mathcal{P}$ 

Portanto, o erro absoluto cometido em  $\epsilon_r'$  será dado pela expressão,

$$
\Delta \epsilon'_{r} = \frac{0.045}{a^{2} F^{3}} \left( \frac{A}{A^{2} + B^{2}} - 1 \right) \Delta F + \left( 1 - \frac{0.0225}{a^{2} F^{2}} \right) \left[ \frac{(\mathcal{B}^{2} - A^{2}) \Delta A - 2 A B \Delta B}{(A^{2} + B^{2})^{2}} \right] \tag{B.18}
$$

onde n6s temos

$$
\Delta A = 2(r \Delta r - x \Delta x) \tag{B-19}
$$

 $\Delta B = 2 (r \Delta x + x \Delta r)$  (B.20)

$$
\Delta \Gamma = 0.018 \tag{B.21}
$$

$$
\Delta x = 0.065 \qquad (B.22)
$$

$$
\Delta F = 0.05 \tag{B.23}
$$

Finalmente, o erro relativo cometido em  $\varepsilon_{\texttt{T}}^{\texttt{T}}$ será

$$
\delta \varepsilon'_{r} = \frac{|\Delta \varepsilon'_{r}|}{\varepsilon'_{r}} \times 100
$$
 (B.24)

# B.4. Determinação de  $\delta \epsilon_T^{\mu}$

De acordo com a equação (4.38) do capítulo 4, a parte imaginária da constante dielétrica relativa é dada por

$$
\varepsilon''_{\mathbf{r}} = \left[1 - \left(\frac{\pi}{a K_o}\right)^2\right] \frac{\mathbf{B}}{A^2 + \mathbf{B}^2}
$$
 (B.25)

onde, como antes, n6s temos

$$
K_{\circ} = \omega \sqrt{\mu_{\circ} \epsilon_{\circ}} \tag{B-26}
$$

$$
A = r^2 - x^2 \tag{B.27}
$$

$$
B = 2rx \qquad (B = 28)
$$

A equação (B.43) é reescrita abaixo na forma mais conveniente para cálculos,

$$
\varepsilon''_{r} = \left[1 - \left(\frac{3}{20aF}\right)^{2}\right] \frac{8}{A^{2} + B^{2}}
$$
 (B.29)

0 erro absoluto cometido em  $\epsilon_r^{\text{u}}$  será

$$
\Delta \varepsilon_{r}^* = \frac{\partial \varepsilon_{r}^*}{\partial F} \Delta F + \frac{\partial \varepsilon_{r}^*}{\partial A} \Delta A + \frac{\partial \varepsilon_{r}^*}{\partial B} \Delta B
$$
 (B.30)

Da equação (B.27) tiramos:

$$
\Delta A = \frac{\partial A}{\partial r} \Delta r + \frac{\partial A}{\partial x} \Delta x
$$

$$
\Delta A = 2(r \Delta r - x \Delta x)
$$
 (B.31)

Da euqação (B.28) tiramos, analogamente:

**~ • •** 

$$
\Delta B = 2(x \Delta r + r \Delta x) \tag{B.32}
$$

Da equação (B.29) teremos as derivadas parciais:

$$
\frac{\partial \epsilon_{\tau}^{\prime\prime}}{\partial F} = \frac{0.045}{\alpha^2 F^3} \frac{B}{(\mathbf{A}^2 + \mathbf{B}^2)}
$$
 (B.33)

$$
\frac{\partial \epsilon_{\mathbf{r}}^{\prime\prime}}{\partial \mathbf{A}} = -\left[1 - \left(\frac{O_{\mathbf{r}}(5)}{\alpha F}\right)^2\right] \frac{2\mathbf{A}\mathbf{B}}{(\mathbf{A}^2 + \mathbf{B}^2)^2}
$$
(B.-34)

$$
\frac{\partial \varepsilon_{\mathsf{r}}^*}{\partial \mathsf{B}} = \left[ 1 - \left( \frac{0.15}{\alpha \mathsf{F}} \right)^2 \right] \frac{(\mathsf{A}^2 - \mathsf{B}^2)}{(\mathsf{A}^2 + \mathsf{B}^2)^2} \tag{B.35}
$$

Assim, o erro absoluto cometido em  $\epsilon_{r}^{''}$  será dado pela expressão,

$$
\Delta \epsilon''_{\mathbf{r}} = \frac{0.045}{\alpha^2 F^3} \left( \frac{\beta}{A^2 + B^2} \right) \Delta F + \left[ 1 - \left( \frac{0.0225}{\alpha^2 F^2} \right) \right] \left[ \frac{(A^2 - B^2) \Delta B - 2AB \Delta A}{\left( A^2 + B^2 \right)^2} \right] \tag{B-36}
$$

onde nós temos, como antes

$$
\Delta A = 2 (r \Delta r - x \Delta x)
$$
 (B.37)

$$
\Delta \beta = 2(x \Delta r + r \Delta x) \qquad (B.38)
$$

$$
\Delta r = 0.018 \tag{B.39}
$$

$$
\Delta x = 0,065 \tag{B.40}
$$

$$
\Delta F = 0.05 \tag{B.41}
$$

Finalmente, o erro relativo cometido em  $\varepsilon_r^{\prime\prime}$  será

$$
\delta \epsilon_{\mathbf{r}^z}^* \frac{|\Delta \epsilon_{\mathbf{r}}^{\prime\prime}|}{\epsilon^{\bullet}} \times 100 \tag{B.42}
$$

# B.5. Determinação de  $\delta \epsilon_T^{n}$ . Método alternativo.

De acordo com a equação (4.45) do capítulo 4, a parte imaginária da constante dielétrica relativa é dada pela seguinte expressão

$$
\epsilon''_{\mathbf{r}} = \frac{\beta(\mathbf{r})}{4.343 \, \mathrm{K}_{\mathbf{e}}^2 \, \ell} \tag{B.-43}
$$

onde a constante de fase  $\beta$ , para o guia cheio (s=a), é dada por

$$
\beta = \sqrt{K_{o}^{2} \epsilon'_{r} - (\pi/a)^{2}}
$$
 (B.44)

e, além disto,

$$
K_{\infty} = \frac{\omega}{c} = \frac{2\pi f}{c}
$$
 (B.45)

IL são as perdas de inserção, em db e 1 é o comprimento da amostra, em metros.

Tendo em vista (B.43) e (B.44), podemos escrever

$$
\varepsilon_{\mathsf{n}}'' = \mathbb{C} \frac{(\mathsf{TL})\beta}{\mathsf{F}^2 \mathsf{P}}
$$
 (B.46)

onde 
$$
C = 5,24 \times 10^{-4}
$$
 (B.47)

0 erro absoluto cometido em  $e_r^{\mu}$  será dado por

$$
\Delta \varepsilon_{r}'' = \frac{\partial \varepsilon_{r}''}{\partial \beta} \Delta \beta + \frac{\partial \varepsilon_{r}''}{\partial (1L)} \Delta (1L) + \frac{\partial \varepsilon_{r}''}{\partial F} \Delta F + \frac{\partial \varepsilon_{r}''}{\partial \ell} \Delta \ell
$$
 (B.48)

Tendo em vista a equação  $(B.44)$ , o erro absoluto  $\Delta\beta$  se rá dado por,

$$
\Delta \beta = \frac{\partial \beta}{\partial \mathbf{F}} \Delta \mathbf{F} + \frac{\partial \beta}{\partial \mathbf{\varepsilon}'_{r}} \Delta \mathbf{\varepsilon}'_{r}
$$
 (B.49)

$$
\frac{\partial \beta}{\partial F} = \frac{(400\pi^2/9) \epsilon'_{r} F}{\beta}
$$
 (B.50)

onae,

e

$$
\frac{\partial \beta}{\partial \epsilon'_r} = \frac{(400\pi^2/9)F^2}{2\beta} \tag{B-51}
$$

Deste modo, AB será dado por

$$
\Delta \beta = \frac{(400 \pi^2/9) F(2\epsilon_r' \Delta F + F \Delta \epsilon_r')}{2\beta}
$$
 (B.52)

As derivadas parciais envolvidas no cálculo de  $\Delta \epsilon_{\textbf{r}}^{''}$ são

$$
\frac{\partial \epsilon_{r}''}{\partial \beta} = C \frac{(11)}{F^{2} \ell} \qquad (B.53)
$$

$$
\frac{\partial \epsilon_r''}{\partial (\text{1})} = \mathbb{C} \frac{\beta}{r^2 \ell^2}
$$
 (B.54)

$$
\frac{\partial \epsilon_{r}^{\prime\prime}}{\partial F} = -2 \mathbb{C} \frac{\beta(\text{IL})}{F^{3}\ell} \tag{B.55}
$$

$$
\frac{\partial \epsilon_{r}''}{\partial \ell} = -\mathbb{C} \frac{\beta(11)}{F^{2} \ell^{2}}
$$
 (B-56)

Portanto, o erro absoluto  $\Delta \epsilon_{\textbf{r}}^{''}$  será dado por

$$
\Delta \epsilon_{r}^{\prime} = \mathbb{C} \left[ \frac{F(\text{IL}) \Delta \beta + F(\beta \Delta (\text{IL}) - 2 \beta \mathbb{P} (\text{IL}) \Delta F - \beta (\text{IL}) F \Delta \ell)}{F^{3} \ell^{2}} \right] \tag{B-57}
$$

onde  $\Delta$ 1 = 0,0005 m e  $\Delta$ (IL) = 0,2 db.

Finalmente, o erro relativo cometido em  $\epsilon_{\texttt{T}}^{\texttt{u}}$  será dado por

$$
\delta \epsilon_{\mathbf{r}}^{\prime} = \frac{|\Delta \epsilon_{\mathbf{r}}^{\prime}|}{\epsilon_{\mathbf{r}}^{\prime}}
$$

APENDICE C

## DETERMINAÇÃO EXPERIMENTAL DA CONSTANTE DIELÉTRICA COMPLEXA MÉTODO DE ROBERTS & VON HIPPEL

#### C.l. Generalidades

Usaremos o método de Roberts & Von Hippel<sup>(3)</sup>-que passaremos a descrever em seguida - para a determinação experimental da constante dielétrica (complexa) de um material não-condutor qualquer, cujas perdas são consideráveis.

O conhecimento da constante dielétrica complexa dos materiais, ó de fundamental importância para a continuação do nosso trabalho, visando aplicações industriais e terapêuticas de microondas.

Daremos, a seguir, o desenvolvimento teórico do método e. no final. faremos uma aplicação prática-experimental, determinando a constante dielétrica de uma amostra de pinho. A montagem usada em laboratório está esquematizada na figura C.1 abaixo.

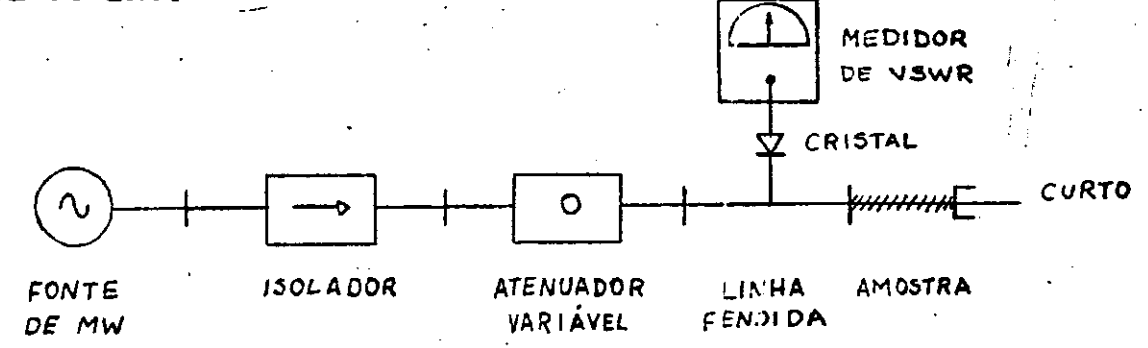

 $Fig. C.1$ Diagrama esquemático da montagem utiliza da em laboratório.

### C.2. Desenvolvimento Te6rico

Consideremos a junção de dois guias retangulares, como mostrado esquematicamente na figura C.2 abaixo. O guia I tem dielétrico de ar; o guia II contem uma amostra de comprimento 1 do dielétrico em questão, cuja face mais afastada da junção faz contato com um curto em guia de onda.

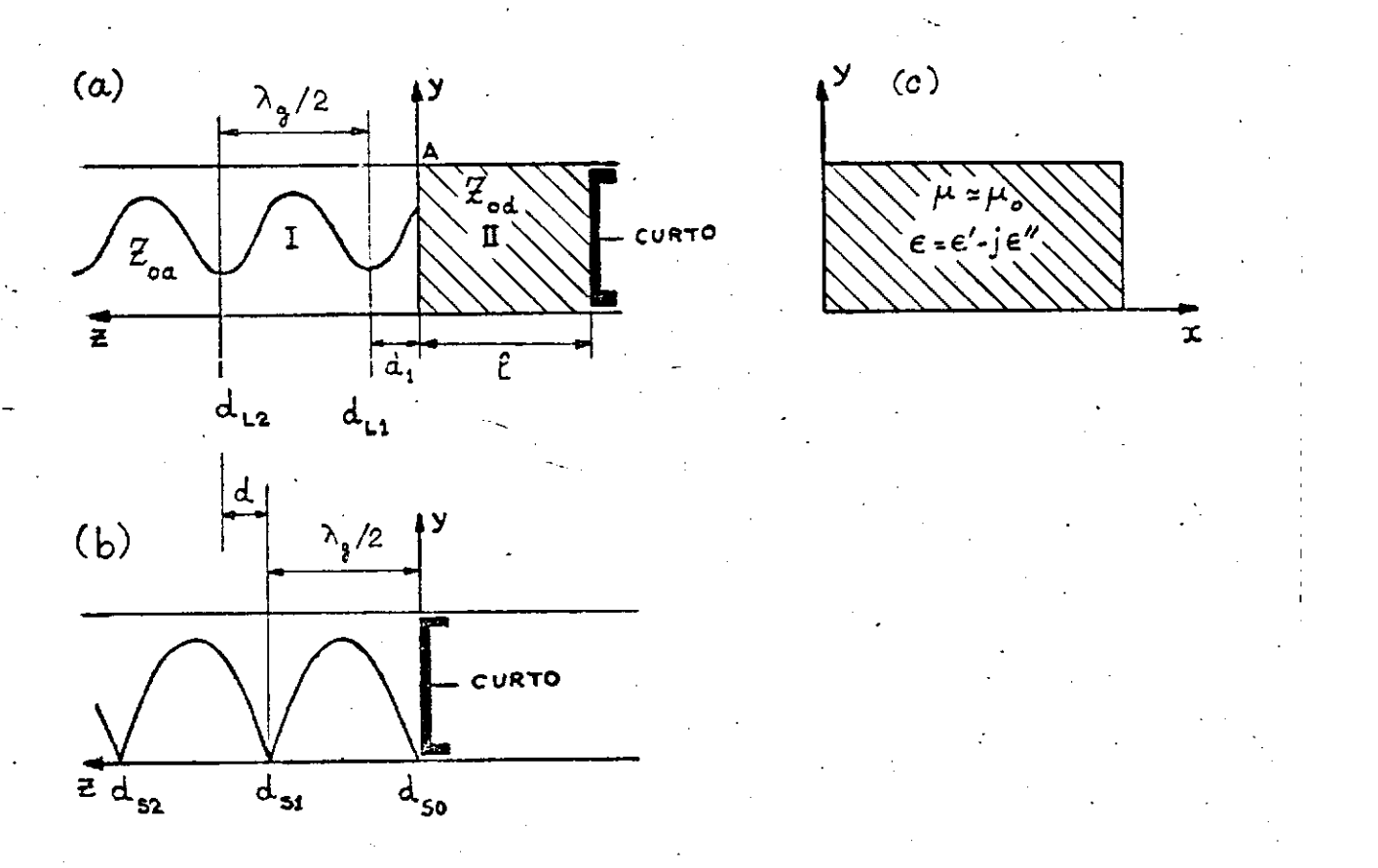

Fig. C.2 (a) junção de dois guias retangulares, sendo o segundo carregado com amostra de comprimento  $\underline{1}$ ; (b) curto circuito colocado no plano da junção; (c) corte transversal do segundo guia.

De acordo com a figura C.2 acima, a impedância de entrada do guia II será dada por

$$
Z_{\text{in}} = Z_{\text{od}} \tanh \gamma \ell \qquad (c.1)
$$

As impedâncias características dos guias I e II, para modos TE, serão, respectivamente,

$$
Z_{oa} = \frac{j\omega\mu_o b}{j\beta_a a}
$$
 (0.2)

$$
\mathcal{Z}_{od} = \frac{j\omega\mu_o b}{\delta_d a} \tag{c.3}
$$

Normalizando todas as impedâncias em relação à impedância característica do guia I, teremos para Z<sub>in</sub> a seguinte ex pressão normalizada

ou seja,

$$
\vec{z}_{in} = \frac{\vec{z}_{in}}{\vec{z}_{oa}} = \frac{\vec{z}_{od}}{\vec{z}_{oa}} \tanh \ell \delta_d
$$
 (C.4)

Podemos expressar mais convenientemente a equação  $(C.4)$ na forma

$$
\frac{z_{in}}{j\beta_a \ell} = \frac{\tanh \ell \delta_d}{\ell \delta_d}
$$
 (C.5)

Utilizando a montagem da figura C. acima, determinaremos z<sub>in</sub> a partir da relação de ondas extacionárias S e da po

85.

sição do primeiro mínimo de campo elétrico após a carga (veja figura C.2), bem como do comprimento de onda no guia I. (o guia I consiste de um detetor de ondas  $\lambda_{\rho_{21}}$ estacioná- $\beta$  será determinada a partir do rias). A constante de fase conhecimento da frequência de operação, ou do comprimento de Por conseguinte, o primeiro membro de (C.5) fionda  $\lambda_{\alpha a}$ . ca conhecido em módulo e fase. O problema, então, é calcular uma raiz da equação (C.5), isto é, um valor de  $1\gamma_d$ , tal que (C.5) seja satisfeita.

Para ficarmos coerentes com as cartas $(4)$  existentes da função hiperbólica (tanh w)/w , escreveremos (C.5) na forma,

$$
Ce^{j\theta} = \frac{\tanh\left(\tau e^{j\sigma}\right)}{\tau e^{j\sigma}}
$$
 (C.6)

onde nós fizemos

$$
\mathbb{C}e^{\mathbf{j}\mathbf{g}} = \frac{g_{in}}{J\beta_0 \ell}
$$
 (c.7)

 $Te^{j\sigma} = \ell \gamma$  $(C, 8)$ 

## C.3. Constante de Propagação e Constante Dielétrica

A constante de propagação (complexa) para o modo  $TE_{10}$ se propagando no guia II, será dada por

$$
\int_{d} = \sqrt{\left(\pi/a\right)^2 - \kappa_o^2} \left(\epsilon_r' - j \epsilon_r''\right)
$$
 (C.9)

$$
\alpha_{d} + j\beta_{d} = \sqrt{\beta_{c}^{2} - \beta_{rem}^{2} (\epsilon_{r} - j\epsilon_{r}^{2})}
$$
 (c.10)

ou

onde

 $d**a**$ 

$$
\frac{3}{c} = \frac{2\pi}{\lambda_c} = \frac{2\pi}{2a} \tag{C.11}
$$

$$
\frac{3}{TEM} = \frac{2\pi}{\lambda_{TEM}}
$$
 (C.12)

$$
\lambda_{\text{tem}} = \frac{c}{f} \tag{c.13}
$$

Quadrando ambos os membros de (C.10) e igualando partes reais e imaginárias, teremos:

$$
\alpha_d^2 - \beta_d^2 = \beta_c^2 - \beta_{\text{tem}}^2 \epsilon_{\text{em}}^2 \tag{C.14}
$$

$$
2\alpha_d \beta_d = \beta_{\text{tem}}^c \epsilon_r^c \tag{0.15}
$$

Da equação (C.14) teremos,

$$
\epsilon'_{r} = \frac{\beta_c^2 + \beta_d^2 - \alpha_d^2}{\beta_{r\epsilon M}^2}
$$
 (C.16)

Da equação (C.15) teremos,

$$
\epsilon''_{\mathbf{r}} = \frac{2 \alpha_d \beta_d}{\beta_{\text{tem}}^2} \tag{0.17}
$$

A seguir, reconsideremos a equação (C.6) abaixo repeti-

$$
\mathbb{C}e^{\mathbf{j}\mathcal{B}} = \frac{\tanh \mathbf{T}e^{\mathbf{j}\mathcal{B}}}{\mathbf{T}e^{\mathbf{j}\mathcal{B}}}
$$
 (c.

18)

Entrando com os valores conhecidos de C e  $\zeta$  na carta em anexo, teremos determinados os parâmetros T e r . Portanto, de acordo com a equação (C.8), podemos escrever

$$
Y_{d} - (T/l) e^{j\sigma}
$$
 (0.19)

ou seja ,

e

$$
\alpha_d = (T/l)\cos\sigma \tag{C-20}
$$

$$
\mathcal{M}=\{\mathcal{M}^{\mathcal{M}}_{\mathcal{M}}\mid \mathcal{M}^{\mathcal{M}}_{\mathcal{M}}\}
$$

 $\beta$  = (T/e) sen  $\sigma$ (C.21)

Substituindo as equações  $(C.20)$  e  $(C.21)$  nas equações  $(C.16)$  e  $(C.17)$  acima, teremos, finalmente:

$$
\varepsilon'_{r} = \frac{\beta_{c}^{2} - (T/\ell)^{2} \cos 2\sigma}{\beta_{r_{\text{EIN}}}^{2}}
$$
 (0.22)

$$
\epsilon_{r}'' = \frac{(T/P)^2 \text{sen26}}{\beta_{\text{tem}}^2} \tag{0.23}
$$

#### C.4. Aplicação

Usando o método acima descrito, foi determinada a cons tante dielétrica relativa complexa do pinho branco brasilei ro. da maneira que passaremos a expor em seguida.

A montagem usada no laboratório foi aquela esquematiza da na figura C.1 acima. Os dados experimentais obtidos são mostrados na tabela C.1 abaixo.

Tabela C.l. Dados experimentais

|     |                                                                                                    | m |  |
|-----|----------------------------------------------------------------------------------------------------|---|--|
| 9,0 | $\left  \frac{20,2 \times 10^3}{1,58} \right $ 1,58 $\left  \frac{18,7 \times 10^3}{2,384} \right $ 0,85 $\left  \frac{0,85}{1,0.40} \right $ |   |  |

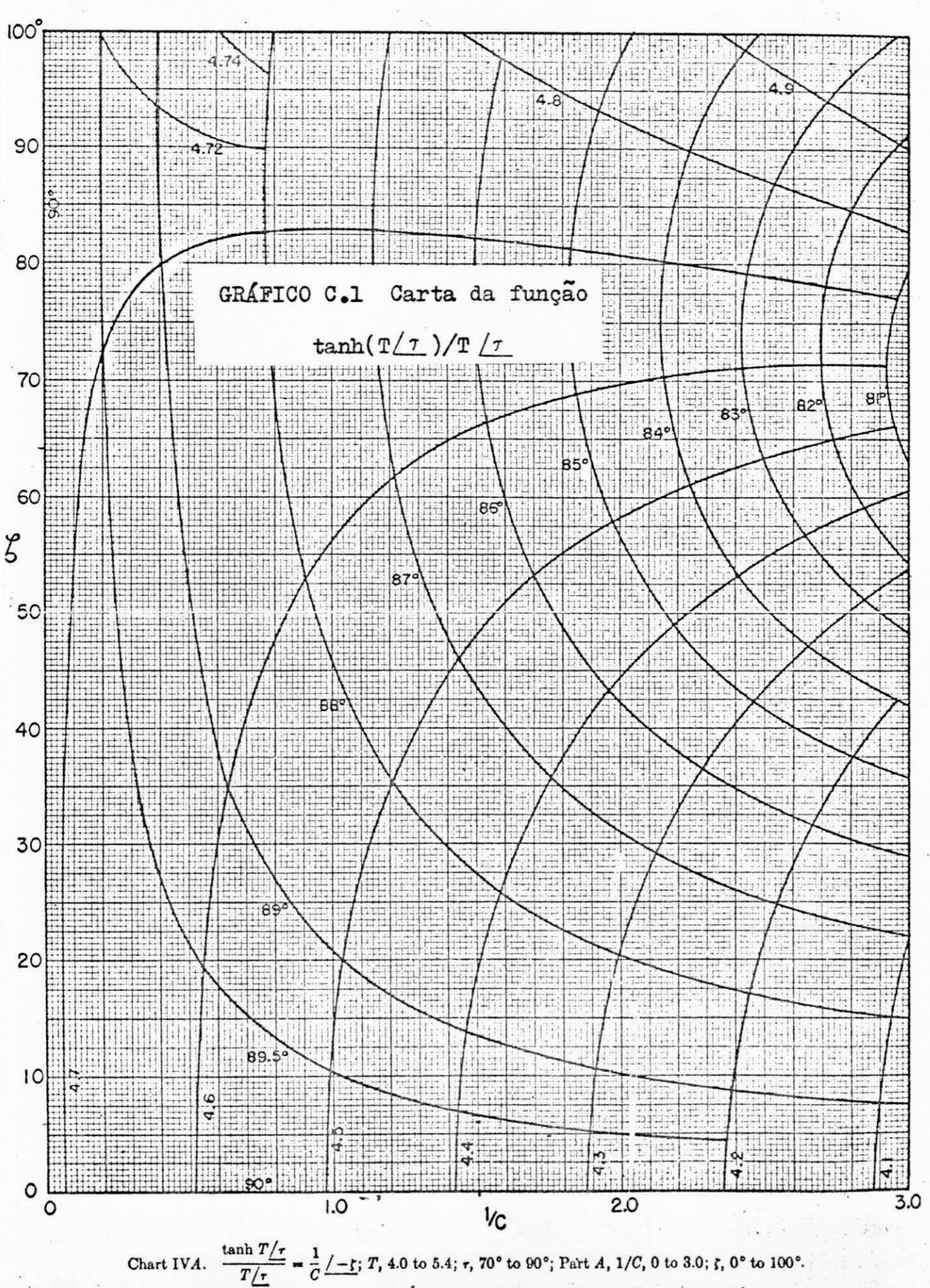

Comprimento de onda de corte:

$$
\lambda_c = 2a \approx 45.7 \times 10^{-3} \text{ m} \tag{C.24}
$$

Comprimento de onda no guia com ar:

$$
\lambda_{\mathbf{g}\mathbf{a}} \approx 48.8 \times 10^{-3} \text{ m} \tag{C.25}
$$

Comprimento de onda TEM:

$$
\lambda_{\text{TEM}} = c/f = 1/30 \text{ m} \tag{0.26}
$$

Constante de fase de corte:

$$
\beta_c = 2\pi / \lambda_c \approx 137.5 \text{ rad/m}
$$
 (0.27)

Constante de fase no guia com ar:

$$
\beta_{\alpha} = 2\pi/\lambda_{\text{ga}} \approx 128.5 \text{ rad/m}
$$
 (C.28)

Constanta de fase TEM:

$$
\beta_{\text{rem}} = 2\pi / \lambda_{\text{rem}} \approx 188.4 \text{ rad/m}
$$
 (C.29)

Levando em conta a tabela C.1 e as equações (C.24) a (C.29) acima, teremos após alguns cálculos:

$$
Ce^{j\zeta} = 0,363 \left[ -64^{\circ}10' \right]
$$
 (C.30)

$$
C = 0,363 \qquad (C.31)
$$

$$
E = -64^{\circ}10'
$$
 (C=32)

ou,. alternativamente:

$$
1/C = 2,76 \t\t (C-33)
$$

$$
-g = 64^{\circ}10'
$$
 (C.34)

Depois de entrar com  $(C.33)$  e  $(C.34)$  na carta em anexo teremos:

$$
T = 4.48 \qquad (C-35)
$$

$$
\sigma = 82^{\circ} \tag{0.36}
$$

De posse dos dados acima obtivemos os resultados:

$$
\varepsilon'_{r} = 1,86 \qquad (C-37)
$$

±)e posse dos dados acima obtiveiuus os result adoa s zyxwvutsrqponmlkjihgfedcbaZYXWVUTSRQPONMLKJIHGFEDCBA

$$
\varepsilon''_{r} = 0.38 \t\t (C-38)
$$

$$
\tan \delta = 0.21 \qquad (0.39)
$$

0 programa computacional correspondente ae acha no a pendice D.

A despeito do fato de não termos usado uma amostra de pinho canadense e nem exatamente as mesmas condições ambien tais, os resultados obtidos confirmam, dentro dos erros experimentais, aqueles encontrados no capítulo 4.

Não foi necessário repetir a experiência para outros comprimentos de amostra de pinho, porque já sabiamos a ordem de grandeza de $\epsilon_{\rm r}^{\prime}$  e  $\epsilon_{\rm r}^{\prime\prime}$  evitando, dente modo, dubiedade dos resultados.

o que nos dá

# APÊNDICE D

COLEÇÃO DE PROGRAMAS EM FORTRAN - IV

# PROGRAMA Nº 1

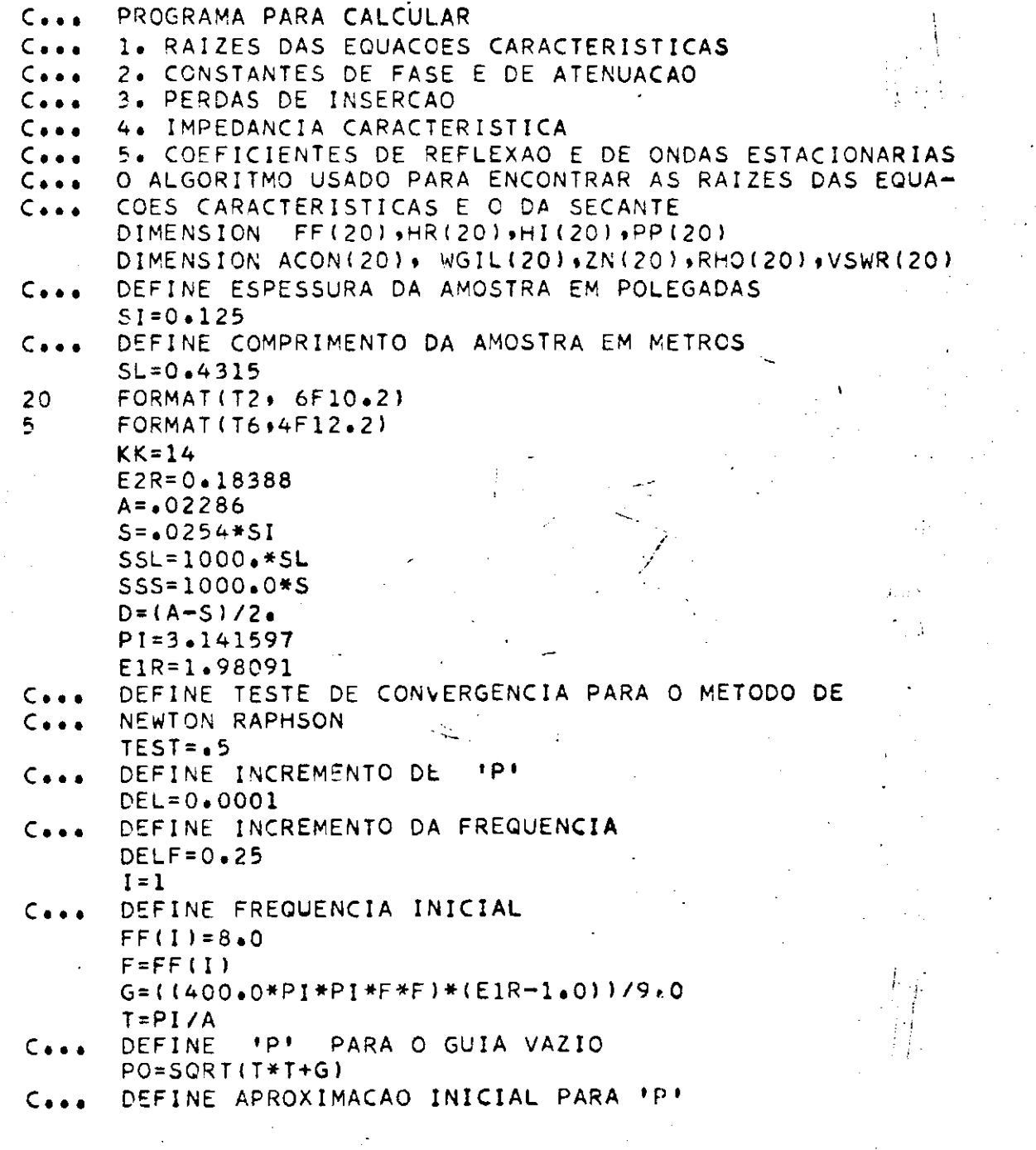

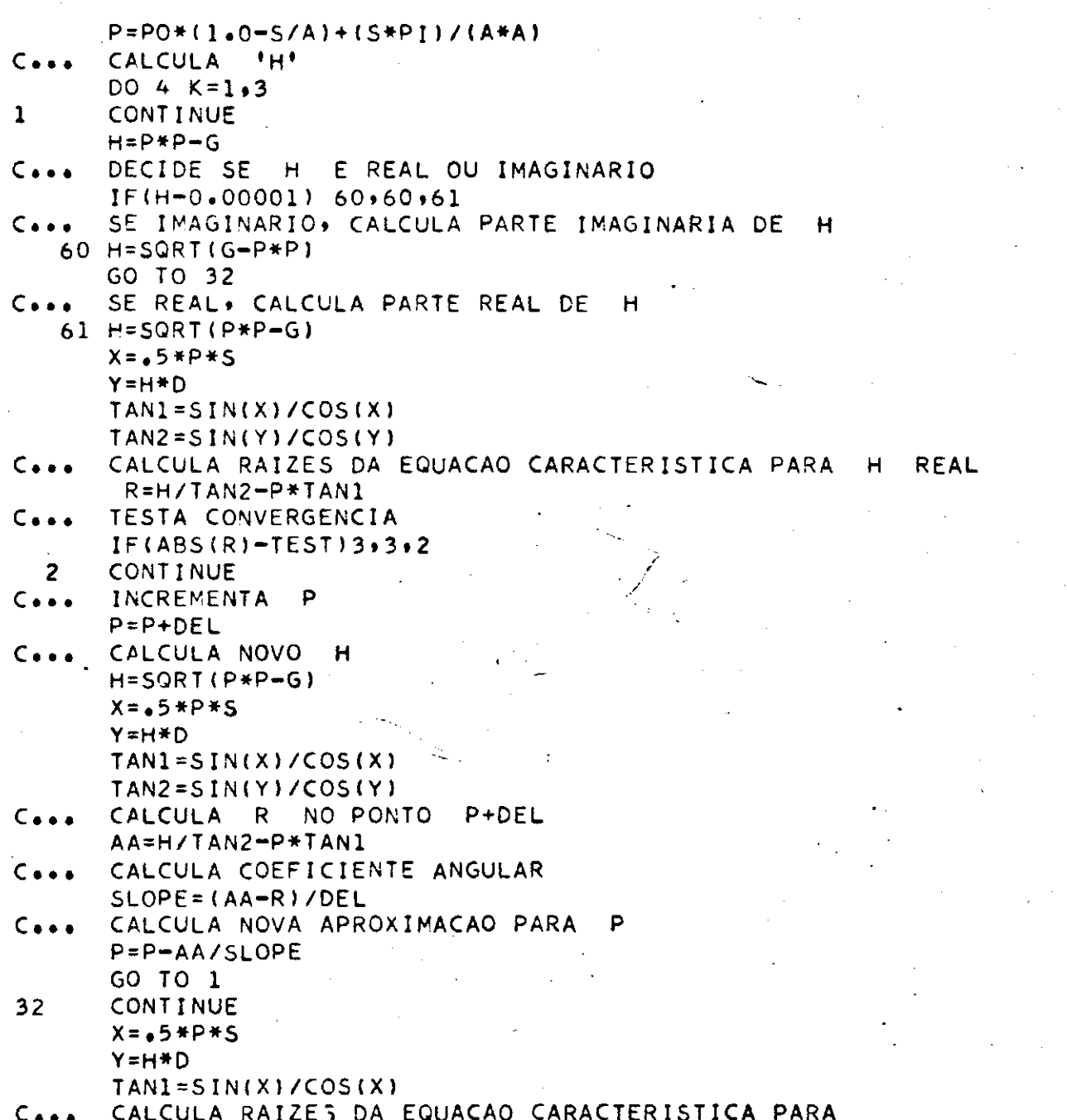

 $\ddot{\phantom{0}}$ 

 $\cdot$ 

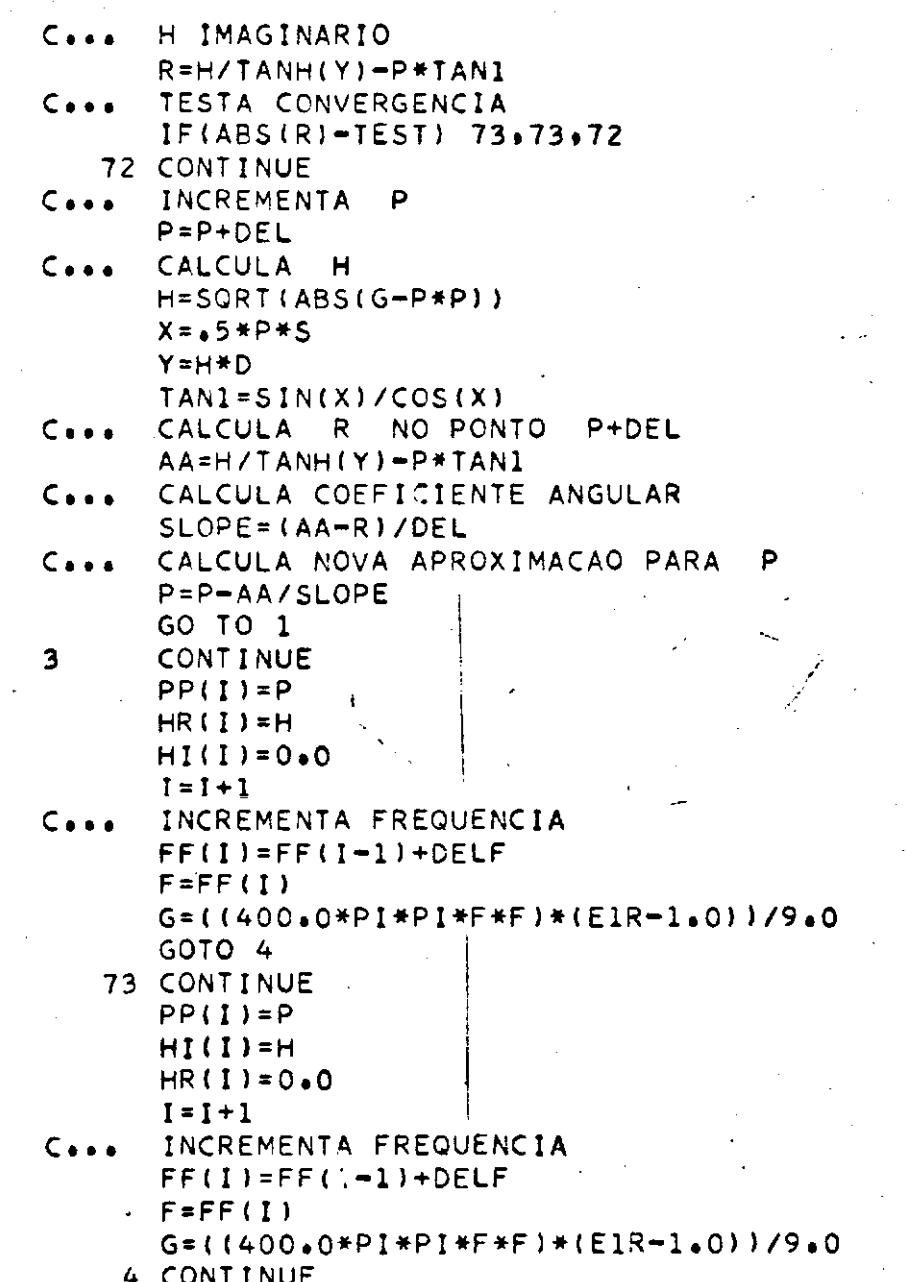

 $\sim$ 

ONTINUE 7 CONTINUE

Ÿ,

 $\cdot$  $\sim$ 

 $\ddot{\phantom{a}}$ 

AJUSTA POLINOMIO PARA PREVER CHUTE NA NOVA FREQUENCIA  $\mathsf{C}$  $\bullet$
έţ.

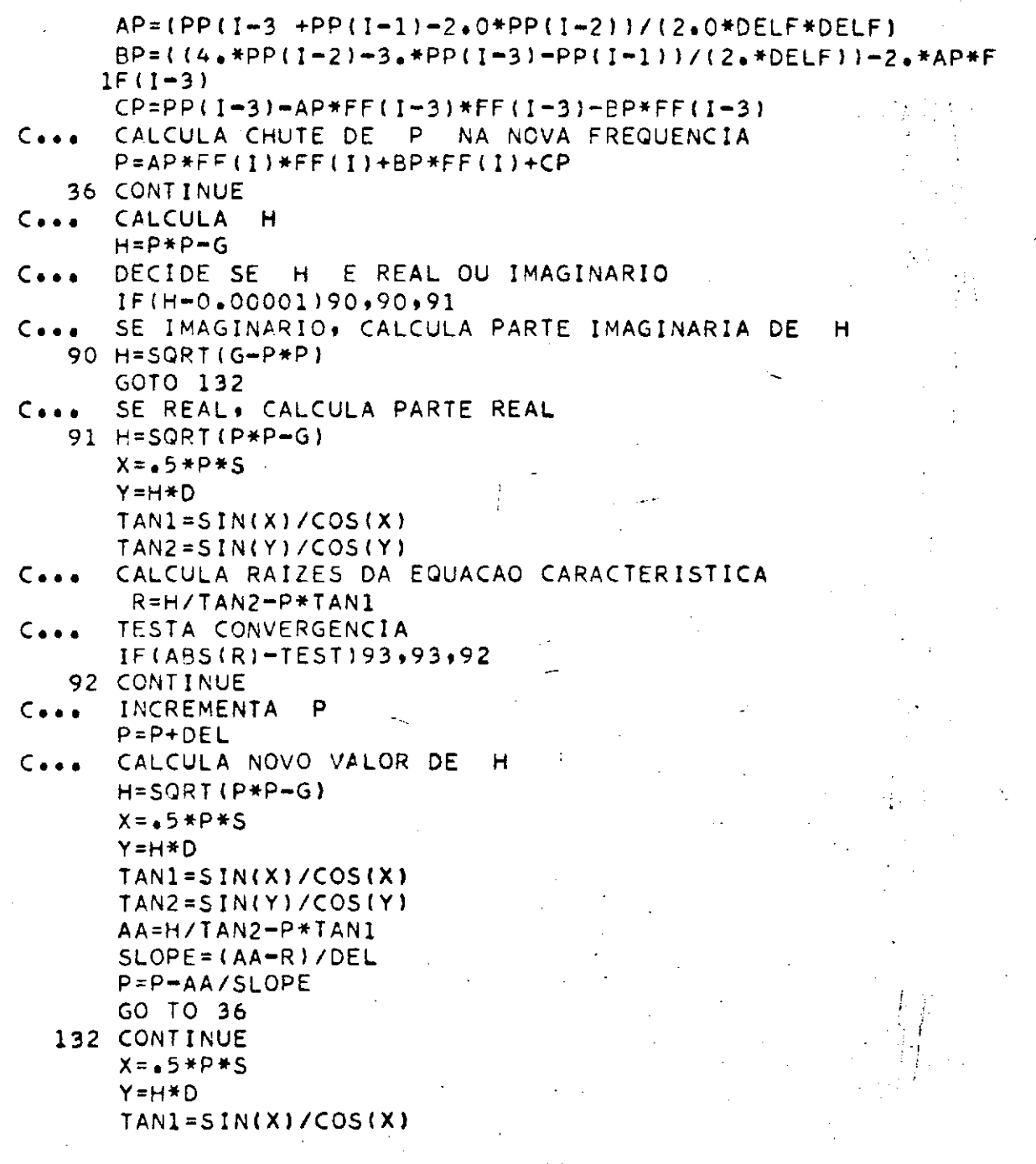

i.<br>M  $\sim$   $\mathcal{O}(\mathcal{O}_\mathcal{O})$ 

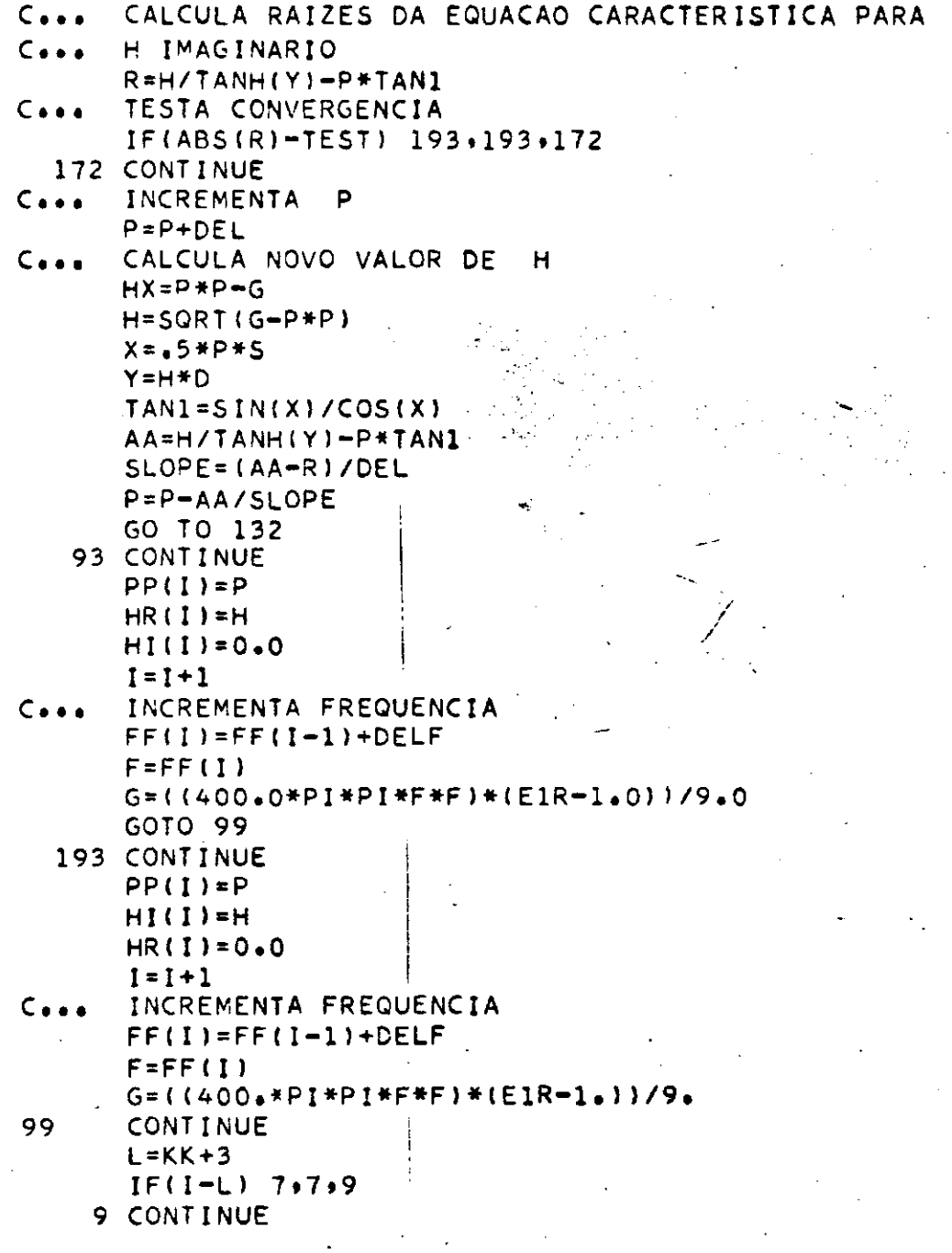

 $\hat{\mathcal{A}}$ 

 $\mathcal{L}_{\text{max}}$  and  $\mathcal{L}_{\text{max}}$  and  $\mathcal{L}_{\text{max}}$ 

 $\overline{\phantom{a}}$ 

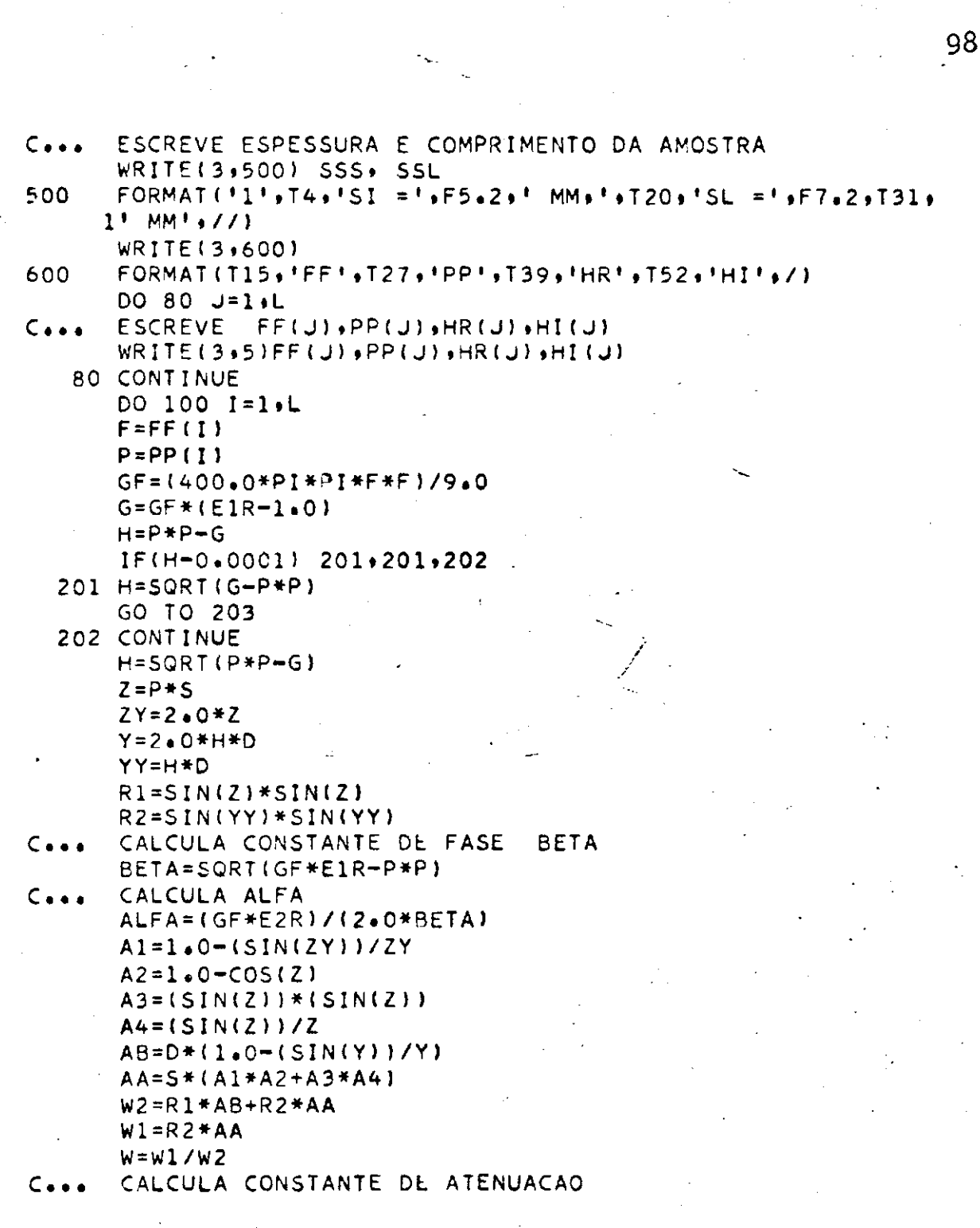

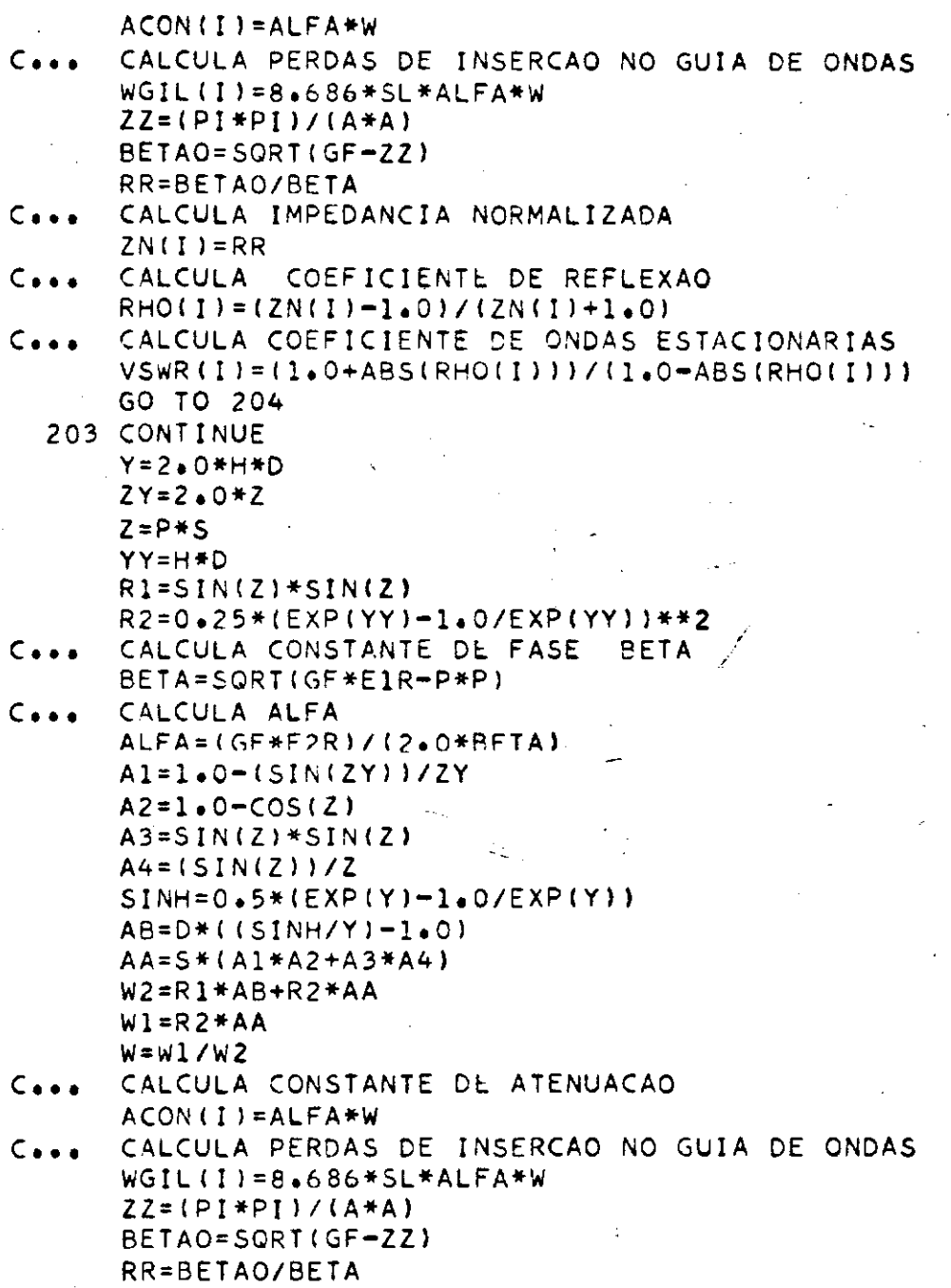

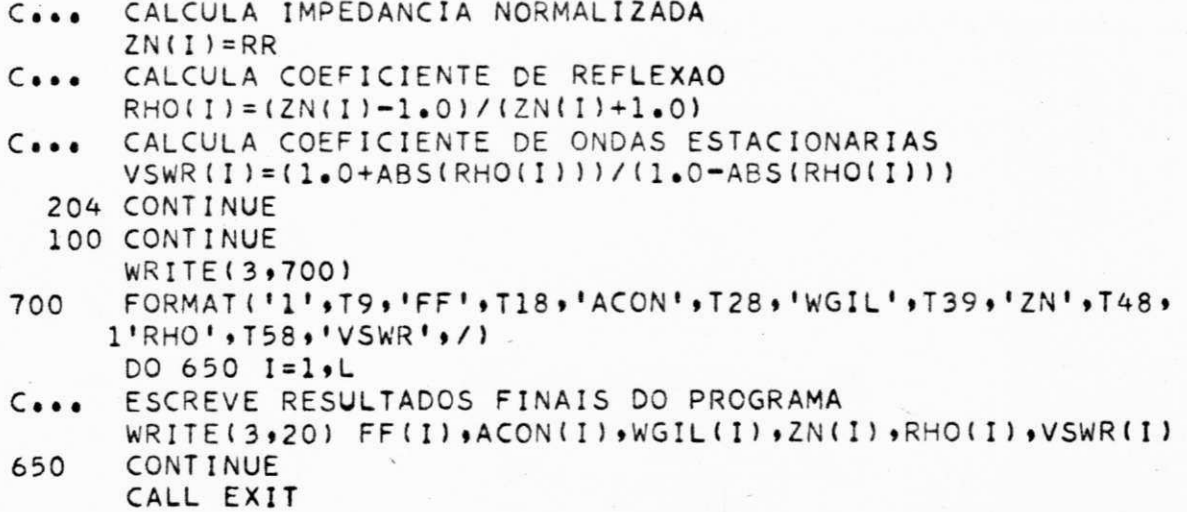

END

#### $S^{\frac{1}{2}}$  $= 3.17$  MM,  $L = 431.50$  MM

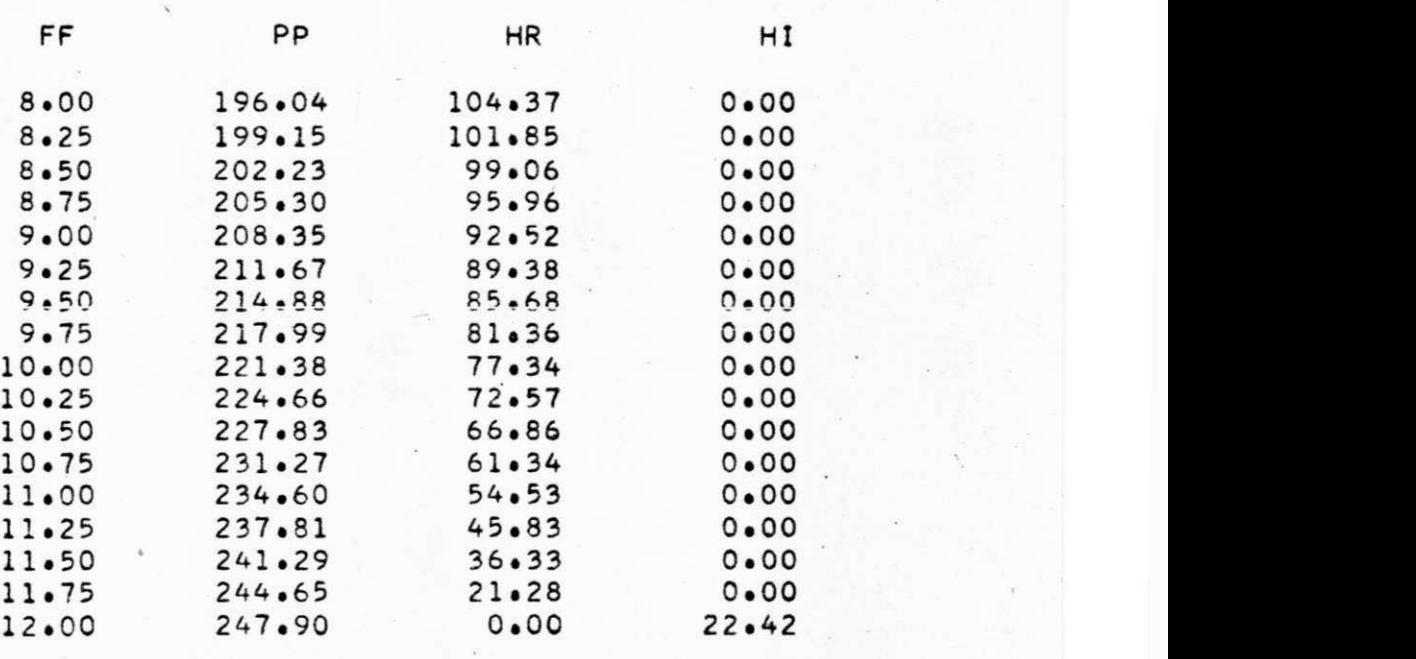

UFPD/BIBLIOTECA/PRAI

**--**

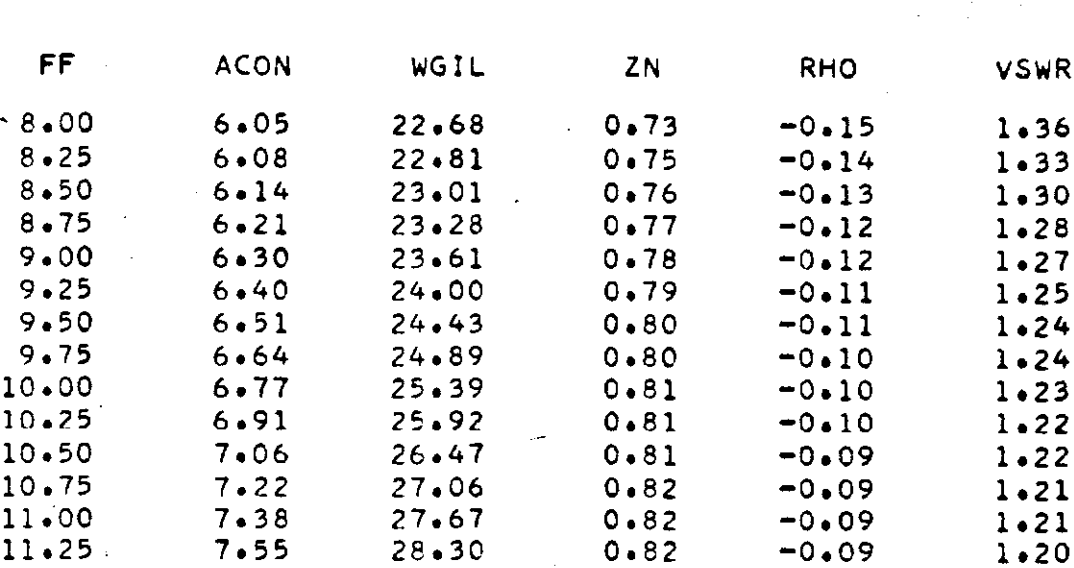

11.650 7.72 28.96 0.83 -0.09 1.20 11.75 7.90 29.63 0.83 -0.09 1.20 12.00 8.07 30.24 0.83 -0.09 1.19

 $S = 3.17$  MW,  $L = 431.50$  MM

 $\ddot{\cdot}$ 

 $102$ 

 $\frac{d^2\vec{p}}{dt^2}$ Ţ  $\frac{1}{2}$ Ţ.

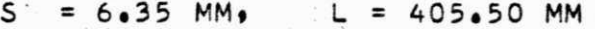

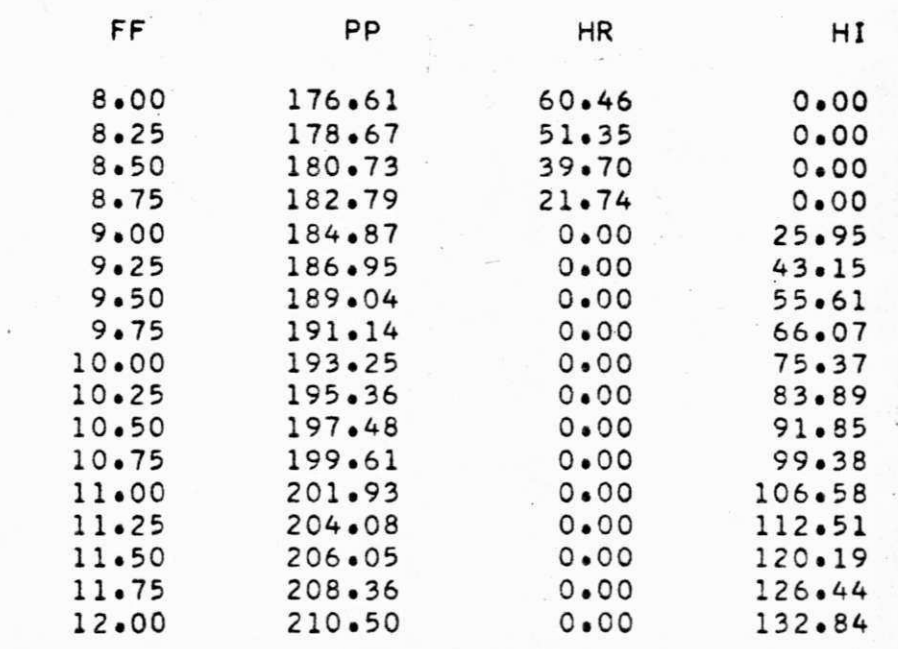

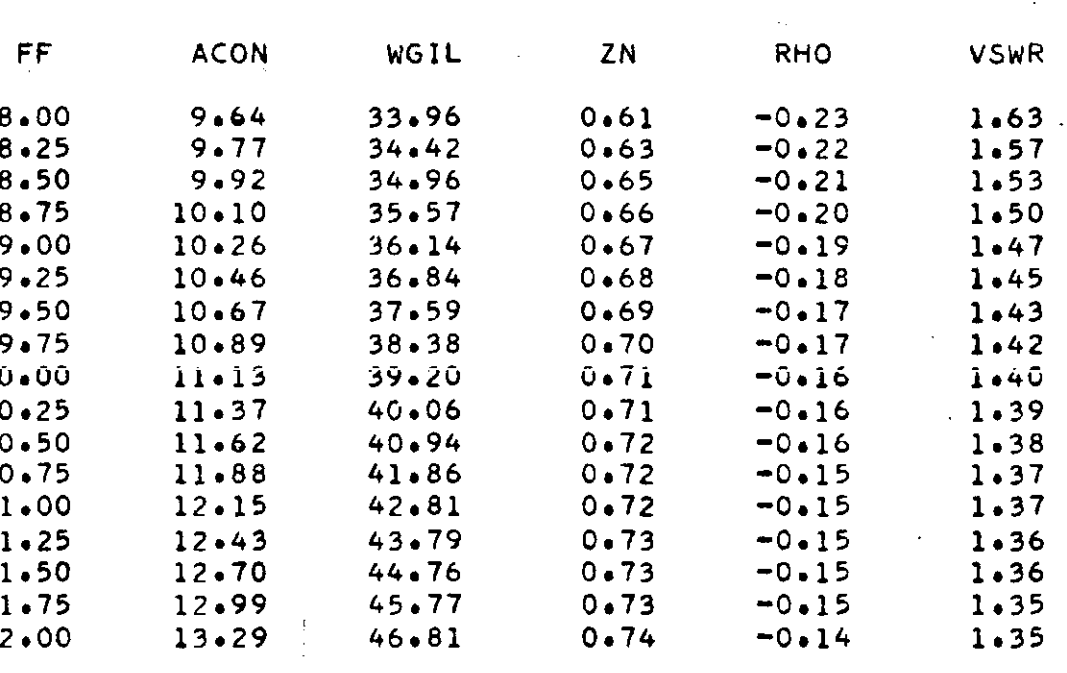

 $= 6 - 35$  MM,  $L = 405.50$  MM S

ı

#### $S = 9.52$  MM. L = 378.70 MM

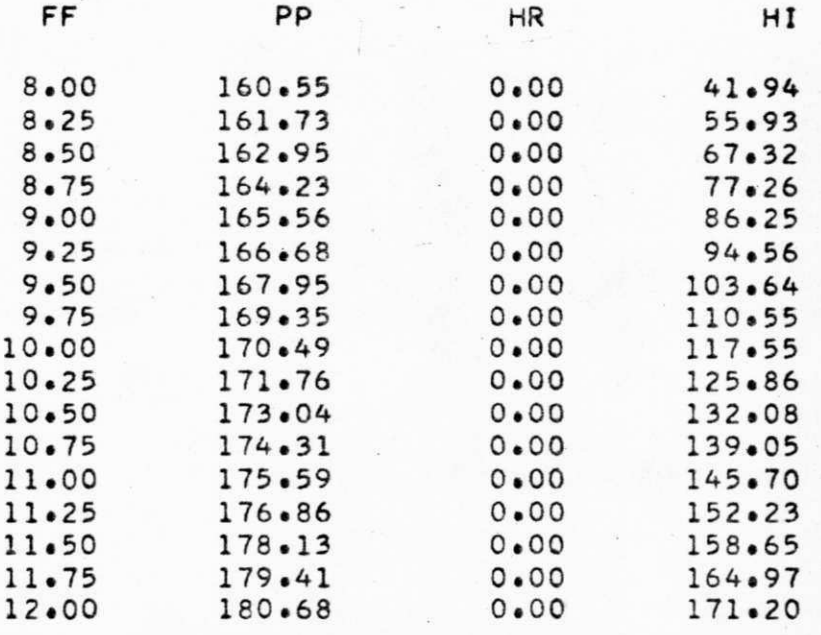

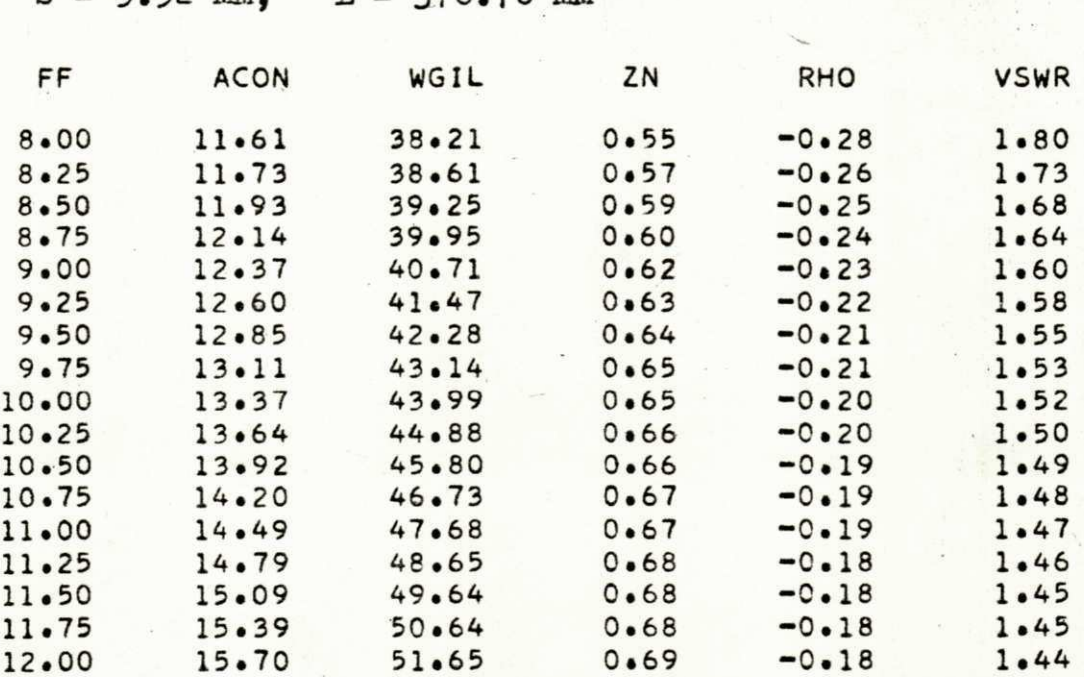

 $S = 9.52$  MM,  $L = 378.70$  MM

#### $S' = 12.70$  MM,  $L = 378.00$  MM

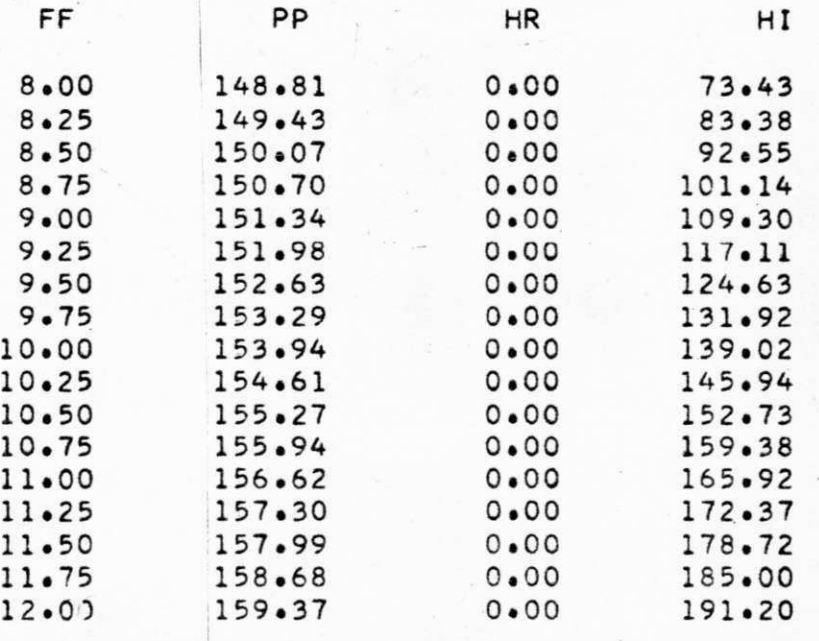

 $S = 12.70$  MM,  $L = 378.00$  MM

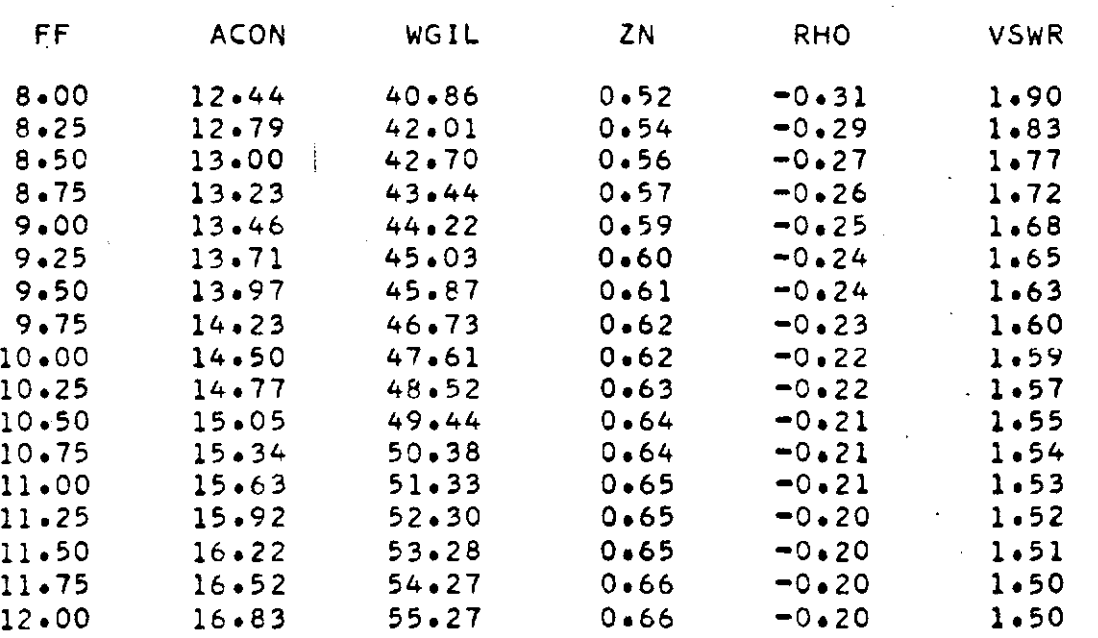

#### $S = 15.87$  MM,  $L = 369.00$  MM

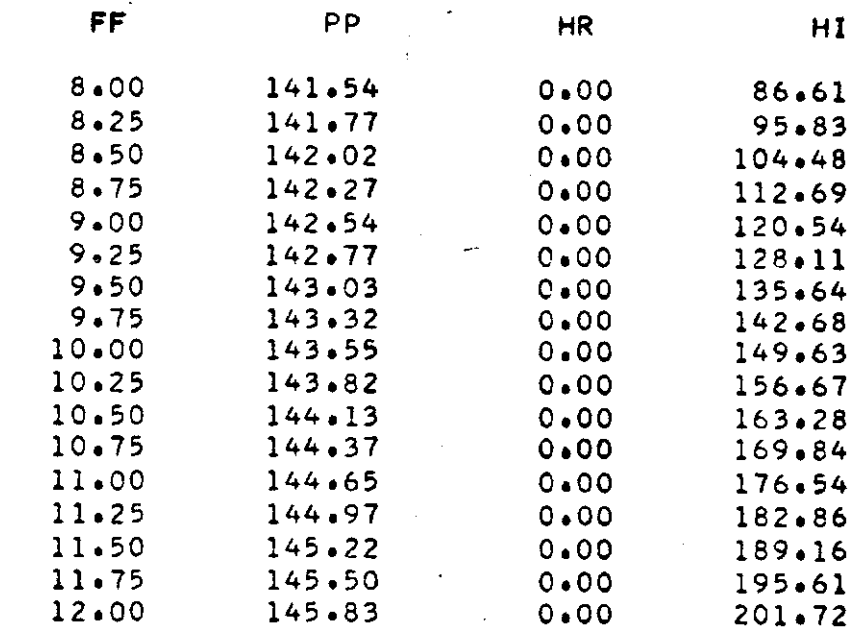

 $\ddot{\phantom{a}}$ 

 $S = 15.87$  MM,  $L = 369.00$  MM

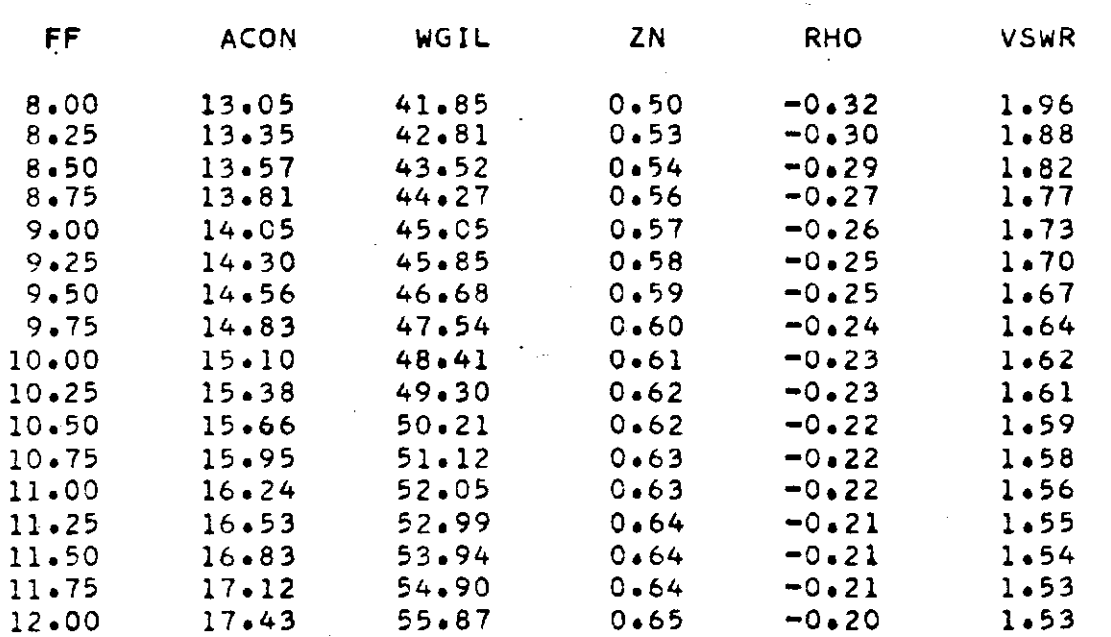

### $S = 19.05$  MM,  $L = 315.00$  MM

 $_{\rm H}$ 

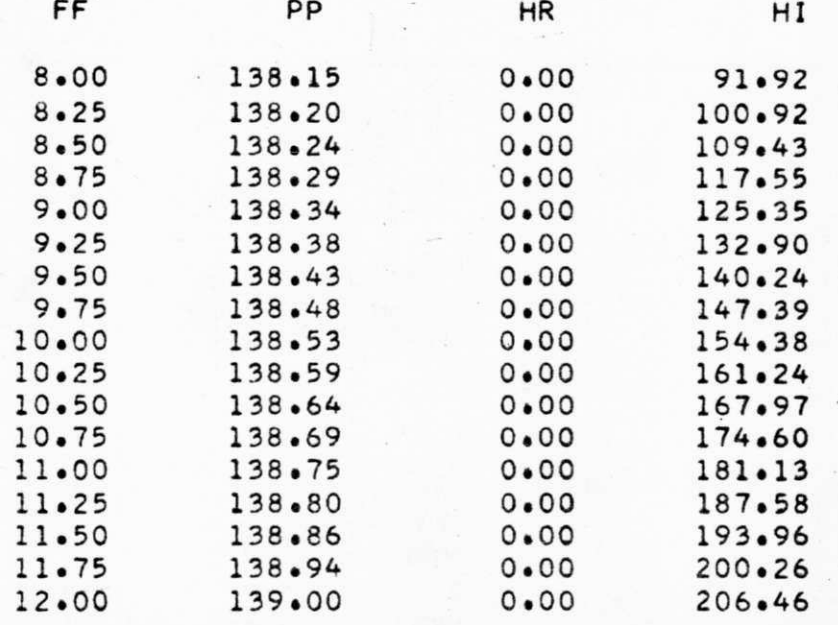

 $\label{eq:3.1} \begin{array}{cccccccccc} \mathcal{P} & \mathcal{P} & \mathcal{P} & \mathcal{P} & \mathcal{P} \end{array}$ 

**I l <sup>l</sup>**zyxwvutsrqponmlkjihgfedcbaZYXWVUTSRQPONMLKJIHGFEDCBA

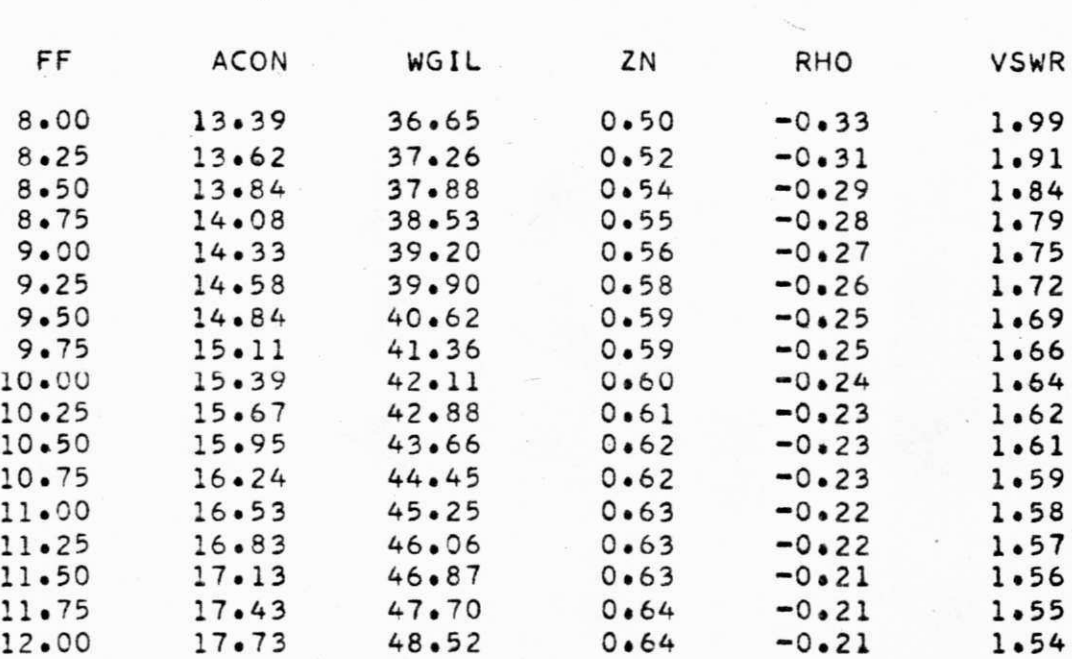

 $S = 19.05$  MM,  $L = 315.00$  MM

## $S = 22.22$  MM,  $L = 295.00$  MM

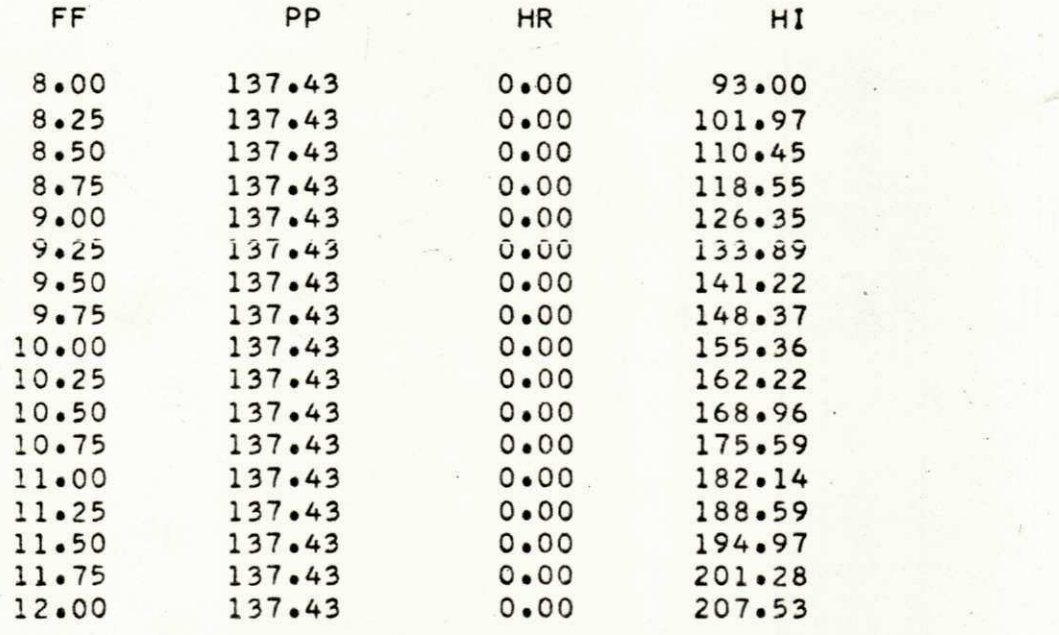

 $S = 22.22$  MM,  $L = 295.00$  MM

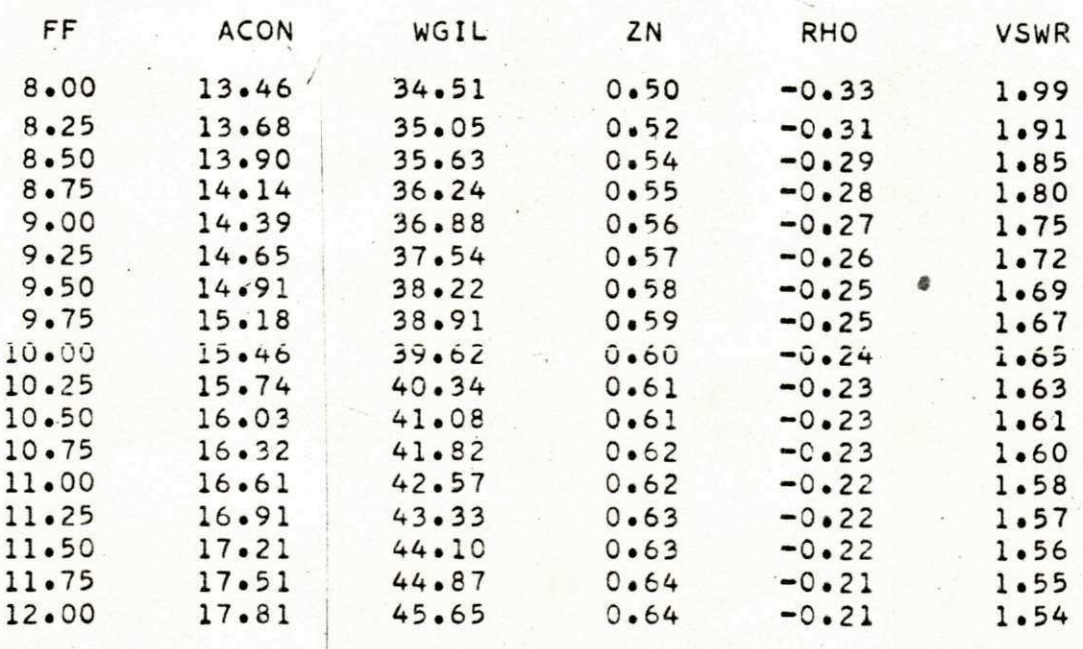

# PROGRAMA Nº 2

 $\mathcal{L}_{\text{eff}}$ 

 $\sim$ 

 $\frac{1}{2} \frac{1}{2} \frac{1}{2} \frac{1}{2}$ 

 $\ddot{\phantom{0}}$ 

 $\bar{z}$ 

 $\sim$ 

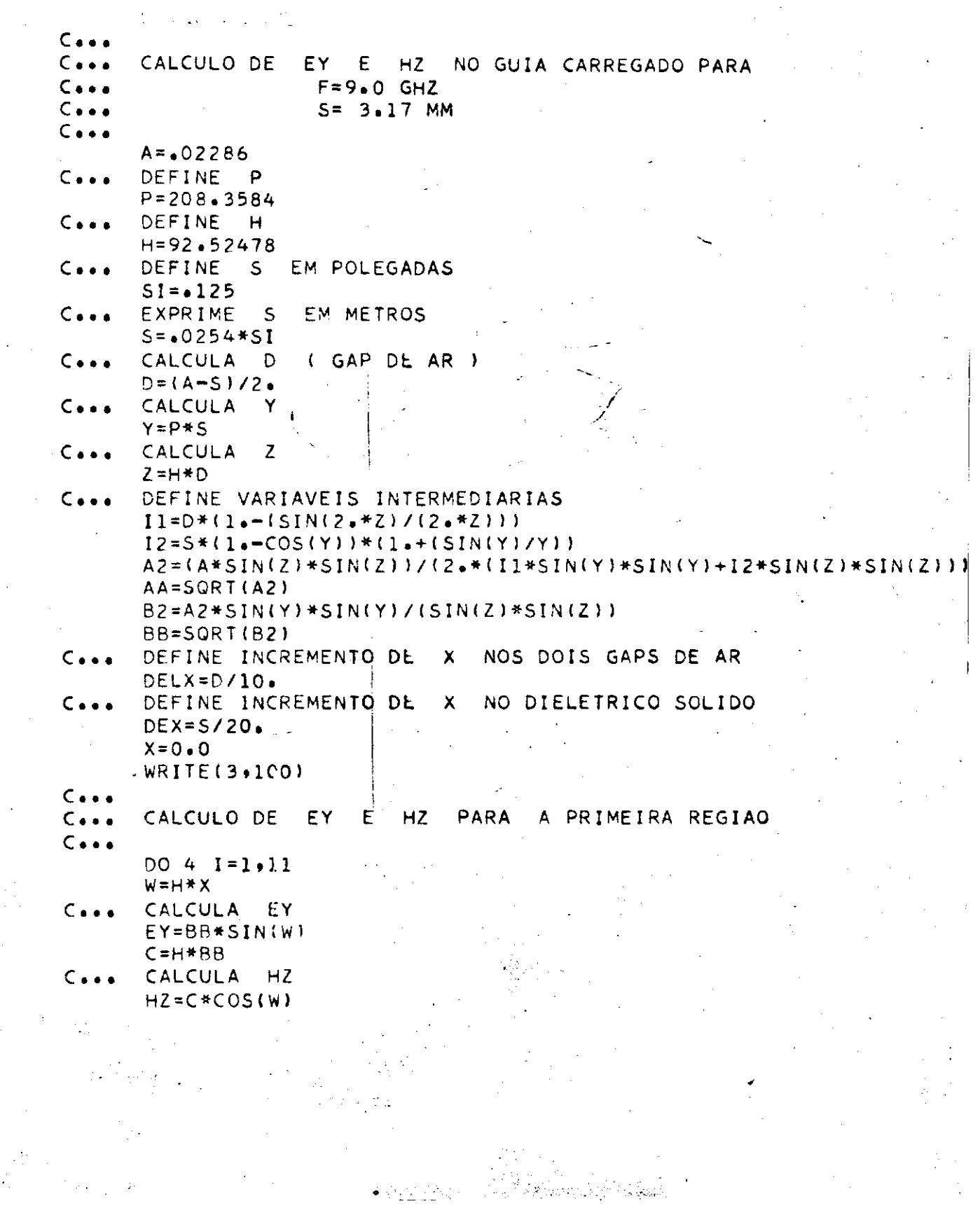

 $\mathbb{R}^3$ 

 $\frac{1}{2}$ 

 $\frac{1}{2}$ 

115

 $\ddot{\phantom{a}}$ 

 $\frac{1}{2} \left( \frac{1}{2} \right)^2$ 

 $\Delta \phi = 2.5$ 

ヽ

ESCREVE X+ EY+ HZ  $C \bullet \bullet \bullet$ WRITE(3,2)X,EY,HZ  $C \bullet \bullet \bullet$ INCREMENTA X  $X = X + DE L X$ **CONTINUE**  $X = D$  $C \bullet \bullet \bullet$  $C \bullet \bullet \bullet$ CALCULO DE EY E HZ PARA A SEGUNDA REGIAO  $C \bullet \bullet \bullet$  $00 5 I = 1,22$  $Q = P * (X - D)$  $T = P * (X - D - S)$ CALCULA EY  $C \bullet \bullet \bullet$ EY=AA\*SIN(Q)-AA\*SIN(T)  $C \bullet \bullet \bullet$ CALCULA HZ  $HZ = P * A A * (COS(0) - COS(T))$ ESCREVE X, EY, HZ  $C \bullet \bullet \bullet$ WRITE(3,2)X,EY,HZ  $C \bullet \bullet \bullet$ INCREMENTA X  $X = X + DEF X$ CONTINUE  $X = D + S$  $C + D$ CALCULO DE EY  $E$  $HZ$ PARA A TERCEIRA REGIAO  $C \bullet \bullet \bullet$  $\mathsf{C}\bullet\bullet\bullet$  $DO 6 1=1.11$  $U=H*(2**D+S+X)$  $C \bullet \bullet \bullet$ CALCULA EY EY=BB\*SIN(U)  $C \bullet \bullet \bullet$ CALCULA HZ HZ=-H\*BB\*COS(U)  $C \bullet \bullet \bullet$ ESCREVE X, EY, HZ WRITE(3,2)X,EY,HZ  $C \bullet \bullet \bullet$ INCREMENTA X  $X = X + DE L X$ **CONTINUE** 

 $6 \overline{6}$  $2^{\circ}$ FORMAT (3E20.4)

4

 $\overline{\mathbf{5}}$ 

 $FORMAT(11*+T15*!X*+T34*!EY*+T54*!HZ*)/$ 100 CALL EXIT **END**  $\ddot{\phantom{a}}$ 

 $a = 3.18$  mm

x

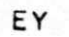

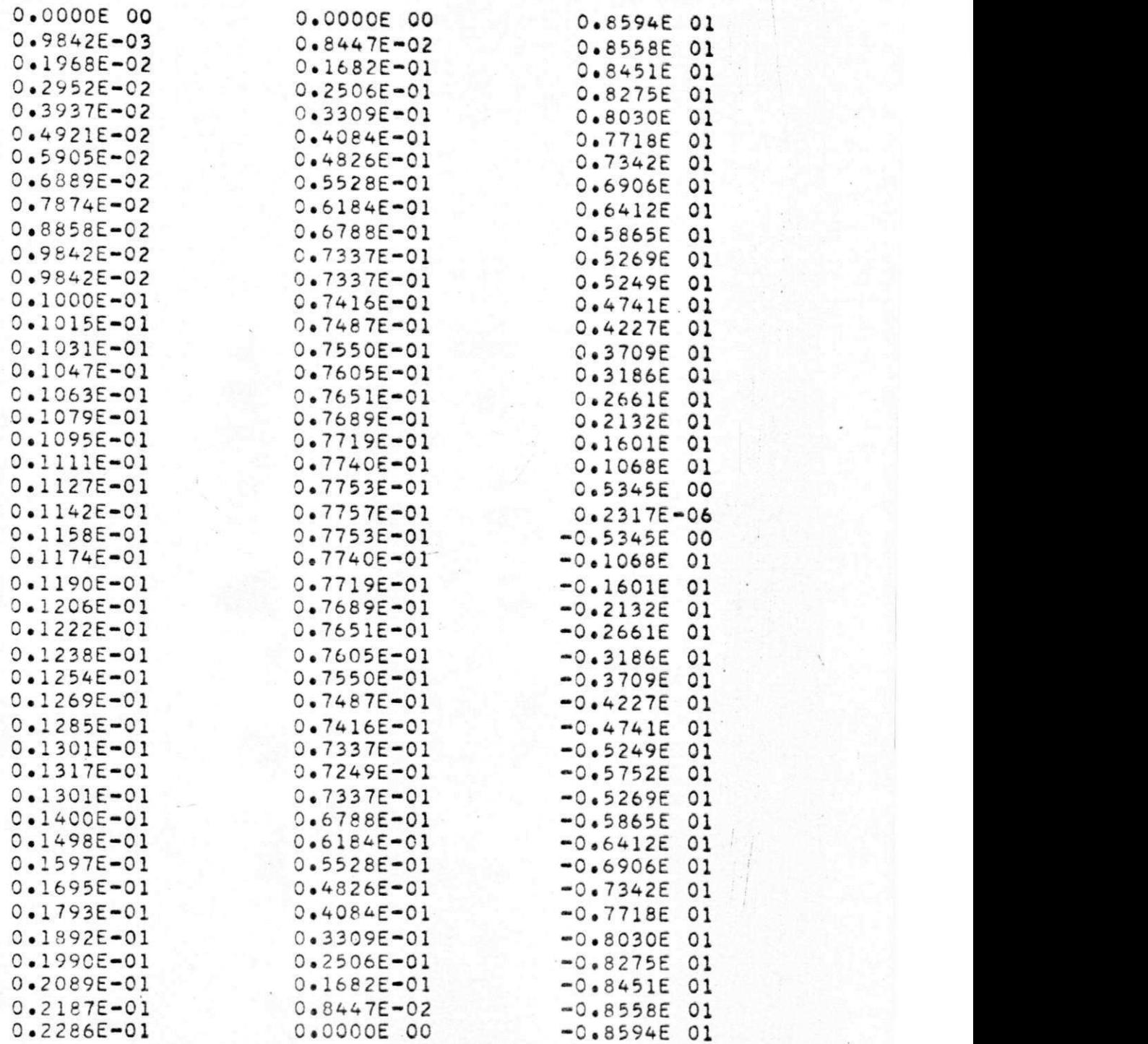

HZ

 $\begin{array}{c} 0 & 0 & 0 \\ 0 & 0 & 0 \end{array}$  $\begin{array}{cccccccccccccc} \bullet & \bullet & \bullet & \bullet & \bullet & \bullet & \bullet & \bullet \end{array}$  $\begin{array}{cccccccccccccc} \bullet & \bullet & \bullet & \bullet & \bullet \end{array}$  $\begin{array}{cccccccccccccc} \bullet & \bullet & \bullet & \bullet & \bullet & \bullet \end{array}$  $\bullet$   $\bullet$ . . . . . . . . . . . . . . .  $\begin{array}{ccccccccccccc} \bullet & \bullet & \bullet & \bullet & \bullet \end{array}$  $\bullet$  $\bullet$  $\bullet$  $\bullet$  $\bullet$  $\bullet$  $\bullet$   $\bullet$ مسو **NNNNNNHHH** NNHHOO 0 0 0 0 0 0 0 - 1 0 - 1 0 UU P W W N N H O O U 0 N O W J O O U O U O U O U O U O U O O O  $5.5$  $\mathbf{\times}$ り ろ て て げ げ げ け け け け け け け け ち ろ と と ろ ろ ろ ろ と と と と と と と ろ ろ ろ المنتور فتنتور فتناول فتنور  $\circ \circ \circ$  $0000$  $\bullet$  $\bullet$  $\bullet$   $\bullet$  $\sim$  $\bullet$ . . . . . .  $\blacksquare$  $\bullet$  $\bullet$  $\blacksquare$  $\bullet$  $\bullet$  $\bullet$   $\bullet$  $10.4 H<sub>1</sub> 0.00 L<sub>2</sub> 0.40 A<sub>3</sub> 0.4 H<sub>1</sub> 0.4 H<sub>2</sub>$ منبول منبول **HHO B B J O V F W W N H J O** مسو **NOUWH OOTUWAHNWOHNNWWAFFFFFWWNNHOWNNWOODUFWUQOO**  $\mathbf{m}$  $\prec$ *BIBBBBBBBBBBBBBBBBBBBBBBBBBBBBBBBB* **TELES LESSES** o  $00000$ . . . . . . . .  $\bullet\quad\bullet\quad\bullet\quad$  $\bullet$  $\bullet\hspace{1.7mm}\bullet\hspace{1.7mm}\bullet\hspace{1.7mm}$  $\bullet$  $\bullet\quad\bullet\quad\bullet\quad$  $\blacksquare$  $\bullet$  $\bullet$  $\bullet$  $\bullet\quad\bullet\quad\bullet\quad$  $\bullet$ HHHHMM4MXM4MMHHHH きょうううち やや イント ろこうしつ クラーエントエーション クープ しゅうし クラ ちょう やうち  $\mathbf{r}$ N はんちょうしょうしゅつきゅう ちょうちょうこう しょうしょう しょうしゅん てんしゅく しつろ てんちょ 

NNNNNNNNNNNNNNNNNNHHHH

 $118$ 

ξØ

П

 $\overline{5}$ 

 $\bullet$ 

 $\sum_{i=1}^{n}$ 

 $\mathbb{H}$ 

0000000000000  $\Omega$ ◠  $\bullet$  $\bullet$   $\bullet$  $\bullet$  $\bullet$   $\bullet$  $\bullet$   $\bullet$  $\begin{array}{cccccccccccccc} \bullet & \bullet & \bullet & \bullet & \bullet \end{array}$  $\bullet$  $\bullet$  $\bullet$   $\bullet$   $\bullet$  $\bullet$ . . . . . .  $\bullet$  $\bullet$  $\bullet$  $\bullet$ . .  $\bullet$ NNNNNNNNNNNNNNNN<del>nnnnnnn</del>  $0 0 0 0 0 1 0 0 0 0 0$ **WWNNNHH**  $00000$ O HUNNNNNNNNNNHOOOOOOOO DE GOOOOOOOOOOO HEE GUNNNNVAND  $\mathbf{\times}$ PPPPNNNNNNNNWWWWWWDWFFF انسوا سوافتو متواملوا متواملوا سواملوا متوملوا متوا المسور السنور المسور റ A. . . . . . . . . . . . . . . . . *.* . .  $\bullet$   $\bullet$  $\bullet$  $\bullet$  $\bullet$  $\bullet$  $\bullet$  $\bullet$  $\bullet$ O N H H V V W W F F V H V V + V + W + W + H H H H H H H W O + U H H H V W + F W W V N H H H V O m  $\prec$ ,,,,,,,,, <u>. . . . . . . . . . .</u> -1-1- $\begin{array}{c} 0 & 0 & 0 & 0 & 0 & 0 \\ 0 & 0 & 0 & 0 & 0 & 0 \\ 0 & 0 & 0 & 0 & 0 & 0 \\ 0 & 0 & 0 & 0 & 0 & 0 \\ 0 & 0 & 0 & 0 & 0 & 0 \\ 0 & 0 & 0 & 0 & 0 & 0 \\ 0 & 0 & 0 & 0 & 0 & 0 & 0 \\ 0 & 0 & 0 & 0 & 0 & 0 & 0 \\ 0 & 0 & 0 & 0 & 0 & 0 & 0 \\ 0 & 0 & 0 & 0 & 0 & 0 & 0 & 0 \\ 0 & 0 & 0 & 0 & 0 & 0 &$  $\circ$  $\begin{array}{c} 0 & 0 & 0 & 0 \\ 0 & 0 & 0 & 0 \\ 0 & 0 & 0 & 0 \\ 0 & 0 & 0 & 0 \\ 0 & 0 & 0 & 0 \\ 0 & 0 & 0 & 0 \\ 0 & 0 & 0 & 0 \\ 0 & 0 & 0 & 0 \\ 0 & 0 & 0 & 0 \\ 0 & 0 & 0 & 0 \\ 0 & 0 & 0 & 0 & 0 \\ 0 & 0 & 0 & 0 & 0 \\ 0 & 0 & 0 & 0 & 0 \\ 0 & 0 & 0 & 0 & 0 & 0 \\ 0 & 0 & 0 & 0 & 0 & 0 \\ 0 & 0 & 0 & 0 &$  $\mathbf C$ 00  $\Omega$  $\Omega$  $\Omega$  $\bullet$  $\bullet$  $\bullet$  $\bullet$  $\bullet$  $\bullet$  $\bullet$  $\bullet$   $\bullet$  $\bullet$ . . . .  $\bullet$  $\bullet$  $\bullet$   $\bullet$  $\bullet$  $\bullet$  $\bullet$  $\bullet$  $\bullet$  $\bullet$  $\bullet$  $\bullet$  $\bullet$  $\bullet$  $\bullet$  $\bullet$ **GIUNMOLOPHALUM DE** انسوا المسو سو میں میں I

 $\alpha$   $\alpha$ 

 $\tilde{\bm{\omega}}$   $\tilde{\bm{\omega}}$   $\tilde{\bm{\omega}}$   $\tilde{\bm{\omega}}$   $\tilde{\bm{\omega}}$   $\tilde{\bm{\omega}}$   $\tilde{\bm{\omega}}$   $\tilde{\bm{\omega}}$   $\tilde{\bm{\omega}}$  and  $\tilde{\bm{\omega}}$  and  $\tilde{\bm{\omega}}$  and  $\tilde{\bm{\omega}}$  and  $\tilde{\bm{\omega}}$  and  $\tilde{\bm{\omega}}$  and  $\tilde{\bm{\omega}}$  and  $\tilde{\bm{\omega}}$  and  $\tilde{\bm{\omega}}$  an 

119

N

œ

 $\boldsymbol{\infty}$ 

 $\bar{N}$ 

 $\bullet$ 

 $\sim$ 

تنا

 $\blacksquare$ 

 $120$ 

 $C \bullet \bullet \bullet$  $C \bullet \bullet \bullet$ CALCULO DA PARTE REAL DA CONSTANTE DIELETRICA RELATIVA  $C \bullet \bullet \bullet$ CALCULO DO ERRO RELATIVO DELIR  $C \bullet \bullet \bullet$ WRITE(3,50) 50  $FORMAT (///, 7X, 'F', 10X, 'R', 10X, 'X', 9X, 'E1R', 8X, 'DE1R'$  $1,6X$ , 'DEL1R', //)  $C \bullet \bullet \bullet$ DADOS DO PROGRAMA 20  $READ(2,30)F, R, X$ FORMAT(3F10.5) 30  $C \cdot \cdot \cdot$ CONSTANTES E VARIAVEIS INTERMEDIARIAS  $A = 02286$  $P = 15/(A*F)$  $Q1 = 045/(A*AF*F*F*F)$  $Q2 = 0225 / (A*A*F*F)$  $Q3 = 1 - Q2$  $AA = R * R - X * X$  $BB=2.7R*X$ DEFINICAO E CALCULO DOS ERROS  $C \cdot \cdot \cdot$  $DELR = 018$  $DELX = 065$ DELA=2.\*(R\*DELR-X\*DELX) DELAA=ABS(DELA) DELB=2.\*(X\*DELR+R\*DELX) DELBR=ABS(DELB)  $DELF = 05$  $C \bullet \bullet \bullet$ CALCULO DE  $E1R$  $E1R = P*P + (1 - P*P)*AA$ //(AA\*AA+BB\*BB)  $C \bullet \bullet \bullet$ CALCULO DO ERRO RELATIVO DELIR  $AI = (AA / (AA * AA + BB * BB)$ ) -1.  $A2 = A1 * Q1 * DELF$ A3=((BB+BB-AA\*AA)\*DELAA)-2.\*AA\*BB\*DELBB  $A4 = (AA*AA+BB*B)**2$ .  $A5 = (A3/A4)*Q3$  $A6 = A2 + A5$  $DE1R = AB5(46)$ DELIR=(DE1R/E1R)\*100. WRITE(3,40)F, R, X, EIR, DEIR, DELIR 40 FORMAT(6(1X, F10.5)) GOTO 20 END

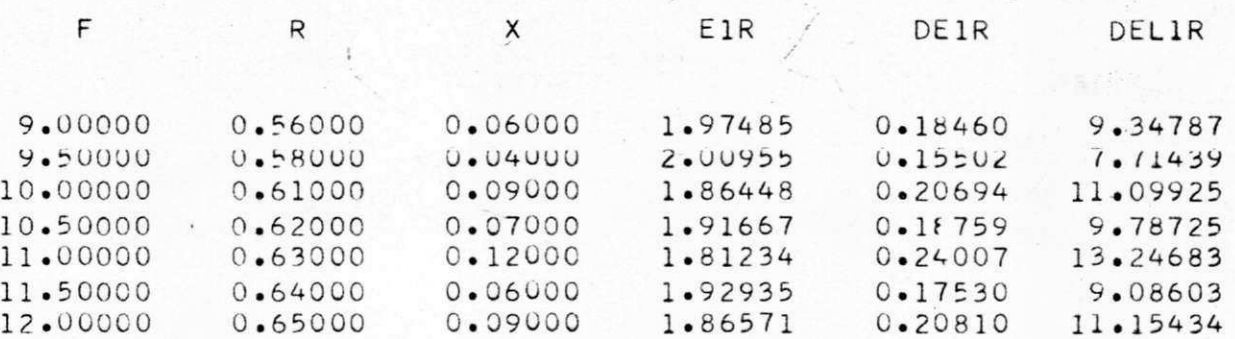

 $C \cdot \cdot \cdot$ CALCULO DA PARTE IMAGINARIA DA CONSTANTE DIEL ETRICA RELATIVA, USANDO A EQUACAO  $\mathsf{C}\bullet\bullet\bullet$  $\epsilon_{\bf p}'' = \left[1 - \left(\frac{0.15}{\text{af}}\right)^2\right] \frac{\text{B}}{\text{A}^2 + \text{B}^2}$  $\mathsf{C}$ ..  $\epsilon \cdot \cdot \cdot$ CALCULO DO ERRO RELATIVO DEL2R  $\mathsf{C}\bullet\bullet\bullet$  $\mathsf{C}\bullet\bullet\bullet$ GUIA TOTALMENTE CARREGADO  $S = 02286$  M  $\mathsf{C}\bullet\bullet\bullet$ COMPRIMENTO DA AMOSTRA  $C \bullet \bullet \bullet$  $L = .286$  M  $C \bullet \bullet \bullet$ WRITE(3,50) 50  $FORMAT(6X, 'F', 7X, 'R', 8X, 'X', 7X, 'E2R', 6X, 'DE2R', 4X, 'DEL2R', )$  $\mathsf{C}\bullet\bullet\bullet$ DADOS DO PROGRAMA 20  $READ(2,30)F, R, X$ 30 FORMAT (3F10.5) CONSTANTES E VARIAVEIS INTERMEDIARIAS  $\mathsf{C}\bullet\bullet\bullet$  $A = 02286$  $P = -15/(A*F)$  $AA = R * R - X * X$  $BB = 2.4RR$ DEFINICAO E CALCULO DOS ERROS  $C \bullet \bullet \bullet$  $DELR = .018$  $DELX = 065$ DELA=2.\*(R\*DELR-X\*DELX) DELAA=ABS(DELA) DELB=2.\*(X\*DELR+R\*DELX) DELBB=ABS(DELB)  $DELF = .05$ CALCULO DE F2R  $C \cdot \cdot \cdot$  $E2R = (11 - P*P) * BB$ )/(AA\*AA+BB\*BB) CALCULO DAS DERIVADAS  $C \cdot \cdot \cdot$  $D2 = -(1 - P * P) * (2 - A) * B + (A) * B + A + B + B + B + B$  $D1 = 1.045/(A*A*F*F*F*)$  \*(BB/(AA\*AA+BB\*BB))  $D3 = 1 - P4P1* (AA*AA-BB*B) / ((AA*AA+BB*BB)**2.)$ SOMA=D1\*DELF+D2\*DELAA+D3\*DELBB CALCULO DE DE2R  $C \bullet \bullet \bullet$ DE2R=ABS(SOMA)  $C \bullet \bullet \bullet$ CALCULO DO ERRO RELATIVO DEL2R  $DEL2R = (DE2R/E2R)*100.$ ESCREVE RESULTADOS  $\mathsf{C}\bullet\bullet\bullet$ WRITE(3,40)F · R, X, E2R, DE2R, DEL2R FORMAT (6(F9.9)) 40 GO TO 20 END

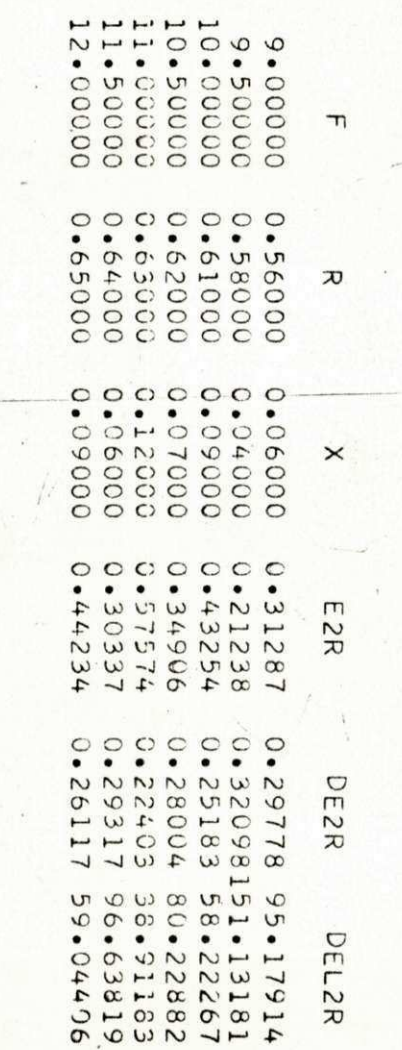

www.aking.com/communications/

 $123$ 

 $-13$ 

L.  $\omega$ 

h.

 $\overline{A}$ 

 $C \cdot \cdot \cdot$ CALCULO DA PARTE IMAGINARIA DA CONSTANTE DIELETRICA  $\mathsf{C}\bullet\bullet\bullet$ RELATIVA  $\mathsf{C}\bullet\bullet\bullet$ CALCULO DO ERRO RELATIVO  $C \bullet \bullet \bullet$ DEL2R GUIA TOTALMENTE CHEIO DE DIELETRICO  $\mathsf{C}\bullet\bullet\bullet$ S: . 02286 M  $\mathsf{C}\bullet\bullet\bullet$ COMPRIMENTO DA AMOSTRA  $L = 286$  M  $C \cdot \cdot \cdot$ WRITE(3,20) 20  $FORMAT$  (///,  $8X$ ,  $IF'$ ,  $7X$ ,  $IAIL'$ ,  $8X$ ,  $IE2R'$ ,  $7X$ ,  $IDE2R'$  $1,7X, 'DEL2R''/1)$  $C \cdot \cdot \cdot$ DADOS DO PROGRAMA 30 READ(2,10)F, AIL 10 FORMAT(2F10.5) CONSTANTES E VARIAVEIS INTERMEDIARIAS  $C \bullet \bullet \bullet$  $A = 02286$  $AL = 286$ E1R=1.98091  $PI = 3.141597$  $Z = P I / A$ AKK=400.\*PI\*PI\*F\*F/9. BETAD=SQRT(AKK\*E1R-Z\*Z)  $.C=9$ ./ $(4.343*400.*PI*PI)$ CALCULO DE  $C \cdot \cdot$ E<sub>2R</sub> E2R=C\*BETAD\*AIL/(F\*F\*AL) DEFINICAO E CALCULO DOS ERROS  $C \bullet \bullet \bullet$  $DEAIL = .2$  $DELF = 05$  $DELAL = .0005$  $DE1R = -194$ B1=(400.\*PI\*PI\*F/9.)\*(2.\*E1F\*DELF+F\*DE1R)  $DBETA = B1/(2. *BETAD)$ CALCULO DAS DERIVADAS  $C_{\bullet \bullet \bullet}$  $D1=C*A1L/(F*F*AL)$ D2=C\*BETAD/(F\*F\*AL) D3 = - 2. \* C\* BETAD\*AIL/(F\*F\*F\*AL)  $D4 = -C*BETAD*AIL/IF*F*AL*AL)$ D5=D1\*DBETA+D2\*DEAIL+D3\*DELF+D4\*DELAL CALCULO DO ERRO RELATIVO DEL2R  $C \bullet \bullet \bullet$  $DE2R = ABS(D5)$ DEL2R=(DE2R/E2R)\*100. WRITE(3,40)F,AIL,E2R,DE2R,DEL2R FORMAT(5(1X, F10.5)) 40 GOTO 30 END

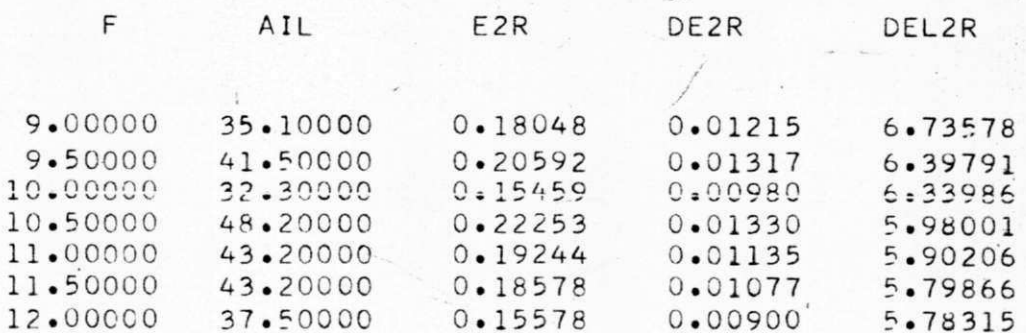

 $\mathcal{A}$ 

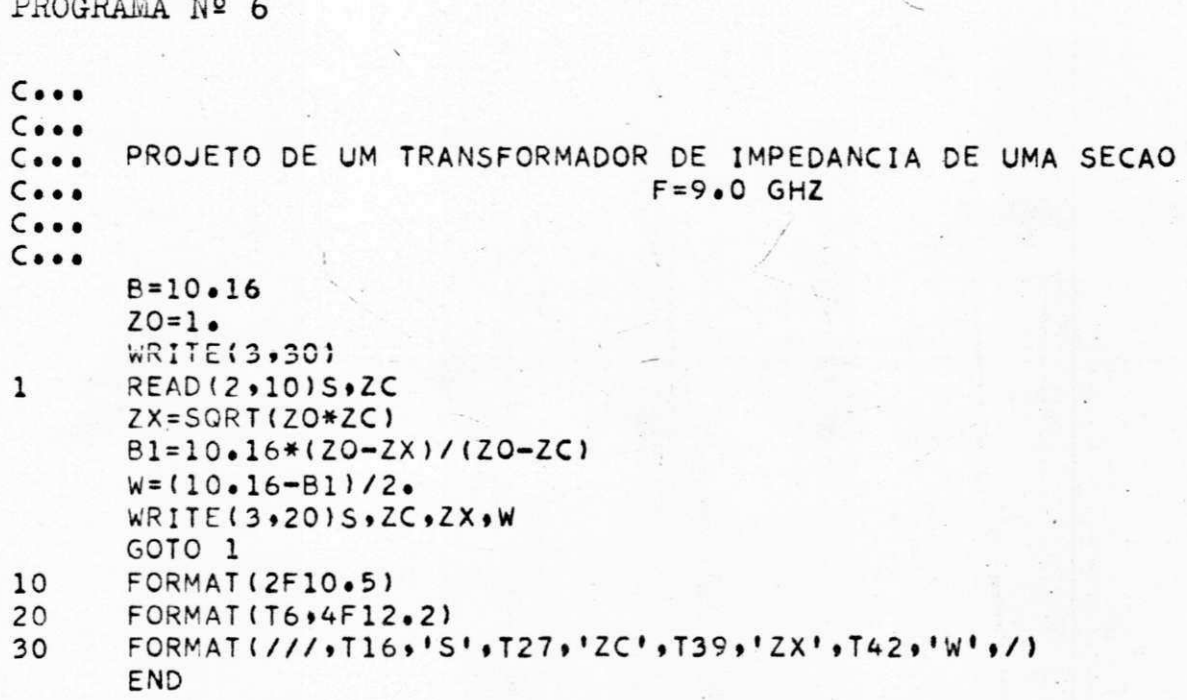

 $200000000777$   $200000000777$  $\mathbf{z}$ 

 $T = -1$ 

 $\circ$ 

 $\Lambda$ 

 $\mathcal{N}$ 

21232244<br>22750000<br>22750000  $\mathsf{z}\mathsf{x}$ 

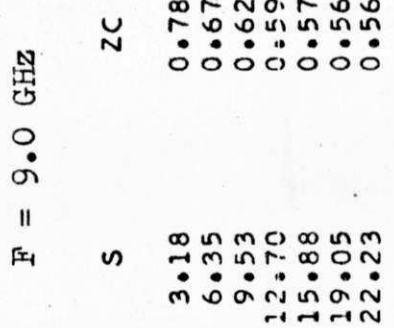

 $\cdot$ 

k.  $2.2882221$  $\mathbf{z}$  $\Lambda$  $\sim$  1.  $2x$  $2C$ 10.0 GHZ  $\mathbf{H}$ ပ  $\mathbf{p}_1$ 

#### PROGRAMA Nº 7

```
C \bullet \bullet \bulletC \bullet \bullet \bulletPROJETO DE UM TRANSFORMADOR BINOMIAL DE DUAS SECOES
\mathsf{C}\bullet\bullet\bulletF=9.0 GHZ
C \bullet \bullet \bulletC \bullet \bullet \bulletC \bullet \bullet \bulletB = 10.16Z0=1.
        WRITE(3,30)
\mathbf{1}READ(2,10)S,2C
        GAMA1 = - 0.125 * ALOG(ZC)
        GAMA2=2.4GAMA1GAMA3 = GAMA1ZX=ZO/(EXP(2.*GAMA1))
        ZY=ZX/(EXP(2*GAMA2))ZZ=ZY/(EXP(2.*GAMA3))
        B1 = B * (Z0 - ZX) / (Z0 - ZC)B2 = B * (20 - ZY) / (20 - ZC)W1 = (B - B1)/2.
        W2 = (B - B2)/2.
        WRITE(3,20)S,ZC,ZX,ZY,ZZ,W1,W2
        GOTO<sub>1</sub>
10
        FORMAT (2F10.5)
        FORMAT (T6,7F8.2)
20
        FORMAT(///,T12,'S',T19,'ZC',T27,'ZX',T35,'ZY',T43,'ZZ',
30
       1T51, 'W1', T59, 'W2', /)
        END
```
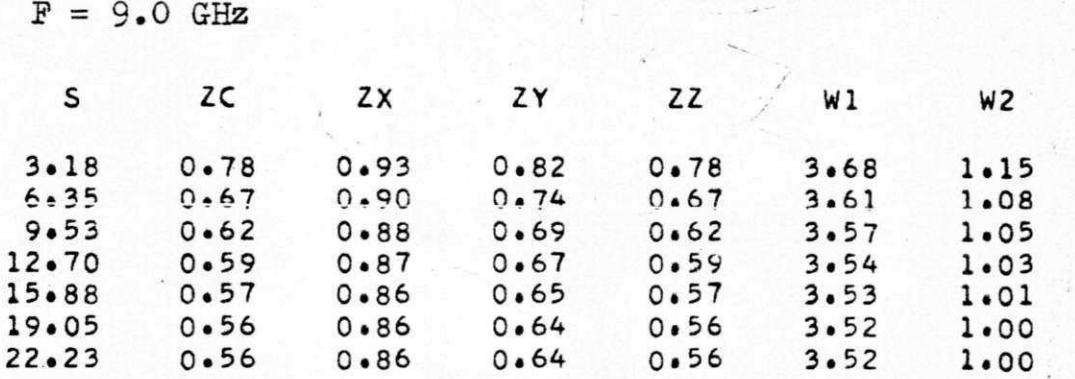

 $131$ 

ユフラム とう  $W<sub>2</sub>$ 199999  $\begin{array}{c}\n\text{A} & \text{A} & \text{A} & \text{A}\n\\ \n\text{A} & \text{A} & \text{A}\n\end{array}$ 407655  $\overline{z}$ 000000  $. . . . . . .$  $\omega$   $\omega$   $\omega$   $\omega$   $\omega$  $\sim$ 4  $\begin{array}{c}\n\bullet & \bullet & \bullet & \bullet & \bullet & \bullet \\
\bullet & \bullet & \bullet & \bullet & \bullet & \bullet\n\end{array}$  $7.69990$ Z<sub>Z</sub>  $000000$ 888881.  $\mathsf{z}\mathsf{y}$  $000000$  $-0$   $\infty$   $\infty$   $\infty$  $2x$  $000000$  $\begin{array}{c}\n\hline\n\end{array}$ GHZ  $2C$  $\begin{array}{ccc}\n\bullet & \bullet & \bullet & \bullet & \bullet & \bullet\n\end{array}$  $\bullet\hspace{0.1cm} \bullet\hspace{0.1cm}\bullet\hspace{0.1cm}\bullet\hspace{0.1cm}\bullet\hspace{0.1cm}\bullet\hspace{0.1cm}\bullet\hspace{0.1cm}\bullet$  $000000$ 10.0  $\mathcal{L}_{\mathbf{A}}$  .  $m \circ \sigma$   $m \circ m$  $\begin{array}{c}\n\sigma & \sigma \\
\sigma & \sigma\n\end{array}$ ທ  $30000000$  $\mathbf{II}$  $F_{\text{H}}$  $\overline{1}$   $\overline{1}$   $\overline{1}$   $\overline{1}$   $\overline{1}$   $\overline{1}$ 

 $\ddot{\phantom{a}}$
PROGRAMA Nº 8

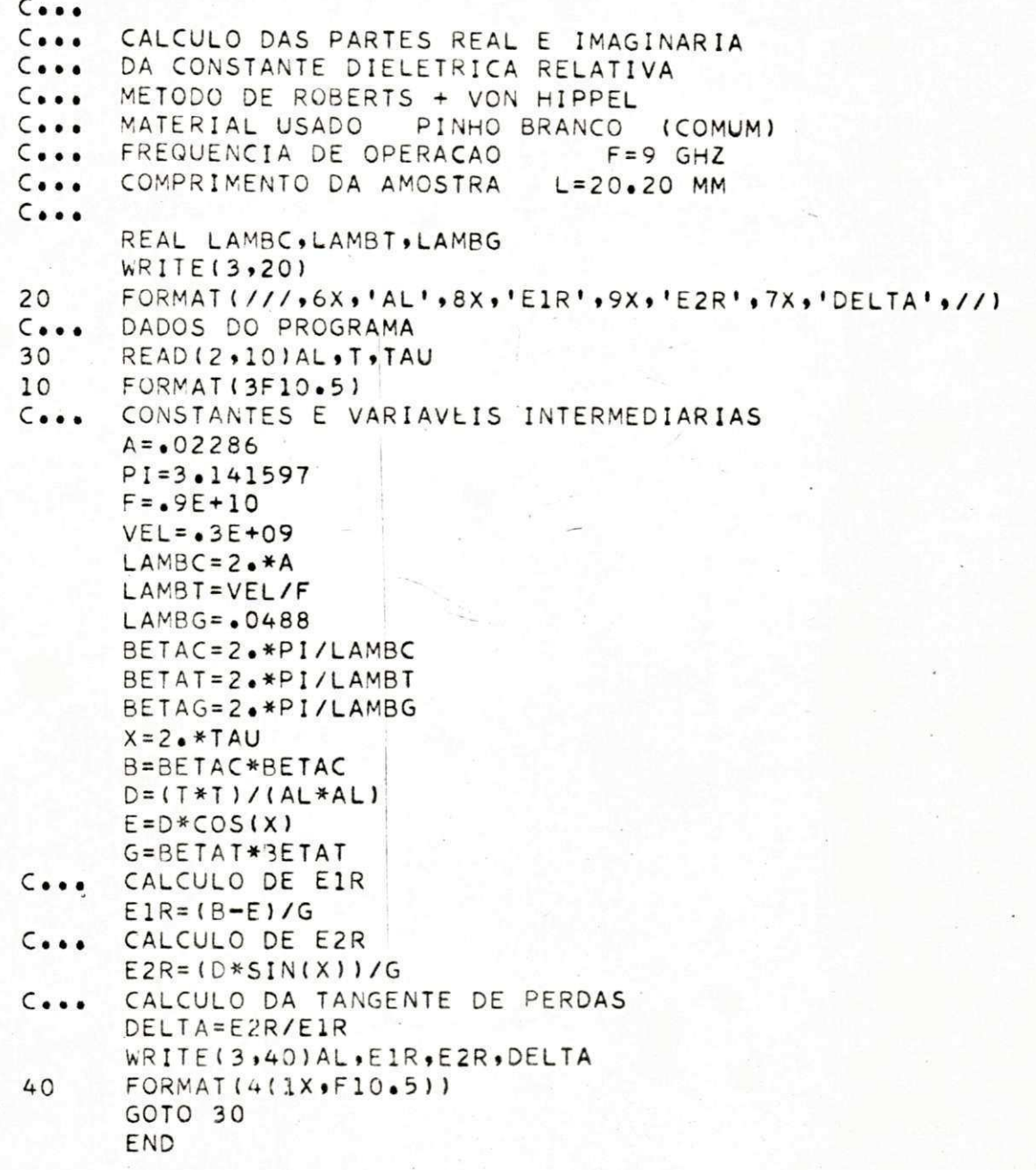

132

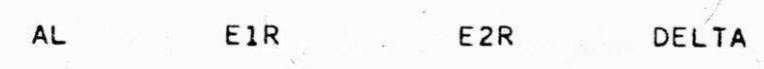

 $\sim$  )

ş

**/** 

0.02020 1.86207 0.38230 0.20530 **Demonstration in the UTSR** 

## APÉNDICE E

## **BIBLIOGRAFIA**

- $E_o1$ Collin, R.E.: "Field Theory of Guided Waves", McGraw-Hill Book Company, Inc., 1960.
- $E 2$ Altman, J.L.: "Microwave Circuits", D. Van Nostrand Company, Inc., 1964.
- $E.3$ Barlow, H.M. and Cullen, A.L.: "Microwave Measurements", Constable and Company Ltd., London, 1966.
- $E.4$ Von Hippel, A.: "Dielectric Materials and Applications", The Technology Press of M.I.T. and John Wiley & Sons, Inc., New York, 1954.
- Von Hippel, A.: "Dielectric and Waves", John Wiley &  $E-5$ Sons, Inc., New York, 1954.
- Collin, R.E.: "Foundations for Microwave Engineering".  $E.6$ McGraw-Hill Book Company, Inc., 1966.
- Jordan, E.C.: "Electromagnetic Waves and Radiating Sys  $E.7$ tems". Prentice-Hall, Inc., Englewood Cliffs, New Jer sey, 1950.
- Marcuvitz, N.: "Waveguide Handbook", McGraw-Hill Book  $E_{\bullet}8$ Company, N.Y., 1951.
- Puschner. H.: "Heating with Microwaves", Philips Tech  $E.9$ nical Library, 1966.
- E.10 Ramo, S., Whinnery, J.R. and Van Duzer, T.: "Fields and Waves in Communication Electronics", John Wiley & Sons, Inc., 1965.
- E.11 Vartanian, P.H., Ayres, W.P. and Helgesson, A.L.: "Pro pagation in Dielectric Slab Loaded Rectangular Waveguide", IRE Transactions on Microwave Theory and Tech niques, Abril 1958.
- E.12 Tinnell, R.W.: "Introductory Microwave Techniques", Holt, Rinehart and Winston, 1965.